### <span id="page-0-0"></span>**JAVIER OSCAR GIACOMANTONE**

### **RESSONÂNCIA MAGNÉTICA FUNCIONAL COM FILTRAGEM PELA DIFUSÃO ANISOTRÓPICA ROBUSTA**

Dissertação apresentada à Escola Politécnica da Universidade de São Paulo para obtenção do título de Mestre em Engenharia.

São Paulo 2005

### **JAVIER OSCAR GIACOMANTONE**

### **RESSONÂNCIA MAGNÉTICA FUNCIONAL COM FILTRAGEM PELA DIFUSÃO ANISOTRÓPICA ROBUSTA**

Dissertação apresentada à Escola Politécnica da Universidade de São Paulo para obtenção do título de Mestre em Engenharia.

Área de Concentração: Sistemas Eletrônicos

Orientador:

Prof. Dr. Hae Yong Kim

São Paulo 2005

#### **FICHA CATALOGRÁFICA**

Giacomantone, Javier Oscar

Ressonância magnética funcional com filtragem pela difusão anisotrópica robusta/ J. O. Giacomantone. São Paulo, 2005. [103](#page-105-0) p.

Dissertação (Mestrado) — Escola Politécnica da Universidade de São Paulo. Departamento de Engenharia de Sistemas Eletrônicos.

1. Ressonância magnética funcional. 2. Imagens médicas. 3. Difusão anisotrópica. I. Universidade de São Paulo. Escola Politécnica. Departamento de Engenharia de Sistemas Eletrônicos. II. t.

A Tatiana, minha esposa, com amor e gratidão por sua compreensão e incansável apoio ao longo do período de elaboração deste trabalho

### **AGRADECIMENTOS**

Gostaria de expressar meus agradecimentos, de forma geral, aos amigos e colegas pelo apoio e incentivo para a realização deste trabalho e em particular:

- Ao Prof. Dr. Hae Yong Kim pela orientação, pelas discussões e pelo incentivo sem o qual esta dissertação não seria possível;
- Ao Prof. Dr. Oscar Alberto Giacomantone pelo permanente apoio, pelas discussões e pela muito importante ajuda na interpretação anatômica das imagens de ressonância magnética.
- À Dra. Tatiana Tarutina pelas discussões, em particular referidas aos princípios físicos da ressonância magnética nuclear, pela disposição em ajudar e pelo permanente incentivo na preparação desta dissertação.

À Fundação de Amparo à Pesquisa do Estado de São Paulo (FAPESP) pela concessão da bolsa de mestrado e pelo apoio financeiro para a realização desta pesquisa.

### **RESUMO**

A aquisição de imagens por ressonância magnética funcional, *functional Magnetic Resonance Imaging* (fMRI) é uma técnica de fundamental importância para detectar regiões ativadas no cérebro durante a realização de uma determinada tarefa. fMRI é uma modalidade de imagem médica que permite identificar as áreas ativas no cérebro, regiões com atividade neuronal aumentada como resposta a um estímulo sensorial ou devido à realização de uma tarefa predefinida no paradigma do experimento funcional. A característica mais importante dessa modalidade de imagem médica é obter o mapeamento de funções cerebrais sem necessidade de injeção de radiofármacos ou uso de radiação ionizante.

Na análise de imagens funcionais, devido à baixa razão sinal-ruído, torna-se necessário o uso de técnicas elaboradas de processamento. O resultado da aplicação de técnicas estatísticas sobre as séries temporais obtidas da imagem de fMRI, é um mapa estatístico paramétrico, *Statistical Parametric Map* (SPM), uma imagem 3-D que permite determinar o estado do voxel, ativado ou não ativado, e a significância estatística do resultado.

Neste trabalho estudamos os principais métodos estatísticos para analisar as séries temporais de fMRI com o objetivo de detectar regiões ativadas e caracterizar o erro envolvido nessa decisão. Propomos um novo método baseado na Difusão Anisotrópica Robusta, *Robust Anisotropic Diffusion* (RAD), que explora uma característica fundamental da imagem funcional, a correlação espacial das regiões ativadas do cérebro humano. O método proposto permite obter mapas estatísticos que melhoram a determinação das áreas ativadas a partir de dados fMRI ruidosos. Os novos mapas estatísticos paramétricos, baseados na correlação espacial da imagem fMRI, reduzem os erros do processo de classificação dos voxels, melhorando assim o mapeamento das regiões ativadas no cérebro.

Aplicamos a técnica proposta em dados gerados artificialmente, simulando ruído e sinal, e avaliamos o novo método proposto e um método clássico de processamento de fMRI. Apresentamos resultados comparativos entre um método clássico, o método de correlação e o novo método. Calculamos os erros envolvidos e apresentamos a curvas características de operação de um receptor, *Receiver Operating Characteristics* (ROC), para ambos métodos, comparando os parâmetros mais importantes. Também avaliamos o novo método em dados reais de fMRI de um experimento em blocos com estímulo visual.

### **ABSTRACT**

Functional Magnetic Resonance Imaging (fMRI) has become one of the most important techniques to understand the brain activity related to a specific task or a sensory process. fMRI is a medical imaging modality that makes it possible to identify the active areas in the brain, regions with increased neuronal activity as a result of a sensorial stimulus or due to a task predefined in the paradigm of the functional experiment. The most important feature of this medical imaging modality is to map cerebral functions without necessity of radioactive isotopes injection or use of ionising radiation.

Functional image analysis due to low signal to noise ratio makes it necessary the use of elaborated processing techniques. Statistical techniques are usually applied on the temporal series obtained from fMRI, resulting in a Statistical Parametric Map (SPM), a 3-D image that allows to determine the state of a voxel, as activated or not activated, and the statistical significance of the result.

In this work we study the main statistical methods to analyse fMRI temporal series to detect activated regions and to characterise the error involved in this decision. We proposed a new, simple an elegant method based on Robust Anisotropic Diffusion (RAD) to exploit the spatial correlation of activated regions of the human brain. The new method, named Robust Anisotropic Diffusion of Statistical Parametric Maps (RADSPM), allows one to obtain statistical maps that improve the determination of activated areas from noisy fMRI data. The new parametric statistical maps, based in the voxel spatial correlation of the fMRI image, reduce the classification error thus improving the significance of the results.

We have tested the new technique in both simulated and real fMRI, obtaining sharp and noiseless SPMs with increased statistical significance. We compare results of the new RADSPM method with those of a classic method, the conventional correlation method. We calculate the involved errors and we present Receiver Operating Characteristics (ROC) curves for both methods, comparing the most important parameters for simulated fMRI data. We also evaluate the new method on real data of a visual fMRI experiment.

# **SUMÁRIO**

### **[Lista de Figuras](#page-0-0)**

#### **[Lista de Tabelas](#page-0-0)**

### **[Lista de Siglas](#page-0-0)**

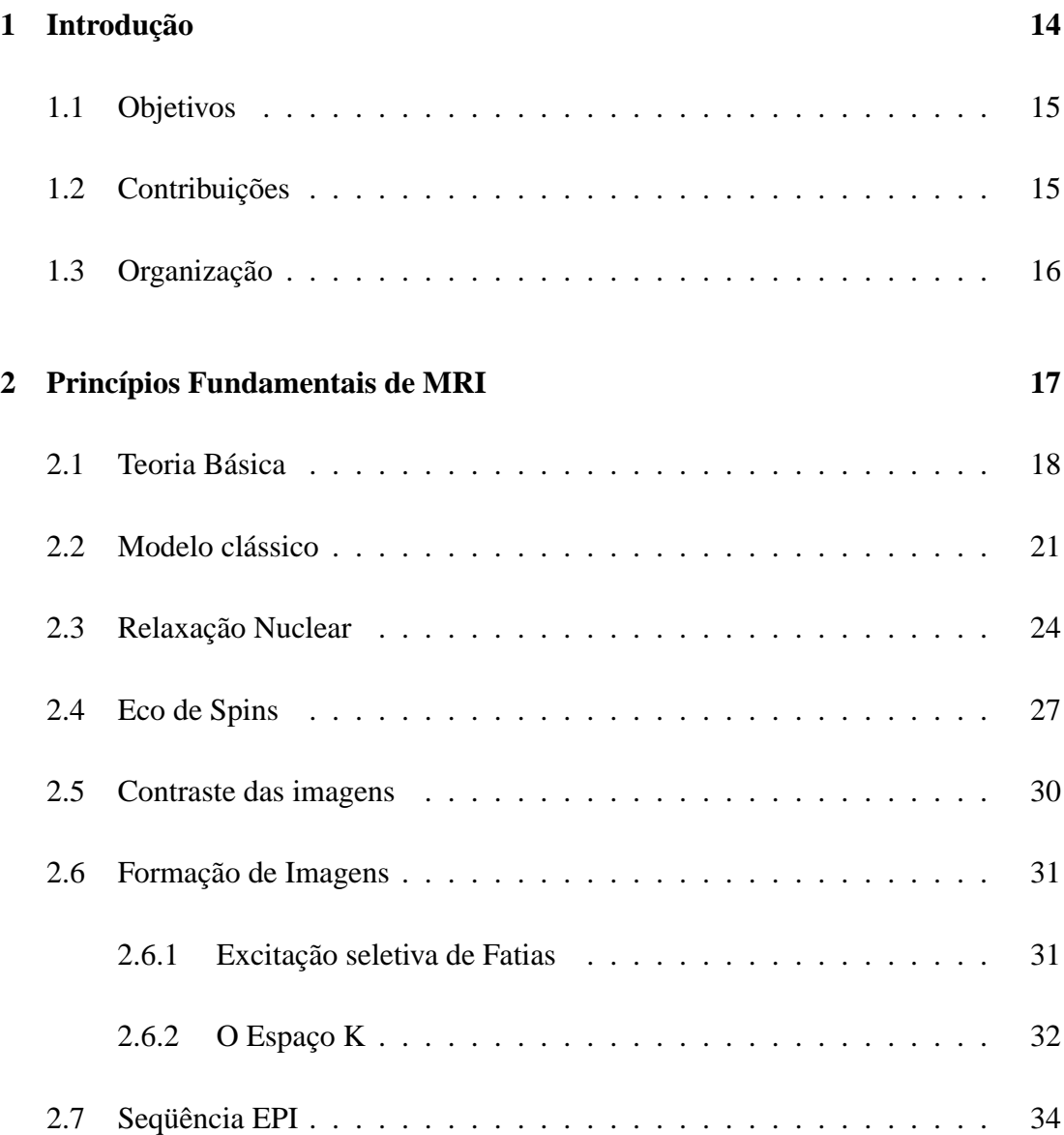

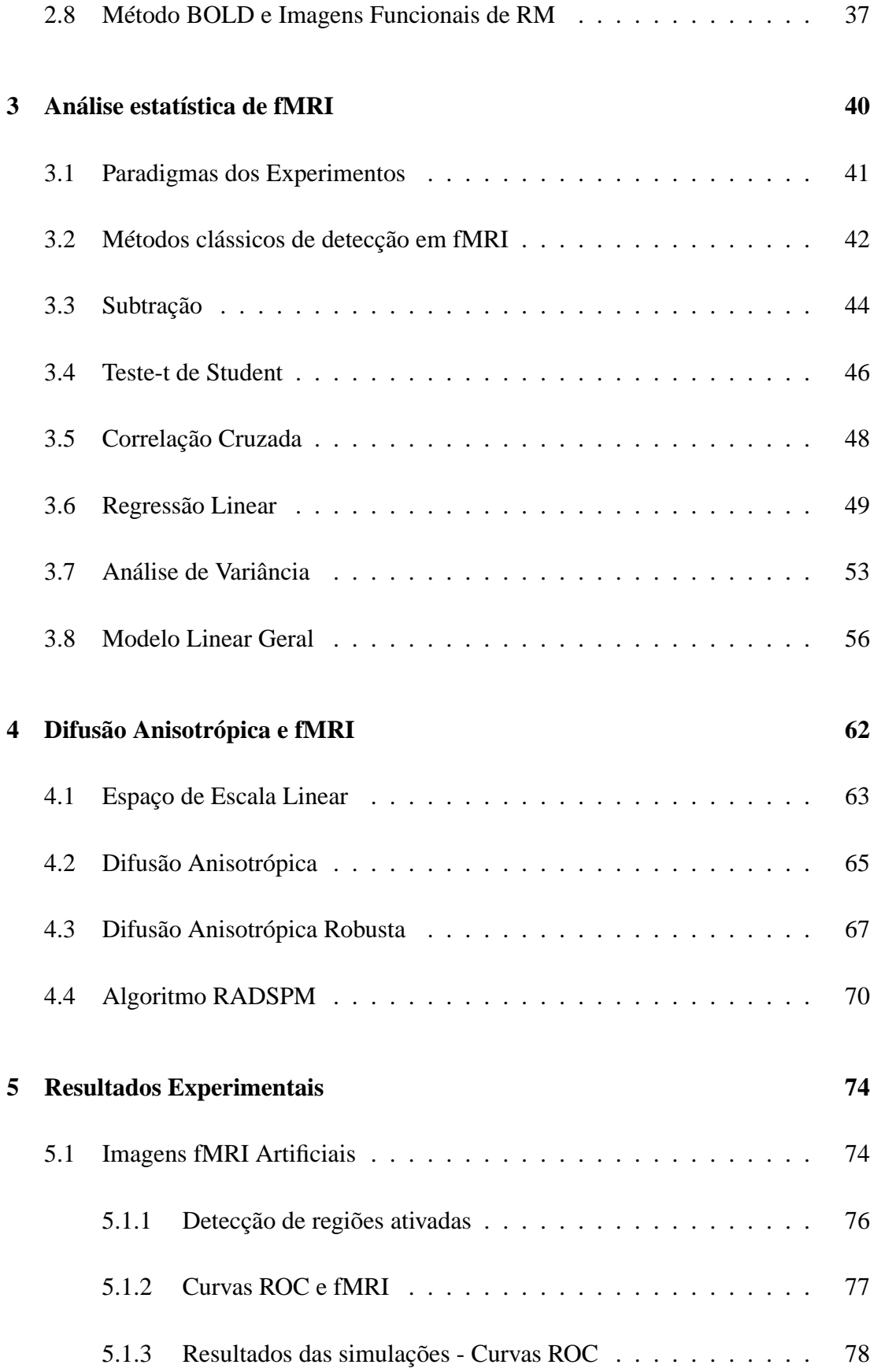

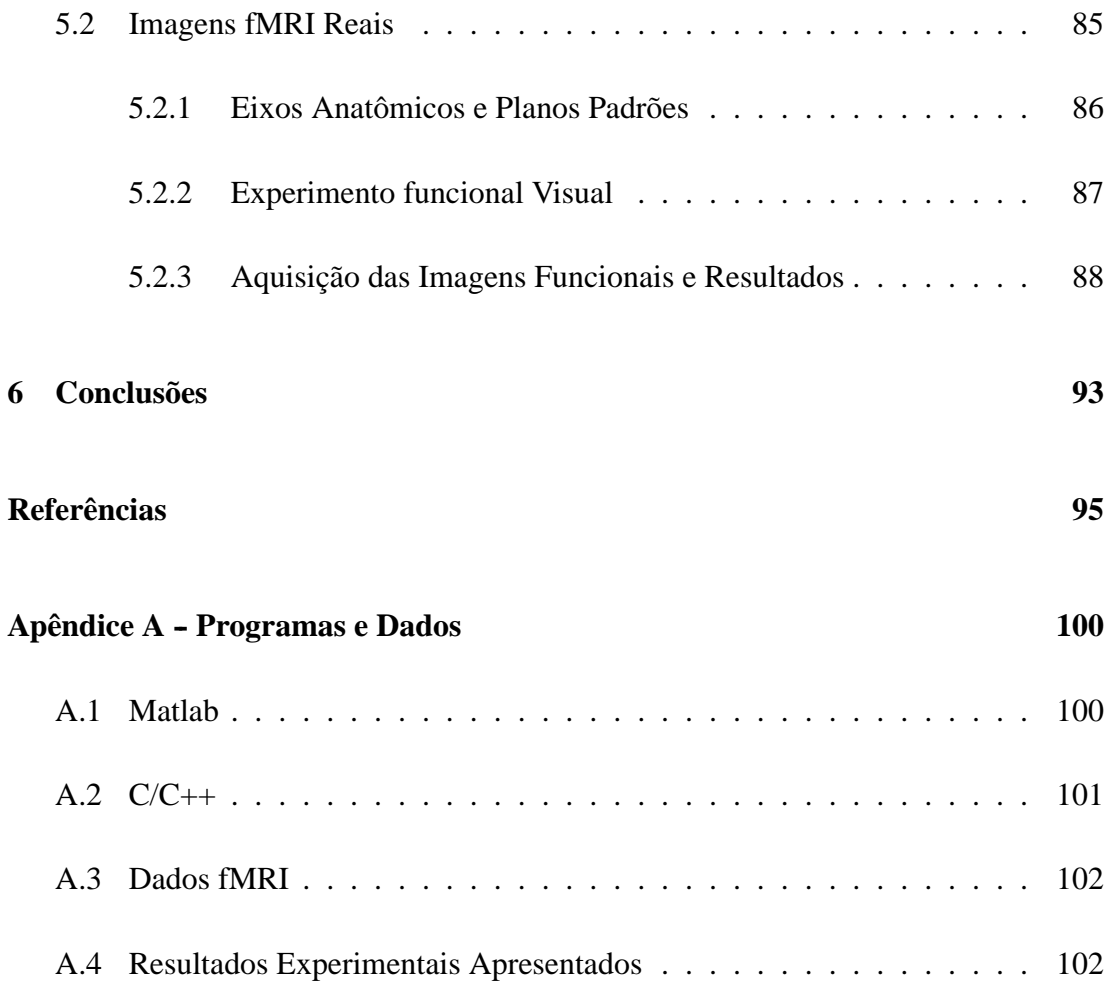

# **LISTA DE FIGURAS**

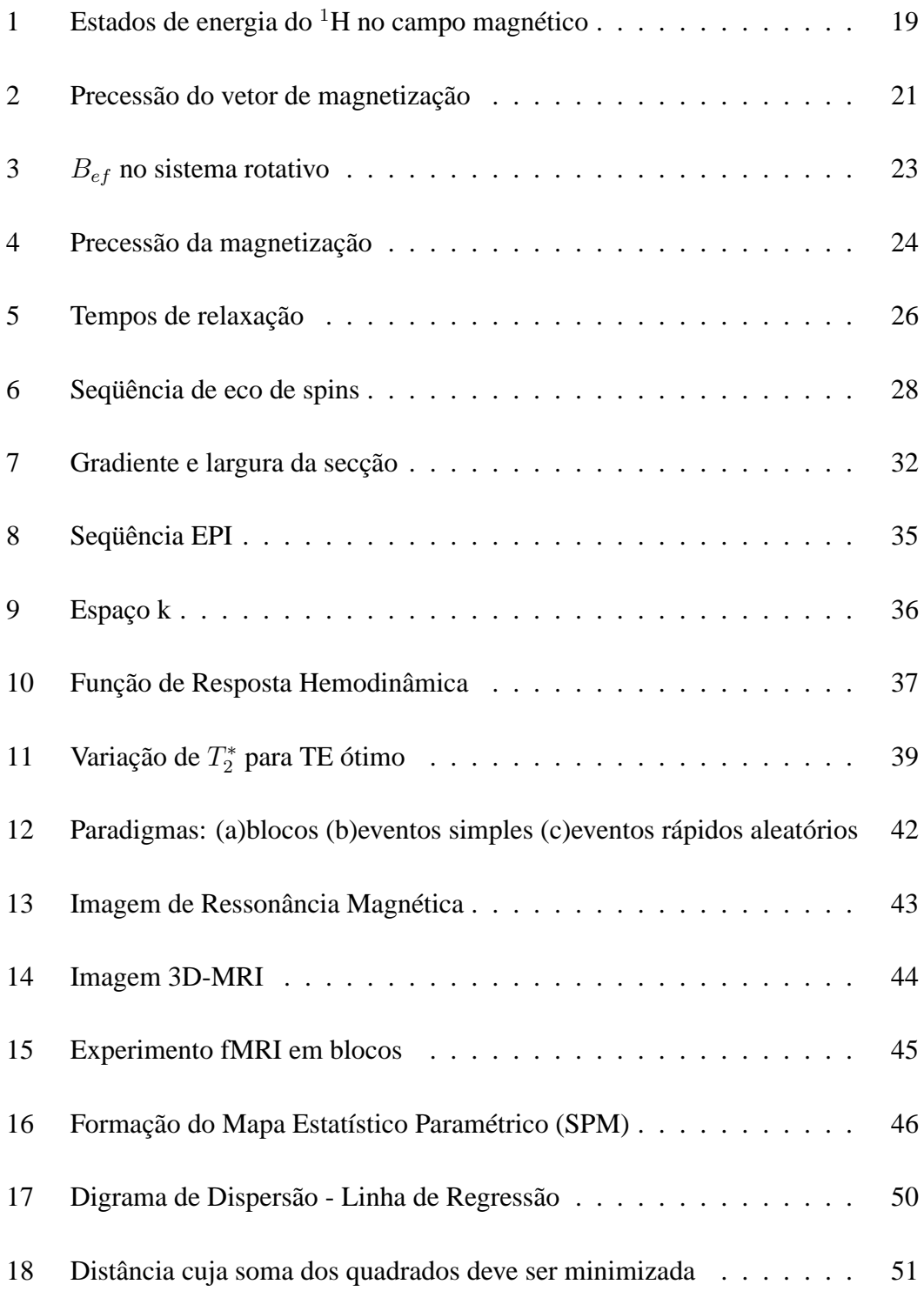

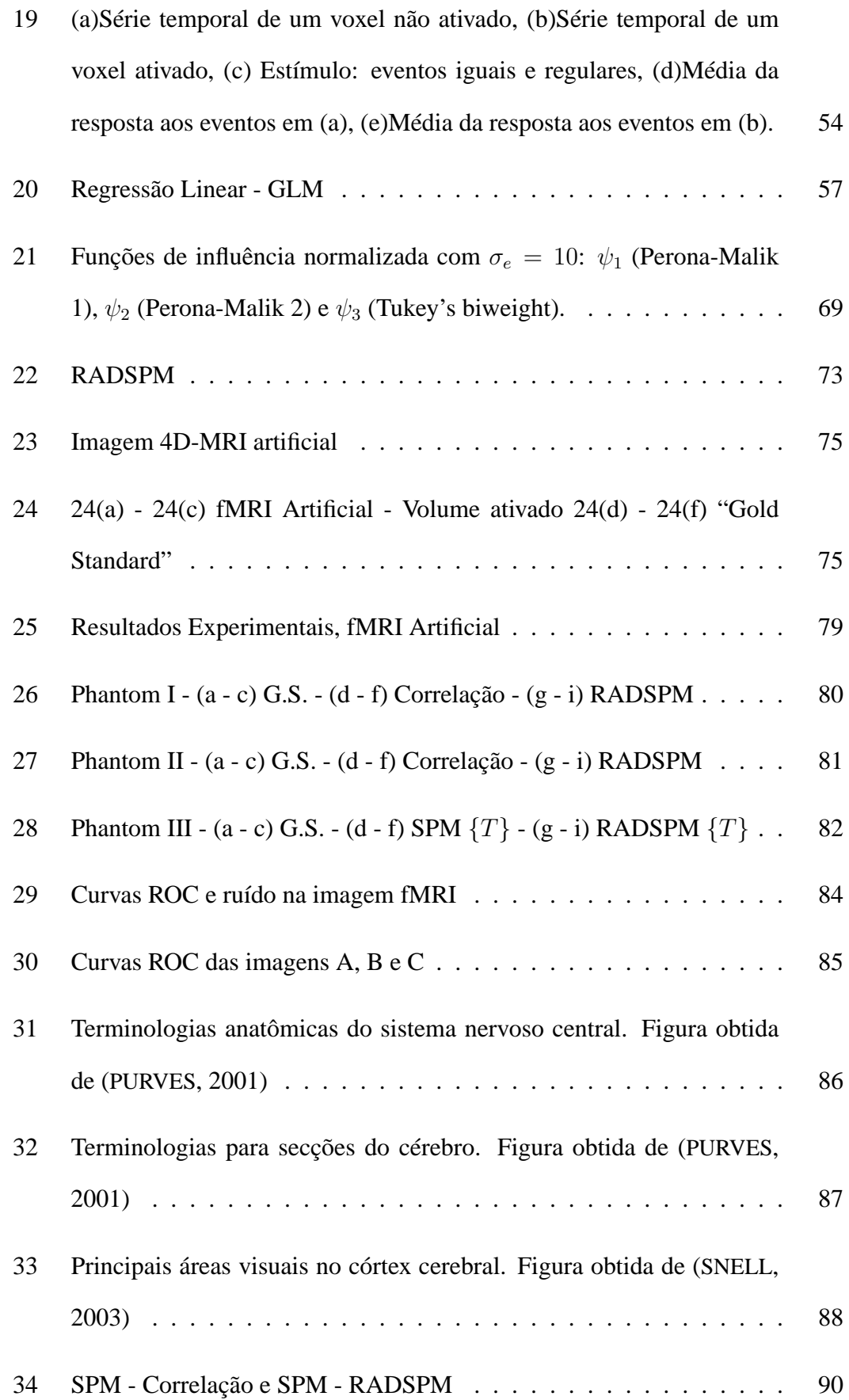

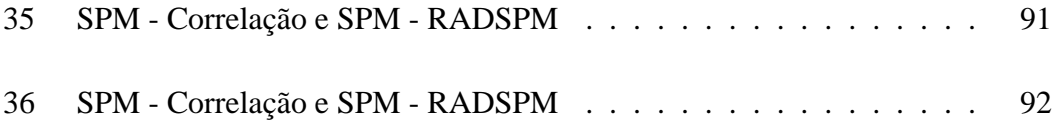

# **LISTA DE TABELAS**

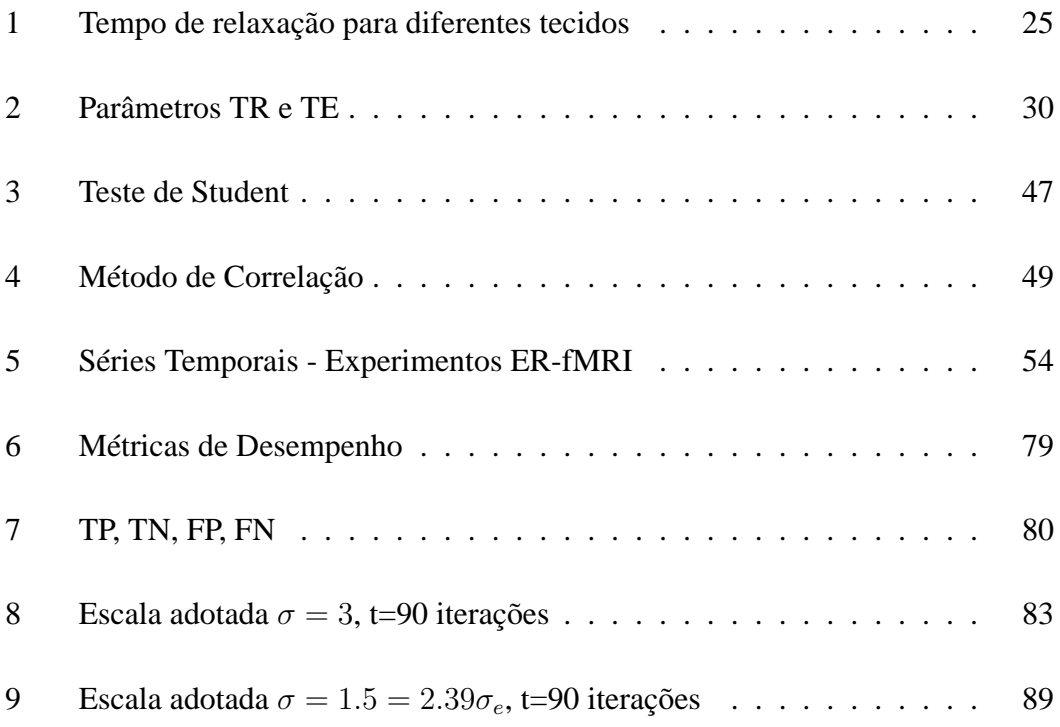

### **LISTA DE SIGLAS**

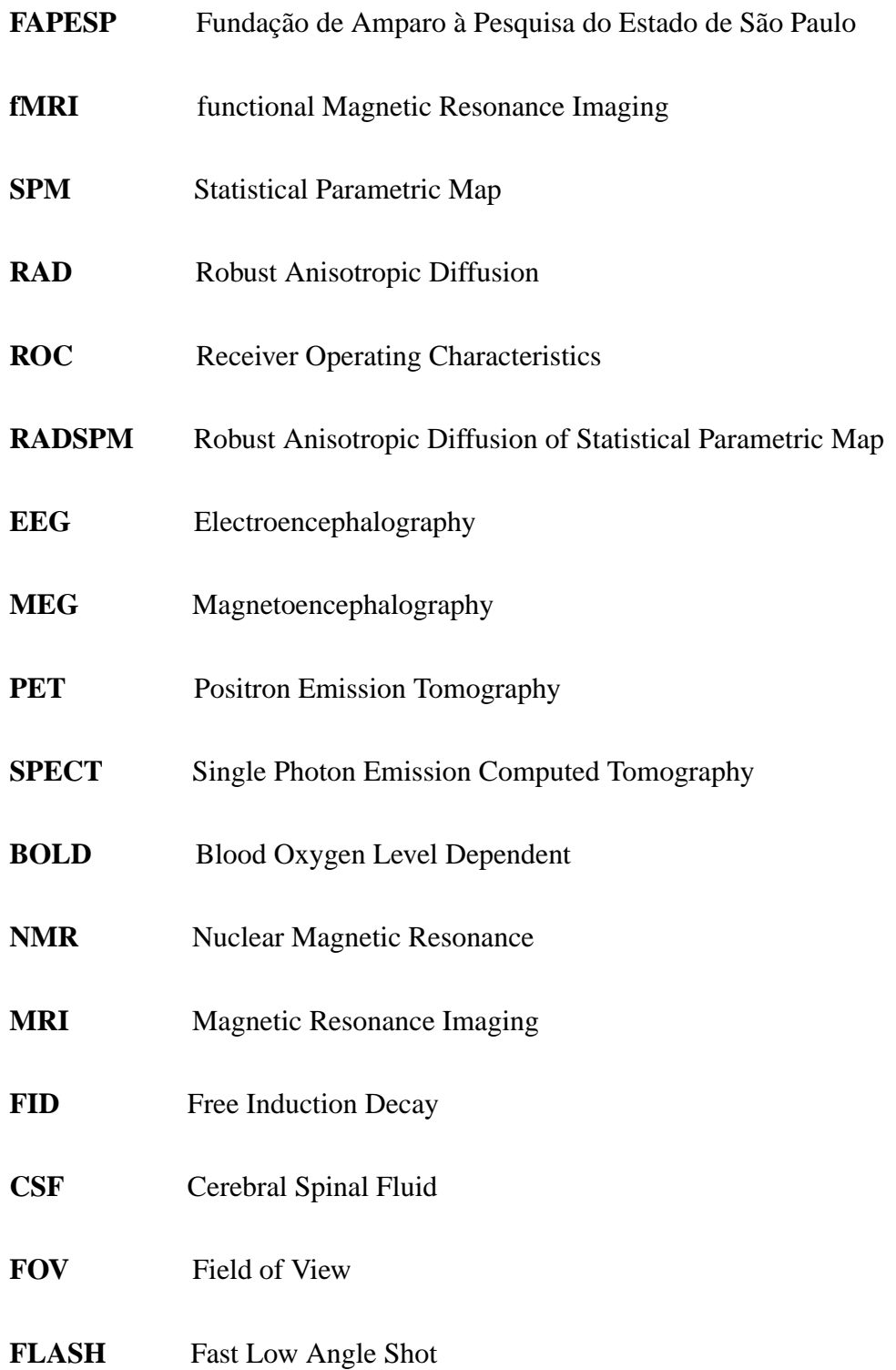

**EPI** Echo Planar Imaging

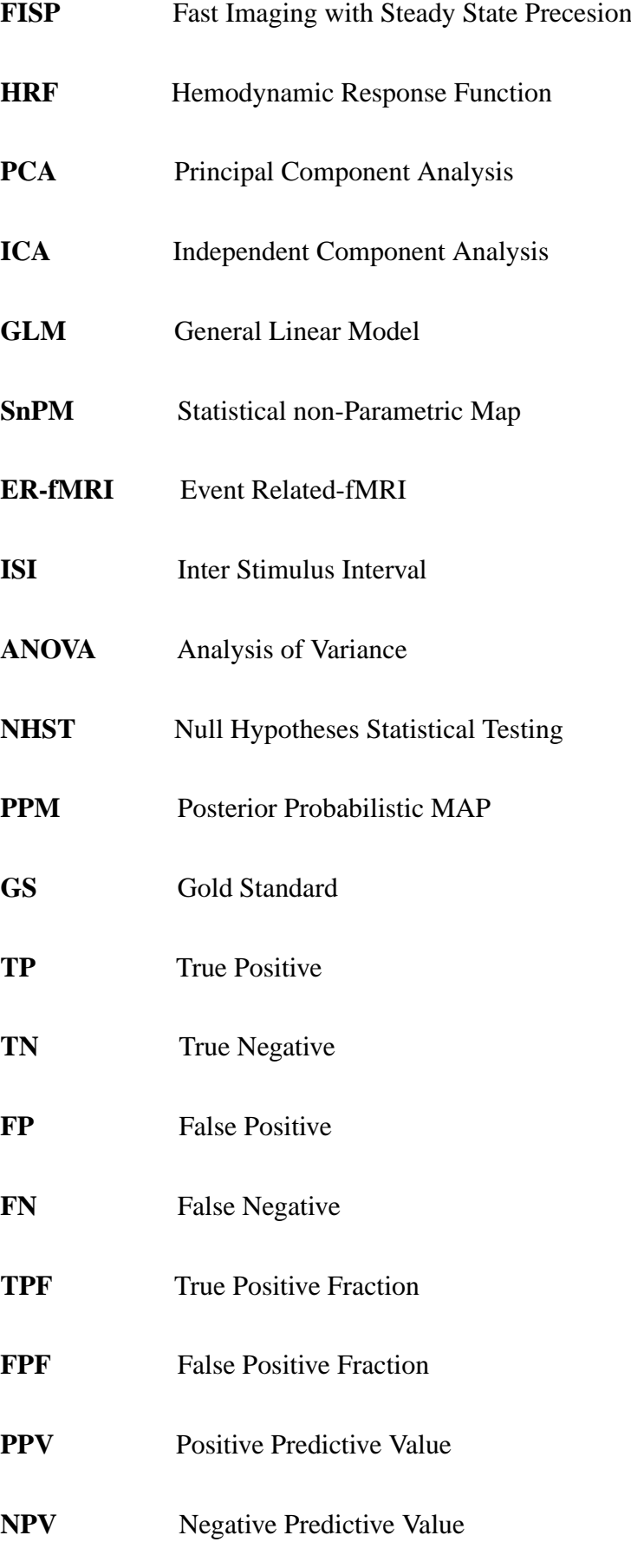

# <span id="page-16-0"></span>**1 INTRODUÇÃO**

As principais modalidades médicas para estudar de forma não invasiva a atividade neuronal no cérebro humano podem ser classificadas em dois grupos, as técnicas que estudam a variação eletromagnética e as técnicas que analisam a variação hemodinâmica. No primeiro grupo encontram-se a eletroencefalografia, *Electroencephalography* (EEG) e a magnetoencefalografia, *Magnetoencephalography* (MEG) no segundo grupo a primeira técnica de imagem capaz de analisar funções cerebrais, a tomografia por emissão de pósitrons, *Positron Emission Tomography* (PET), a tomografia computadorizada por emissão de fóton único, *Single Photon Emission Computed Tomography* (SPECT), e as imagens de ressonância magnética funcional. Cada uma das técnicas mede diferentes aspectos da atividade cerebral.

As imagens funcionais de ressonância magnética são de fundamental importância para planejamento pré-cirúrgico e nos estudos básicos em neurociência. fMRI é um método não invasivo e não ionizante capaz de mapear funcionalmente as diferentes áreas corticais. A maioria dos estudos baseia-se na técnica *Blood Oxygen Level Dependent Contrast* (BOLD), ([OGAWA et al.](#page-0-0), [1990b\)](#page-0-0), ([OGAWA et al.](#page-0-0), [1990a\)](#page-0-0), ([BELLIVEAU et al.](#page-0-0), [1990\)](#page-0-0), ([BELLIVEAU et al.](#page-0-0), [1991\)](#page-0-0), que explora a propriedade diamagnética da hemoglobina oxigenada e paramagnética da hemoglobina desoxigenada como um mecanismo de contraste natural ([OGAWA et al.](#page-0-0), [1993\)](#page-0-0). Um exame de fMRI tem três etapas bem definidas, a primeira é a aquisição de uma imagem estrutural, anatômica, de ressonância magnética de alta resolução onde serão apresentados os resultados funcionais. A segunda etapa consiste na aquisição de imagens rápidas, que detectam alterações de

contraste. As imagens nesta segunda etapa são adquiridas durante o período de estimulação (ou durante a realização de uma tarefa mental programada no experimento) e outro conjunto de imagens também é adquirido em um período de repouso (ou de estímulo sensorial ou de tarefa mental) alternativo. Infelizmente não é possível uma visualização direta devido à baixa variação do contraste obtida, tornando necessária uma terceira etapa de pós-processamento. Na terceira etapa utiliza algoritmos computacionais para a identificação de áreas ativadas usando métodos estatísticos ([BANDET-](#page-0-0)[TINI et al.](#page-0-0), [1993\)](#page-0-0), ([ARDEKANI; KANNO](#page-0-0), [1998\)](#page-0-0), ([FRISTON et al.](#page-0-0), [1995b\)](#page-0-0), ([ARDEKANI](#page-0-0) [et al.](#page-0-0), [1999\)](#page-0-0), ([BAUDEWIG et al.](#page-0-0), [2003\)](#page-0-0), para determinar a alteração de contraste estatisticamente significativa em resposta ao estímulo apresentado.

#### <span id="page-17-0"></span>**1.1 Objetivos**

O primeiro objetivo desse trabalho de mestrado é estudar os principais métodos estatísticos em fMRI para detectar regiões ativadas no cérebro. Em particular, analisar os métodos aplicáveis a experimentos funcionais com um paradigma em blocos. O segundo objetivo é adotar um método adequado para o experimento simples, e pesquisar como os métodos clássicos para paradigmas em blocos podem explorar a correlação espacial entre voxels utilizando difusão anisotrópica.

### <span id="page-17-1"></span>**1.2 Contribuições**

O resultado do pós-processamento das imagens fMRI são imagens do cérebro onde o valor de cada voxel corresponde a uma estatística e permitem avaliar se o voxel corresponde a uma região de atividade neuronal. Essas imagens são chamadas Mapas Estatísticos Paramétricos. Nesse trabalho propomos um novo método baseado na difusão anisotrópica robusta para processar imagens de fMRI, explorando a correlação espacial nas regiões ativadas do cérebro. A nova técnica proposta combina um método clássico, simples e muito utilizado, o método de correlação de pixels independentes com a difusão anisotrópica gerando assim um mapa estatístico paramétrico de maior significância estatística ([KIM; GIACOMANTONE; CHO](#page-0-0), [2004\)](#page-0-0). Avaliamos o algoritmo com uma imagem gerada artificialmente em forma qualitativa e quantitativa ([KIM; GI-](#page-0-0)[ACOMANTONE](#page-0-0), [2005\)](#page-0-0). O algoritmo proposto também foi avaliado utilizando imagens de fMRI reais ([KIM; GIACOMANTONE; CHO](#page-0-0), [2005\)](#page-0-0), ([KIM; GIACOMANTONE](#page-0-0), [2005\)](#page-0-0).

### <span id="page-18-0"></span>**1.3 Organização**

No segundo capítulo apresentamos um resumo dos princípios básicos de ressonância magnética nuclear, os conceitos gerais envolvidos na formação das imagens por ressonância magnética, e a idéia principal do mecanismo de contraste mais utilizado para a obtenção de imagens funcionais chamado de BOLD.

O terceiro capítulo descreve os métodos paramétricos clássicos mais utilizados para determinar regiões ativadas em imagens fMRI, e a significância estatística dos resultados obtidos.

O quarto capítulo apresenta um novo algoritmo baseado na difusão anisotrópica da imagem de ressonância magnética que explora a correlação espacial dos voxel nas áreas de ativação para gerar mapas estatísticos paramétricos de maior significância estatística.

O quinto capítulo apresenta os resultados do algoritmo proposto em dados gerados artificialmente e em dados de um experimento de ressonância magnética funcional real.

Por último apresentamos as conclusões finais e as perspectivas futuras.

### <span id="page-19-0"></span>**2 PRINCÍPIOS FUNDAMENTAIS DE MRI**

Em 1946, Purcell ([PURCELL; TORREY; POUND](#page-0-0), [1946\)](#page-0-0) e Bloch ([BLOCH; HAN-](#page-0-0)[SEN; PACKARD](#page-0-0), [1946\)](#page-0-0) independentemente descreveram pela primeira vez o fenômeno de Ressonância Magnética Nuclear, *Nuclear Magnetic Resonance* (NMR) em matéria condensada. Em 1952, por esse trabalho eles receberam o prêmio Nobel. A ressonância magnética provou ser uma valiosa ferramenta na análise da composição química de amostras com o uso difundido da espectroscopia por NMR. Em 1973 Lauterbour ([LAUTERBUR](#page-0-0), [1973\)](#page-0-0) descreveu como aplicando gradientes de campo magnético seria possível formar imagens por ressonância magnética como as geradas por raio-x. Por esta descoberta ele recebeu, juntamente com Mansfield, o prêmio Nobel de medicina em 2003.

As imagens por ressonância magnética, *Magnetic Resonance Imaging* (MRI) foram introduzidas nos anos 80 em rotinas clínicas, e amplamente utilizadas para a obtenção de imagens clínicas anatômicas devido a sua alta resolução espacial e a ótima capacidade de contraste em tecidos moles. Em 1991 Belliveau ([BELLIVEAU et al.](#page-0-0), [1991\)](#page-0-0) apresentou as primeiras imagens funcionais mapeando o córtex cerebral utilizando um contraste exógeno, contraste intravenoso paramagnético para obter alteração do sinal da área ativada, sendo esse o primeiro passo para obter imagens de ressonância magnética funcional. Não muito tempo depois um novo método foi proposto ([OGAWA et](#page-0-0) [al.](#page-0-0), [1993\)](#page-0-0). Este método está baseado nas propriedades magnéticas dos dois estados de oxigenação da hemoglobina como um mecanismo de contraste natural. Esse contraste é denominado BOLD e é o mais utilizado hoje em imagens fMRI.

Neste capítulo apresentamos um resumo dos princípios fundamentais da ressonância magnética nuclear, da formação das imagens e das seqüências de pulsos, mas importantes em estudos funcionais. O objetivo é apresentar os conceitos mais importantes para interpretar os resultados apresentados no capítulo 5 e mostrar a necessidade de utilizar técnicas de pós-processamento como as apresentadas nos capítulos 3 e 4. Porém uma análise detalhada da teoria da ressonância magnética nuclear, das seqüências de pulso e da reconstrução das imagens está fora do escopo de nosso trabalho, notando que uma leitura mais aprofundada pode ser encontrada facilmente na literatura, e.g. ([SLICHTER](#page-0-0), [1990\)](#page-0-0), ([CALLAGHAN](#page-0-0), [1991\)](#page-0-0).

### <span id="page-20-0"></span>**2.1 Teoria Básica**

A base do fenômeno de ressonância magnética nuclear parte do fato que os núcleos atômicos têm momento angular intrínseco ou spin. Chamamos de spin nuclear ao momento angular total do núcleo. As projeções do momento angular **I** em relação a um eixo de quantização são determinadas pelos possíveis valores que o número quântico magnético  $m_I$  pode assumir,  $I, I - 1, \dots, -I$ , existindo, portanto  $2I + 1$  valores para essas projeções. Por exemplo, o núcleo de  ${}^{1}H$  que possui só um próton, tem um número quântico de spin  $I = 1/2$ , com duas orientações possíveis  $m_I = 1/2, -1/2$ . As imagens médicas geradas pela NMR são obtidas pela ressonância do  ${}^{1}H$  porque outros núcleos não só têm menor sensibilidade, mas também são encontrados em muita menor concentração no corpo humano. Alguns núcleos como <sup>12</sup>C e <sup>16</sup>O, têm  $I = 0$ , e por isso são insensíveis à presença de um campo magnético.

A aplicação de um campo magnético estático **B**<sup>0</sup> sobre um sistema de spins nucleares produz uma interação entre o sistema e o campo magnético. Segundo a mecânica

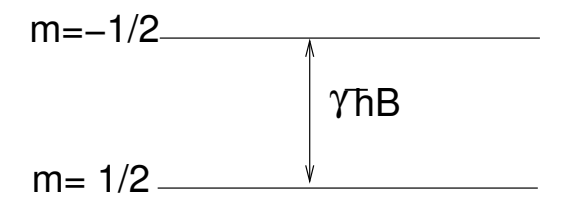

<span id="page-21-0"></span>Figura 1: Estados de energia do  ${}^{1}$ H no campo magnético

quântica, um núcleo com spin I vai receber  $2I + 1$  valores discretos de energia:

$$
E_m = -\gamma \hbar B_0 m_I,\tag{2.1}
$$

em que  $\gamma$  é a razão giromagnética (e.g. para o <sup>1</sup>H 42,577 MHz/T),  $\hbar$  é a constante de Planck (1, 055 × 10<sup>-34</sup> $Ws^2$ ) e **B**<sub>0</sub> é um campo magnético na direção do eixo *z*. Para o núcleo de <sup>1</sup>H existem apenas dois níveis de energia, com a distância entre níveis  $\Delta E = \gamma \hbar B_0$  como ilustra a Fig. [1.](#page-21-0)

Uma transição de um nível para outro leva à emissão ou absorção de um fóton cuja energia é dada por  $\Delta E$ . No nosso exemplo do núcleo <sup>1</sup>H a energia de um fóton é dada por

$$
\Delta E = \hbar \omega = \gamma \hbar B_0,\tag{2.2}
$$

onde

$$
\omega = \gamma B_0,\tag{2.3}
$$

é chamada freqüência de Larmor. Como mostramos abaixo no modelo clássico a freqüência de Larmor é a freqüência de precessão do spin em torno do campo magnético estático.

Consideremos um sistema formado por núcleos de  ${}^{1}$ H exposto a um campo magnético

<span id="page-22-0"></span>estático. Designamos por  $N_+$  a população de spins no estado  $m_I = 1/2$  e por  $N_-$  a população de spins no estado  $m_I = -1/2$ . Na condição de equilíbrio térmico podemos descrever a ocupação dos estados energéticos com a estatística de Boltzmann:

$$
\frac{N_{-}}{N_{+}} = e^{-\frac{\hbar\omega}{kT}} = e^{-\frac{\gamma\hbar B_{0}}{kT}},
$$
\n(2.4)

em que  $k \notin a$  constante de Boltzmann e  $T \notin a$  temperatura. Observamos que o estado quântico que corresponde a um nível de energia mais baixo tem uma população de spins ligeiramente maior que aquela correspondente ao nível de energia mais alto. Pelo fato de  $\Delta E$  ser muito menor que kT, pode-se linearizar a Eq.[\(2.4\)](#page-22-0) mostrando que a diferença de população de spins entre os dois níveis de energia é proporcional à intensidade do campo magnético aplicado e inversamente proporcional à temperatura do sistema.

A ressonância magnética nuclear é uma técnica que consiste em aplicar um campo magnético estático para fazer o desdobramento entre os possíveis níveis de energia do sistema de spins, e um campo magnético oscilante para induzir transições entre os níveis de energia do sistema quântico.

O valor típico do campo magnético estático  $B_0$  é 1.5T, utilizando-se também outras intensidades como, por exemplo, 2T, 3T e 4,7T.

Os experimentos em qualquer amostra macroscópica não são realizados com os momentos magnéticos individuais, mas com um número muito grande de spins. A soma vetorial desse conjunto de spins forma o que é denominado de magnetização **M**. A magnetização de uma amostra é definida como a soma vetorial dos momentos magnéticos individuais por unidade de volume,

$$
\mathbf{M} = \sum_{i=1}^{N} \mu_i
$$
 (2.5)

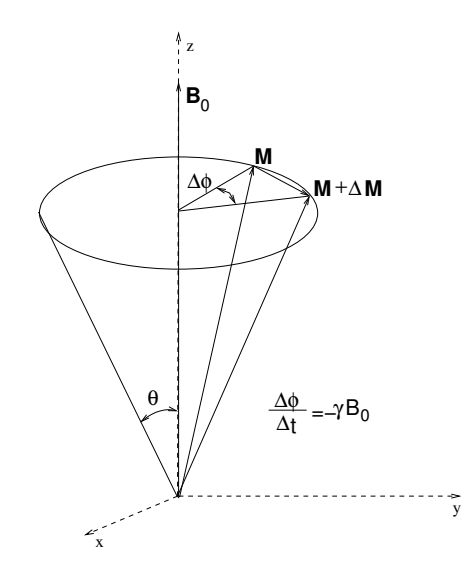

<span id="page-23-1"></span>Figura 2: Precessão do vetor de magnetização

O efeito da magnetização de uma amostra se dá com o alinhamento dos spins nucleares paralelos ao campo magnético aplicado, criando um fenômeno global. Isso possibilita analisar alguns aspectos da ressonância magnética através de um modelo clássico. Na próxima seção apresentamos uma breve descrição dos resultados do modelo clássico.

### <span id="page-23-0"></span>**2.2 Modelo clássico**

O spin do núcleo comporta-se como um pequeno pião ou giroscópio. Se o eixo do giroscópio é levemente deslocado da vertical vai rotacionar ao redor do eixo vertical em um movimento denominado de precessão. Quando a magnetização **M** está na presença de um campo magnético, esse também exibirá um movimento de precessão análogo, que será governado pela equação:

$$
\frac{d\mathbf{M}}{dt} = \gamma \mathbf{M} \times \mathbf{B}_0 \tag{2.6}
$$

<span id="page-23-2"></span>A Eq.[\(2.6\)](#page-23-2) é chamada equação de Bloch sem termos de relaxação. A Fig. [2](#page-23-1) ilustra este fenômeno.

A frequência angular de precessão, frequência de Larmor, é dada por  $\omega = -\gamma B_0$ . Con-

cluímos que, dado a aplicação de um campo estático, sem levar em conta a interação com a vizinhança, a velocidade angular é constante e tem módulo igual a freqüência de Larmor, com ângulo  $\theta$  constante.

Para alterar a orientação do vetor da magnetização aplica-se um segundo campo magnético oscilante  $\mathbf{B}_{rf}$ , linearmente polarizado com frequência de oscilação  $\omega_1$ . Vamos supor que este campo esta na direção do eixo x e é dado por

$$
\mathbf{B}_{rf} = 2B_1 \cos(\omega_1 t)\mathbf{i}.\tag{2.7}
$$

O campo  $\mathbf{B}_{rf}$  pode ser decomposto em dois campos circularmente polarizados, girando em sentidos opostos em torno do eixo z:

$$
\mathbf{B}_{rf} = \mathbf{B}_a + \mathbf{B}_h = B_1[cos(\omega_1 t)\mathbf{i} + sin(\omega_1 t)\mathbf{j}] + B_1[cos(-\omega_1 t)\mathbf{i} + sin(-\omega_1 t)\mathbf{j}] \tag{2.8}
$$

Se o campo magnético **B**<sup>a</sup> está girando em fase com o vetor de magnetização, então o vetor **B**<sup>h</sup> irá estar completamente fora de fase com o vetor de magnetização e, portanto, bastante afastado da condição de ressonância. Por isso a ação do campo **B**<sup>h</sup> pode ser ignorada e o campo magnético de r.f. pode ser escrito como:

$$
\mathbf{B}_{rf} = B_1[cos(\omega_1 t)\mathbf{i} - sin(\omega_1 t)\mathbf{j}] \equiv \mathbf{B}_1
$$
 (2.9)

<span id="page-24-0"></span>Como a equação de Bloch [\(2.6\)](#page-23-2) governa a evolução temporal do vetor de magnetização  $M$ , deve-se introduzir  $B_1$  nessa equação, de modo a obter:

$$
\frac{d\mathbf{M}}{dt} = \gamma \mathbf{M} \times (\mathbf{B}_0 + \mathbf{B}_1)
$$
 (2.10)

Resolvemos a Eq.[\(2.10\)](#page-24-0) introduzindo um novo sistema de referência com eixos

 $(x', y', z')$  que simplifica a solução. Consideramos o sistema rotativo, que rotaciona em torno do eixo z na frequência  $\omega_1$ , portanto a Eq.[\(2.10\)](#page-24-0) pode ser escrita como

$$
\frac{d\mathbf{M}}{dt} = \gamma \mathbf{M} \times \mathbf{B}_{ef} \tag{2.11}
$$

onde introduzimos o campo magnético efetivo dado por

$$
\mathbf{B}_{ef} = (B_0 - \frac{\omega_1}{\gamma})\mathbf{k}' + B_1\mathbf{i}'
$$
 (2.12)

A orientação do **B**ef no sistema rotativo pode ser vista na figura [3.](#page-25-0)

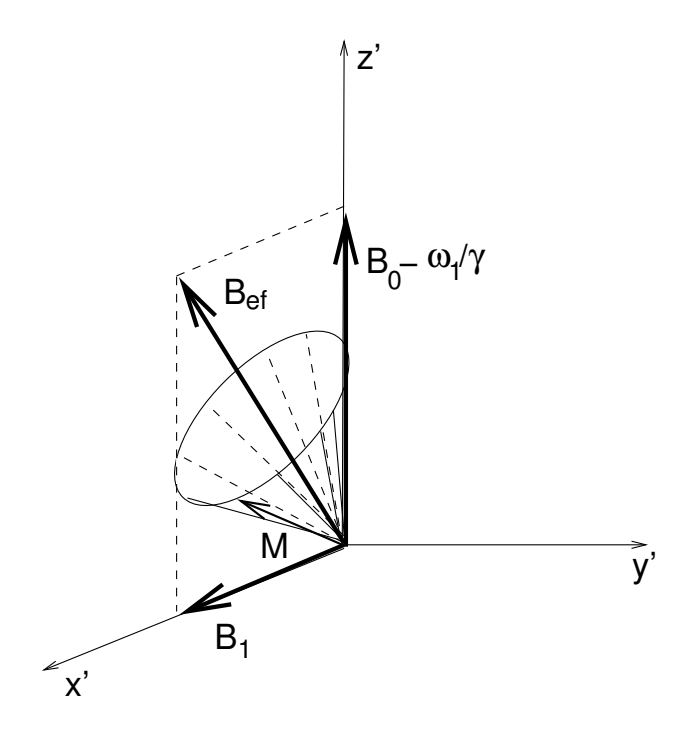

<span id="page-25-0"></span>Figura 3:  $B_{ef}$  no sistema rotativo

Em caso de ressonância temos que  $\gamma_1 = \gamma B_0$  e o campo magnético efetivo fica reduzido a  ${\bf B}_{ef}=B_1{\bf i}'$  orientado na direção do eixo  $x'$ . Com isso, o vetor magnetização irá precessionar num plano perpendicular ao eixo  $x'$ , ou seja, no plano  $y'x'$  como ilustra a figura [4.](#page-26-1)

No equilíbrio térmico a magnetização **M** encontra-se paralela ao campo magnético

estático, ou ao eixo z. No instante inicial,  $t = 0$ , aplicamos o pulso de radiofrequência (RF) com duração ∆t. Com isso o vetor de magnetização vai ser rotacionado em torno do eixo  $x'$  de ângulo  $\theta$  dado por

$$
\theta = \gamma B_1 \Delta t \tag{2.13}
$$

Observamos que a rotação induzida no vetor de magnetização depende da intensidade do campo oscilante e do tempo de aplicação desse campo. Normalmente o tempo de aplicação é muito curto e por isso chamado pulso de radiofreqüência. Se o ângulo é  $\theta = \pi/2$  a magnetização vai estar no plano  $xy$  (também no plano  $x'y'$ ). Ao finalizar o pulso de RF, a magnetização termina de rotacionar (no sistema rotativo) e vai precessar ao redor de  $\mathbf{B}_0$ .

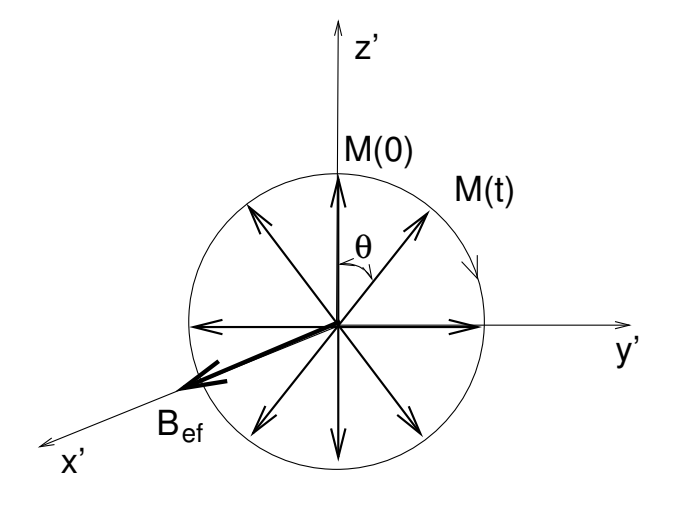

<span id="page-26-1"></span>Figura 4: Precessão da magnetização

### <span id="page-26-0"></span>**2.3 Relaxação Nuclear**

Depois de desligado o pulso de RF o vetor de magnetização retorna ao estado de equilíbrio original. Este processo se denomina relaxação devido às interações dos spins com a sua vizinhança, e é descrito por dois parâmetros  $T_1$  e  $T_2$ :

 $\bullet$  O tempo de relaxação longitudinal,  $T_1$ , ou tempo de relaxação spin-rede é asso-

<span id="page-27-0"></span>

| Tecido           | $T_1[s]$      | $T_2$ [ms] |
|------------------|---------------|------------|
| CSE              | $0.8 - 20$    | 110-2000   |
| Matéria Branca   | $0.76 - 1.08$ | $61 - 100$ |
| Matéria Cinzenta | $1.09 - 2.15$ | $61 - 109$ |
| Meninges         | $0.5 - 2.2$   | $50 - 165$ |
| Músculo          | $0.95 - 1.82$ | $20 - 67$  |
| Gordura          | $0.2 - 0.75$  | $53 - 94$  |

Tabela 1: Tempo de relaxação para diferentes tecidos

ciado com a interação dos spins com a rede. A relaxação longitudinal é responsável pelo retorno da magnetização a seu estado de equilíbrio térmico.

 $\bullet$  O tempo de relaxação transversal,  $T_2$ , ou tempo de relaxação spin-spin é associado com a interação entre spins. Devido à relaxação transversal os momentos magnéticos perdem coerência de fase levando-os a precessionar com freqüências ligeiramente diferentes.

Na tabela [1](#page-27-0) podemos observar que os diferentes tecidos de interesse possuem tempos  $T_1$  e  $T_2$  diferentes sendo esta característica de grande importância na determinação dos contrastes das imagens obtidas.

<span id="page-27-1"></span>Levando em conta os efeitos de relaxação introduzimos dois novos termos na equação de Bloch:

$$
\frac{d\mathbf{M}}{dt} = \gamma \mathbf{M} \times \mathbf{B} - \frac{1}{T_2} (M_x \mathbf{i} + M_y \mathbf{j}) - \frac{1}{T_1} (M_z - M_0) \mathbf{k},\tag{2.14}
$$

em que  $M_0$  representa a magnetização no estado de equilíbrio na direção do eixo  $z$ . A solução da Eq.[\(2.14\)](#page-27-1) é dada por:

$$
M_x(t) = e^{-\frac{t}{T_2}} (M_x(0) \cos \omega t - M_y(0) \sin \omega t)
$$
  
\n
$$
M_y(t) = e^{-\frac{t}{T_2}} (M_x(0) \sin \omega t + M_y(0) \cos \omega t)
$$
  
\n
$$
M_z(t) = M_z(0) e^{-\frac{t}{T_1}} + M_0(1 - e^{-\frac{t}{T_1}})
$$
\n(2.15)

Na figura [5](#page-28-0) mostramos o comportamento temporal dos componentes da magnetização após a aplicação de um pulso de RF de 90<sup>°</sup> ( $M_z = 0$ ). O tempo  $T_1$  se define como sendo o tempo em que a magnetização longitudinal  $M_z$  já se restabeleceu 63% de  $M_0$ . Definimos o tempo  $T_2$  como o tempo em que a magnetização transversal  $M_{xy}$  =  $\sqrt{M_x^2 + M_y^2}$  é 37% da magnetização transversal inicial  $M_{xy}(0)$ .

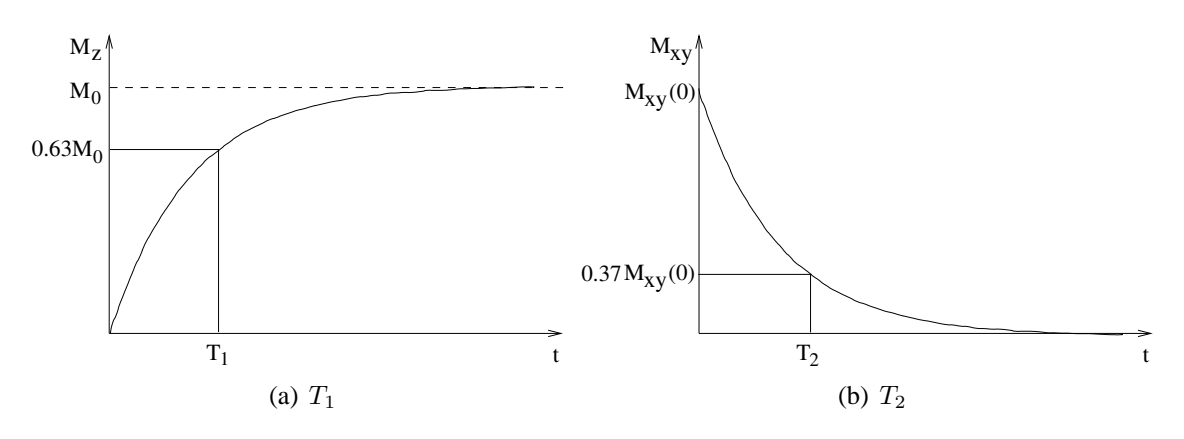

<span id="page-28-0"></span>Figura 5: Tempos de relaxação

No caso de relaxamento transversal, os spins perdem coerência de fase e a precessão deles passa a ter freqüências diferentes. A causa para esse relaxamento está na inomogeneidade do campo magnético efetivo sobre cada spin, de modo a variar a freqüência de Larmor de cada um deles dependendo de sua localização. Há dois motivos para isso, um relacionado com perturbações causadas no campo magnético local pela presença de outros átomos,  $T_2$ , e outro relacionado com imperfeições do campo magnético principal. O que motiva a definição de um tempo de relaxação  $T_2^*$ , que reflete os dois processos, flutuações locais e a heterogeneidade do campo. O decréscimo do sinal medido é dado por:

$$
M_{xy}(t) = M_{xy}(0)e^{-t/T_2^*}
$$
\n(2.16)

Após a aplicação do pulso de 90° o vetor de magnetização gira no plano x-y e induz uma força eletromotriz (f.e.m) oscilando na freqüência de Larmor. Essa f.e.m. pode ser detectada pela mesma bobina que transmite o sinal. O sinal conhecido como *Free Induction Decay* (FID). Do ponto de vista da mecânica quântica o sinal é gerado quando o núcleo passa por uma transição de um estado de mais alta energia, para um estado de mais baixa energia.

### <span id="page-29-0"></span>**2.4 Eco de Spins**

As inomogeneidades do campo magnético estático podem ser canceladas e o tempo  $T_2$  pode ser determinado usando uma técnica denominada de sequência de eco de spins. Essa seqüência foi dada por Hahn ([HAHN](#page-0-0), [1950\)](#page-0-0), sendo fundamental na formação de imagens por ressonância magnética. Com essa seqüência torna-se possível a separação dos tempos  $T_2$  e  $T_2^*$ .

Utilizando a Fig. [6](#page-30-0) explicamos cada uma das etapas da seqüência de eco de spins:

- 1. Antes da aplicação do pulso de RF de 90° o vetor de magnetização está na posição de equilíbrio, ou seja, paralelo ao eixo z.
- 2. Imediatamente após da aplicação do pulso, M está paralelo ao eixo y'.
- 3. Após a aplicação do pulso ocorre a relaxação devido às inhomogeneidades do campo magnético, o que causa a falta de coerência temporal nos momentos magnéticos, isto é, há uma alteração na velocidade de precessão dos momentos magnéticos fazendo com que alguns se movam mais rápido e outros mais lentamente.

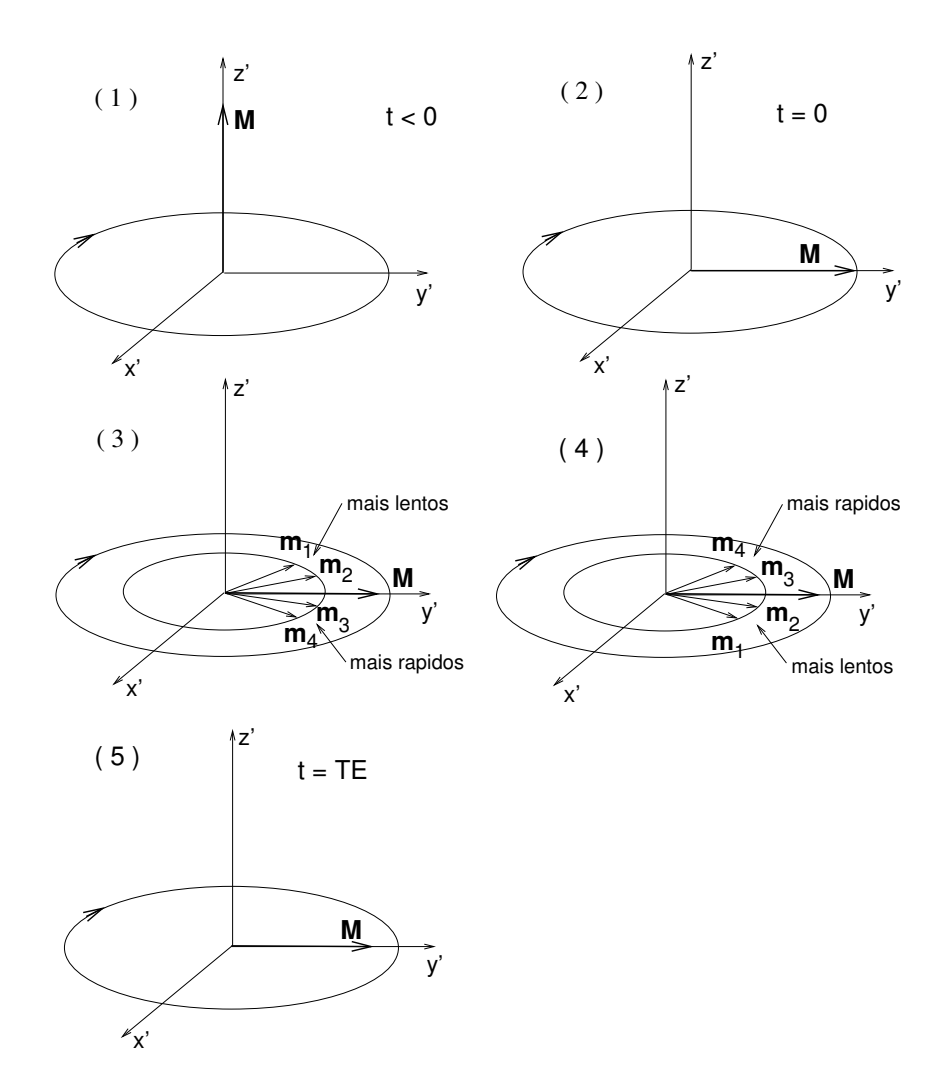

<span id="page-30-0"></span>Figura 6: Seqüência de eco de spins

- 4. Após um tempo  $\tau$  aplica-se um pulso de 180 $^{\circ}$  que produzirá a rotação dos momentos ao redor do eixo y' e desse modo momentos que precessionavam rapidamente, portanto adiantados com relação aos mais lentos, são colocados em posição atrasada a esses.
- 5. Consequentemente, após transcorrido um tempo  $\tau$  a partir do instante em que o pulso de inversão foi aplicado, a magnetização remanescente vai refocalizar-se.

Observamos que a não coerência devido a  $T_2^*$  foi cancelada e o sinal é proporcional à magnetização no instante  $2\tau$  dada por  $M(2\tau) = e^{-2\tau/T_2}M(0)$ . Só o decaimento irreversível devido a  $T_2$  permanece em  $M(2\tau)$ .

As seqüências de pulsos podem ser caracterizadas pelos seguintes importantes parâmetros:

- Tempo de Repetição (TR)
- Tempo de Eco (TE)

O tempo de repetição é o intervalo de tempo entre a aplicação da seqüência de pulso de RF até a aplicação da próxima seqüência. Esse intervalo determina quanto de relaxação longitudinal,  $T_1$ , será permitida.

$$
M_z(TR) = M_0(1 - e^{-TR/T_1})
$$
\n(2.17)

O tempo de eco é o intervalo entre a aplicação do pulso de RF até a leitura do sinal induzido na bobina. TE determina o quanto do decaimento da magnetização transversal,  $T_2$ , ocorreu antes da leitura da sinal. A magnetização transversal no instante TE é dada por:

<span id="page-31-0"></span>
$$
M_y(TE) = M_z(TR)e^{-TE/T_2} = M_0e^{-TE/T_2}(1 - e^{-TR/T_1})
$$
\n(2.18)

| Pesagem       | Parâmetros        |  |
|---------------|-------------------|--|
| 75            | TR curto TE curto |  |
| $T_2$         | TR longo TE longo |  |
| D. de Prótons | TR longo TE curto |  |

<span id="page-32-1"></span>Tabela 2: Parâmetros TR e TE

O sinal é proporcional à magnetização transversal,  $M_y(TE)$ , e é função de  $T_2$  através de TE, função de  $T_1$  através de TR, e função da densidade de prótons através de  $M_0$ . Esses parâmetros permitem obter diferentes tipos de contraste nas imagens geradas.

#### <span id="page-32-0"></span>**2.5 Contraste das imagens**

Na equação [2.18](#page-31-0) observamos que os efeitos de relaxação  $T_1$  e  $T_2$  podem ser removidos com a escolha adequada de TR e TE:

- Se TE é curto  $e^{-TE/T_2} = 1$ , e o efeito de  $T_2$  no sinal é pequeno.
- Se TR é longo  $(1 e^{-TR/T_1}) = 1$ , e o efeito de  $T_1$  no sinal é pequeno.

A tabela [2,](#page-32-1) mostra os parâmetros de pulso para as diversas pesagens onde os valores de  $TR \geq 2000$ ms são considerados longos e valores de  $TE \leq 15$ ms são considerados curtos.

No corpo humano os diferentes tecidos têm distintos valores de  $T_1$ ,  $T_2$  e  $M_0$ . De modo geral os dois extremos de contraste em MRI são água e gordura. Os tecidos mais "aquosos" têm tempos de relaxação  $T_1$  $T_1$  e  $T_2$  mais longos. Observamos na tabela 1 que no cérebro a matéria branca têm  $T_1$  e  $T_2$  curtos com respeito à matéria cinzenta. O líquido cefalorraquidiano, *Cerebral Spinal Fluid* (CSF), sendo muito aquoso tem  $T_1$  e  $T_2$  muito longos. Mudando os valores TR e TE é possível obter as imagens com contraste determinado por  $T_1$ ,  $T_2$  ou densidade de prótons. Estas imagens são denominadas, ponderadas em  $T_1$ ,  $T_2$  ou em densidade de prótons. Cada uma delas vai mostrar diferente contraste entre tecidos.

### <span id="page-33-0"></span>**2.6 Formação de Imagens**

Para formar uma imagem de ressonância magnética, MRI, é necessário ter um método para selecionar os elementos de volume, voxels, no espaço. Ou seja, dado o sinal da amostra, precisamos de uma técnica que nos permita codificar a posição no corpo humano onde ele foi gerado.

#### <span id="page-33-1"></span>**2.6.1 Excitação seletiva de Fatias**

Como foi mostrado antes, a freqüência de Larmor é proporcional ao campo magnético,  $\omega = \gamma B_0$ , portanto é possível a codificação da posição dos elementos de volume aplicando gradientes de campo magnético na direção z,  $B_z$ , mas variando com  $x, y, z$ , ou seja  $G_x = \frac{\partial B_z}{\partial x}$ ,  $G_y = \frac{\partial B_z}{\partial y}$ ,  $G_z = \frac{\partial B_z}{\partial z}$ .

Por exemplo, consideramos um gradiente que cresce ao longo do eixo z:

$$
\mathbf{B} = (B_0 + G_z z)\mathbf{k} \tag{2.19}
$$

Assim, a freqüência de Larmor é modificada devido ao gradiente:

$$
\omega(z) = \gamma (B_0 + G_z z) \tag{2.20}
$$

Para excitar uma secção da amostra aplica-se um gradiente na direção do eixo  $z$ ,  $G_z$ . Para selecionar uma linha na secção, adicionamos um gradiente na direção  $x$  ou  $y$ ,  $G_x$  ou  $G_y$ . Finalmente, para selecionar um ponto na linha aplicamos um gradiente na direção y ou  $x$ ,  $G_y$  ou  $G_x$ . A largura da fatia está ligada diretamente com o valor do gradiente selecionador de fatias  $G_z$ , como ilustra a Fig. [7.](#page-34-1) Gradientes com maior valor geram fatias mais finas. Este método de mapeamento requer de muito tempo para gerar uma imagem completa, pois para selecionar cada voxel individualmente temos que excitar primeiro a fatia e depois, a linha e o ponto. Portanto são necessários

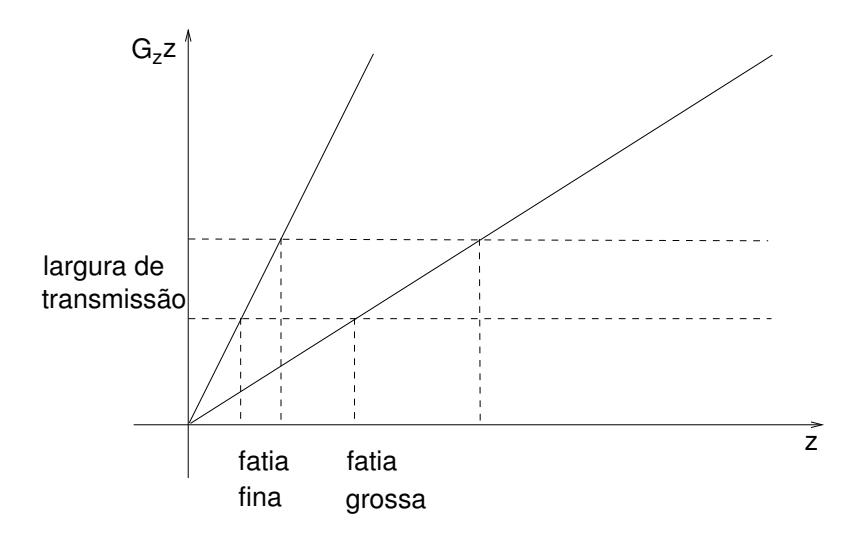

<span id="page-34-1"></span>Figura 7: Gradiente e largura da secção

métodos mais sofisticados que permitam gerar imagens mais rapidamente.

#### <span id="page-34-0"></span>**2.6.2 O Espaço K**

Um método utilizando o espaço transformado de Fourier foi proposto inicialmente por Edelstein ([EDELSTEIN et al.](#page-0-0), [1980\)](#page-0-0). O sinal detectado FID carrega diferentes freqüências de precessão dos spins, portanto usando a transformada de Fourier em duas dimensões e três gradientes de campo magnético é possível codificar em freqüência a informação espacial do sinal detectado.

Excitando uma fatia na posição z, obtemos a freqüência de Larmor dada por:

$$
\omega(x, y, z) = \gamma (B_0 + G_z z + G_x x + G_y y) \tag{2.21}
$$

O aumento de fase relativa, após o pulso de rádio freqüência é dado por:

$$
\phi(x, y, z, t) = \omega(x, y, z)t,\tag{2.22}
$$

sendo t o tempo após a excitação. O sinal resultante de todos os elementos da fatia

<span id="page-35-1"></span>selecionada é proporcional à densidade de spins  $\rho(x, y)$  e é dada por:

$$
S(t) = \int \int \rho(x, y) e^{i\gamma (G_x x + G_y y)t} dx dy
$$
 (2.23)

Aplicando uma mudança de variáveis, introduzimos o denominado espaço k por meio das coordenadas:

<span id="page-35-0"></span>
$$
k_x(t) = \gamma G_x t / 2\pi
$$
  
\n
$$
k_y(t) = \gamma G_y t / 2\pi
$$
\n(2.24)

<span id="page-35-2"></span>A direção  $y$  de cada fatia é denominada direção de codificação de fase, e a direção  $x$ direção de codificação de freqüência. Substituindo [\(2.24\)](#page-35-0) em [\(2.23\)](#page-35-1) obtemos:

$$
S(k_x, k_y) = \int \int \rho(x, y) e^{2\pi i (k_x(t)x + k_y(t)y)} dx dy \qquad (2.25)
$$

A transformada inversa de Fourier de [\(2.25\)](#page-35-2) da densidade de spins:

$$
\rho(x,y) = \int \int S(k_x, k_y) e^{-2\pi i (k_x(t)x + k_y(t)y)} dk_x dk_y
$$
\n(2.26)

A densidade de prótons está diretamente relacionada à imagem que procuramos. Observamos que o sinal medido e a imagem gerada formam um par de Fourier. Assim, **k** é a variável conjugada da coordenada espacial **r**. Os vetores **k** formam o espaço k. Existem técnicas de processamento imagens que fazem uma amostragem das três dimensões do espaço k, mas muitas técnicas reduzem o problema à 2D aplicando a técnica de excitação seletiva de fatias, utilizando um gradiente de campo ao longo da direção em que a fatia é selecionada (no nosso exemplo acima, é o eixo z).

Introduzimos dois importantes parâmetros utilizados em MRI, o primeiro é o *Field of*
<span id="page-36-0"></span>*View* (FOV) e o segundo parâmetro é a resolução espacial δ. FOV é a dimensão da imagem, que pode ser expressa tanto no espaço k como no espaço da imagem. No espaço k, FOV é dado pela Eq.[\(2.27\)](#page-36-0), onde  $\Delta_k$  é o intervalo entre amostras.

$$
FOV = \frac{1}{\Delta_k} \tag{2.27}
$$

A resolução espacial mede a mínima distância para a qual podemos diferenciar dois pontos. Se os valores máximo e mínimo de k são  $k_{min}$  e  $k_{max}$ , então a resolução espacial é dada por:

$$
\delta = \frac{1}{k_{max} - k_{min}}\tag{2.28}
$$

Para adquirir uma imagem, precisamos varrer o espaço k. O tempo de medida é limitado, portanto a extensão do espaço k também, limitando a resolução da imagem gerada.

Para gerar imagens por ressonância magnética com maior resolução temporal são normalmente utilizadas diferentes seqüências de pulso como as seqüências *Fast Low Angle Shot* (FLASH ), *Echo Planar Imaging* (EPI) ou *Fast Imaging with Steady State Precesion* (FISP). Em particular neste trabalho descrevemos a seqüência EPI, utilizada na aquisição das imagens do experimento funcional apresentado no capitulo 5.

#### **2.7 Seqüência EPI**

A seqüência de imagens eco planar é um método de aquisição muito utilizado em fMRI, proposto inicialmente por Mansfield ([MANSFIELD](#page-0-0), [1977\)](#page-0-0). EPI oferece vantagens em relação aos métodos convencionais de ressonância magnética, tais como, tempo de aquisição reduzido, diminuição de artefatos na imagem, e a possibilidade de capturar processos fisiológicos rápidos no corpo humano. Descrevemos a idéia básica envolvida na seqüência de imagens eco planar, sendo as variantes de EPI e outras técnicas de pulso avançadas um tema de pesquisa fora do escopo do resumo apresentado neste capítulo.

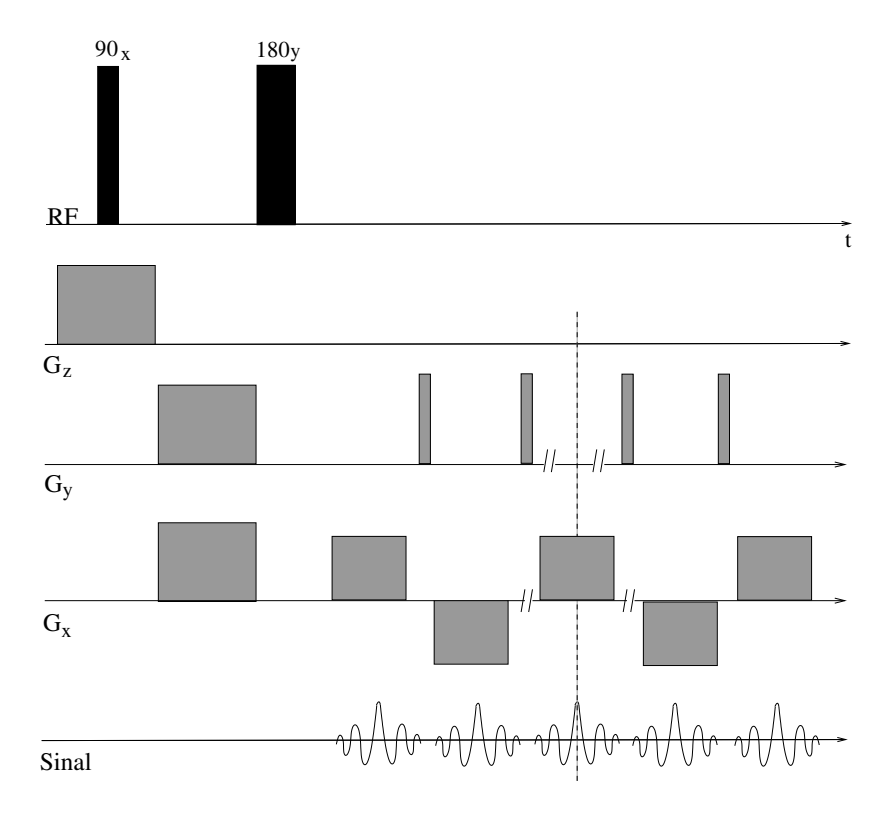

<span id="page-37-0"></span>Figura 8: Seqüência EPI

Em seqüências convencionais de spin eco, uma linha de dados (uma linha no espaço k ou um passo de codificação em fase) é adquirida em um tempo de repetição TR. Uma seqüência eco planar consegue capturar todas as linhas do espaço k em um único TR. A Fig[.8](#page-37-0) apresenta um diagrama com a seqüência de pulso e os gradientes aplicados.

Aplica-se um pulso de RF de 90°, e ao mesmo tempo se aplica o gradiente selecionador de fatias  $G_z$ . Em seguida, os gradientes  $G_x$  e  $G_y$  permitem localizar no espaço k sua primeira posição como ilustra a Fig. [9.](#page-38-0) O passo seguinte é aplicar um pulso de RF de 180° formando eco de spins. Finalmente, aplicam-se os gradientes de codificação,  $G_x$ e  $G_y$  para capturar linha a linha todo o espaço k.

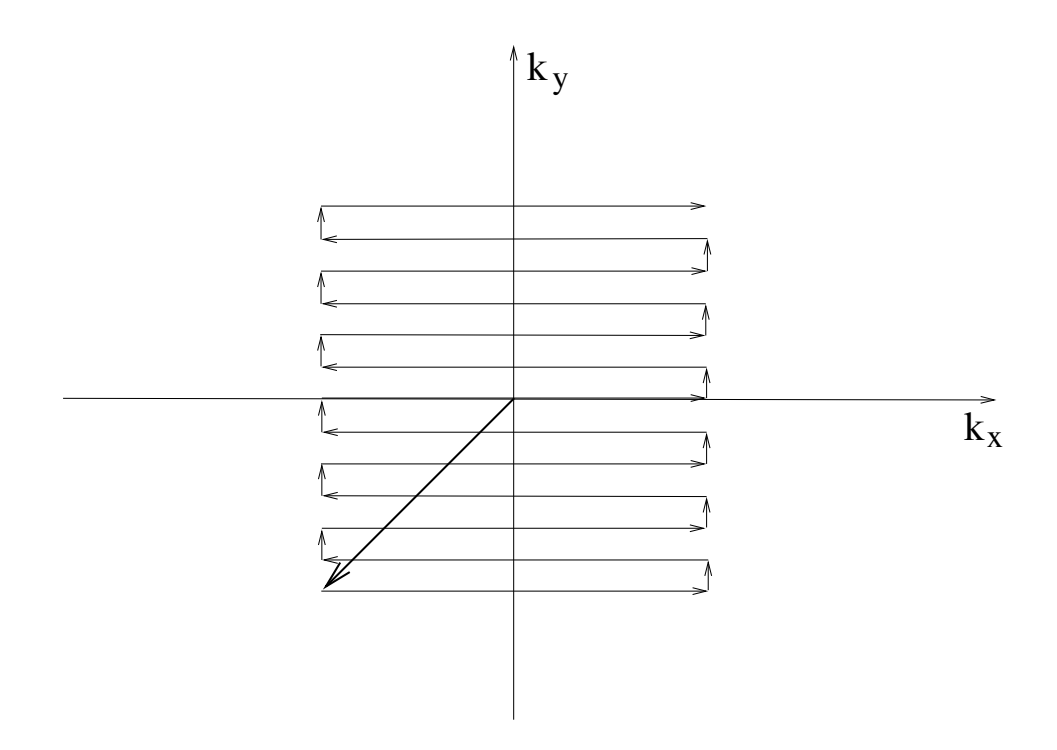

<span id="page-38-0"></span>Figura 9: Espaço k

A técnica EPI permite a aquisição de uma imagem em apenas 20-100ms, portanto uma imagem completa do cérebro (e.g. 25 fatias) precisa em torno de 3s. Porém o método EPI tem como desvantagem intrínseca a baixa resolução espacial.

## **2.8 Método BOLD e Imagens Funcionais de RM**

O oxigênio exigido pelo metabolismo devido ao dispêndio de energia que causa a transmissão de informação neural via neurotransmissores e potenciais de ação, é fornecido por uma proteína, a hemoglobina, onde o oxigênio pode-se ligar. Quando uma molécula de oxigênio se liga à hemoglobina, se denomina oxi-hemoglobina (Hb-O2) e quando não está ligada a nenhuma molécula de oxigênio se chama deoxi-hemoglobina (deoxi-Hb). Desde a década de 30 ([PAULING; CORYELL](#page-0-0), [1936\)](#page-0-0), sabe-se que a deoxihemoglobina apresenta características paramagnéticas enquanto que a oxihemoglobina é diamagnética. A presença de deoxi-Hb em um vaso sangüíneo gera uma diferença de susceptibilidade entre o vaso e o tecido vizinho. Em 1982 descobriu-se ([THULBORN](#page-0-0) [et al.](#page-0-0), [1982\)](#page-0-0) que o decréscimo na oxigenação do sangue levava uma diminuição em  $T_2$  e também a um decréscimo em  $T_2^*$ . Foi só em 1992 ([OGAWA et al.](#page-0-0), [1993\)](#page-0-0) que esta descoberta permitiu obter imagens das alterações de nível de oxigenação por ressonância magnética. Este mecanismo é conhecido como contraste dependente do nível de oxigênio no sangue BOLD.

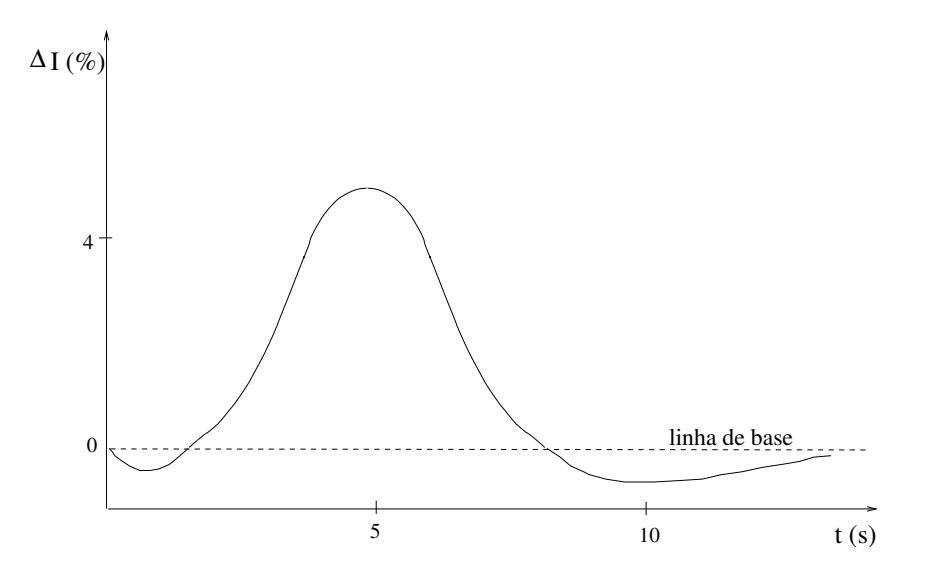

<span id="page-39-0"></span>Figura 10: Função de Resposta Hemodinâmica

Durante a atividade cerebral há um aumento do fluxo sangüíneo no cérebro, o fluxo de sangue para a massa cinzenta que é uma área rica em sinapses, é aproximadamente 10 vezes o fluxo para a massa branca por unidade de volume. A atividade neural localizada resulta em um crescimento seletivo no fluxo de sangue naquela região. A Fig[.10](#page-39-0) ilustra a evolução temporal do efeito BOLD, após um determinado estímulo, onde ∆I é a variação do sinal de MRI. O sinal medido corresponde ao efeito BOLD, e é conhecido como função de resposta hemodinâmica, *Hemodynamic Response Function* (HRF).

As características da HRF são variáveis entre distintas regiões do cérebro. A figura [10](#page-39-0) simplesmente ilustra o comportamento geral do sinal. É possível observar um retardo inicial e um tempo após o máximo do sinal até retomar à linha de base.

As imagens funcionais de ressonância magnética conseguem localizar regiões de atividade neuronal indiretamente utilizando técnicas de sensibilidade à susceptibilidade, detectando assim as conseqüências locais da atividade elétrica sobre a circulação sangüínea e o consumo energético do cérebro. Usualmente as seqüências de pulsos utilizadas são de spin-eco ou seqüências gradiente eco, para obter imagens com contraste determinado por  $T_2^*$ .

A Fig[.11](#page-41-0) ilustra a diferença de sinal para dois estados diferentes, repouso e ativação, ou estímulo presente no experimento funcional. Podemos observar o aumento de  $T_2^*$ medido para o TE ótimo, correspondendo ao aumento de oxihemoglobina devido ao aumento local de fluxo do sangue na área ativada do córtex cerebral, refletindo a atividade neural que desejamos localizar.

O objetivo é obter voxels mais claros para regiões com atividade neural correspondente ao estímulo apresentado no experimento funcional, mas a diferença de contraste pequena entre 4 e 6% leva a necessidade de obter muitas imagens em pouco tempo facilitando assim o pós-processamento das imagens funcionais para detectar as regiões de interesse. As seqüências normalmente utilizadas são EPI ou FLASH, com

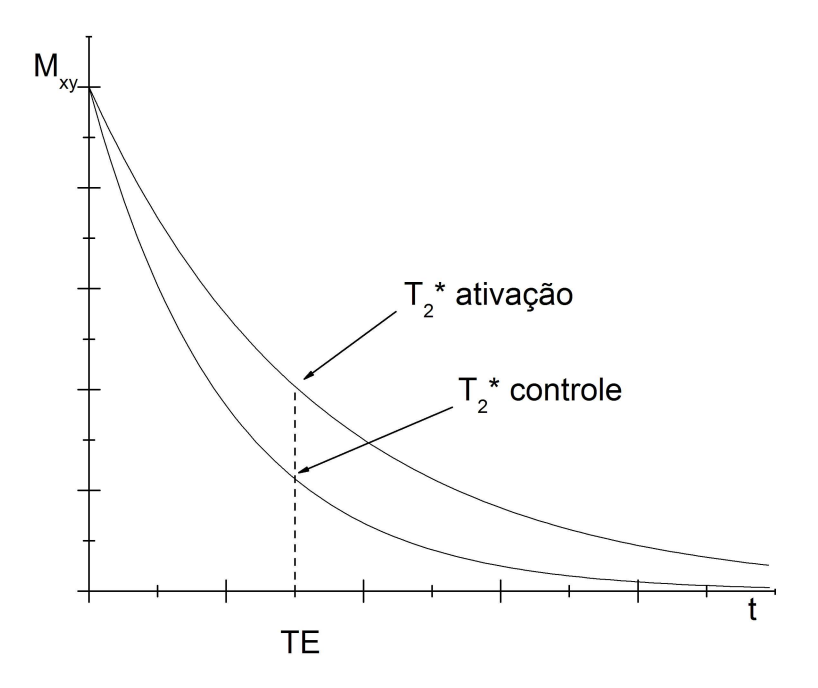

<span id="page-41-0"></span>Figura 11: Variação de  $T_2^*$  para TE ótimo

as quais após o tratamento adequado do conjunto de imagens é possível obter imagens de ativação de baixa resolução, mas de melhor contraste. As imagens são finalmente apresentadas sobrepostas às imagens anatômicas de alta definição.

# **3 ANÁLISE ESTATÍSTICA DE FMRI**

Neste capítulo, apresentamos os métodos estatísticos mais importantes utilizados para detecção de regiões ativadas no cérebro, a partir de imagens de ressonância magnética funcional. O objetivo principal é detectar os voxels ativados minimizando o número de erros, indicando o nível de significância estatística, facilitando assim a interpretação neurológica dos resultados. Os principais métodos estatísticos clássicos para processar dados de fMRI são uma aplicação dos métodos básicos de inferência estatística ([WALKER; LEV](#page-0-0), [1953\)](#page-0-0), ([DUNN; CLARK](#page-0-0), [1987\)](#page-0-0), considerando hipóteses especificas sobre as características particulares do ruído e do sinal dos dados em fMRI. A técnica a se utilizar depende das condições dos dados após o pré-processamento, como da relação sinal ruído, e do protocolo ou paradigma utilizado no exame de fMRI. Os principais métodos podem ser classificados em abordagens baseadas nos dados (e.g. Análise de Componentes Principais, *Principal Component Analysis* (PCA), Análise de Componentes Independentes, *Independent Component Analysis* (ICA), métodos de aglomeração, *clustering*, e as abordagens baseadas em hipóteses (e.g. t-test, correlação, modelo linear geral, *General Linear Model* (GLM) que podem ser paramétricos ou não paramétricos gerando mapas estatísticos paramétricos ou mapas estatísticos não paramétricos, *Statistical non-Parametric Map* (SnPM). No escopo deste trabalho em geral, e deste capítulo em particular, o objetivo é descrever somente os principais métodos paramétricos clássicos baseados na avaliação de hipóteses.

#### **3.1 Paradigmas dos Experimentos**

Paradigma é o nome aplicado à seqüência de atividades que uma pessoa realiza durante um exame de mapeamento cerebral, seja este de EEG, MEG, PET, fMRI ou uma combinação de algum deles. O objetivo é gerar a ativação dos circuitos neuronais que se pretende estudar. Em particular, neste trabalho, os paradigmas de interesse são os mais usados em fMRI, estes podem ser, basicamente de dois tipos, paradigmas em blocos ou paradigmas evento-relacionados, *Event Related functional Magnetic Resonance Imaging* (ER-fMRI). Os paradigmas em blocos, formam o primeiro tipo de experimentos usado em pesquisas com fMRI, o estímulo ou a tarefa são realizados em blocos alternando períodos (épocas) de controle com períodos nos quais o indivíduo realiza a tarefa ou recebe o estímulo cuja resposta se quer estudar. Embora a duração dos blocos seja variável a duração ótima de cada bloco para a máxima resposta do sistema foi calculada entre 20 e 40 segundos ([HUTTON et al.](#page-0-0), [1998\)](#page-0-0). As principais vantagens são a flexibilidade para estudar a resposta a distintos estímulos, e um desenho simples do experimento. A principais desvantagens são que, a informação relativa à função de resposta hemodinâmica de uma única ativação não pode ser obtida devido ao longo período de ativação, e a repetição demonstra um aprendizado que faz variar a resposta do primeiro a último bloco, como assim também um déficit na atenção.

Os paradigmas relacionados a eventos associam processos cerebrais com eventos discretos, tempos curtos, aproximadamente 2 segundos ao invés de blocos de 20 ou 40 segundos. A principal vantagem é permitir a estimativa da função de resposta hemodinâmica para diferentes eventos e a principal desvantagem envolve a muito baixa relação sinal a ruído o que torna necessário aumentar o número de estímulos. O tipo mais simples é chamado paradigma evento relacionado lento, onde a seqüência dos eventos é fixa, e o intervalo entre estímulos, *Inter Stimulus Interval* (ISI) também é fixo e com duração suficiente para que a resposta hemodinâmica possa voltar com-

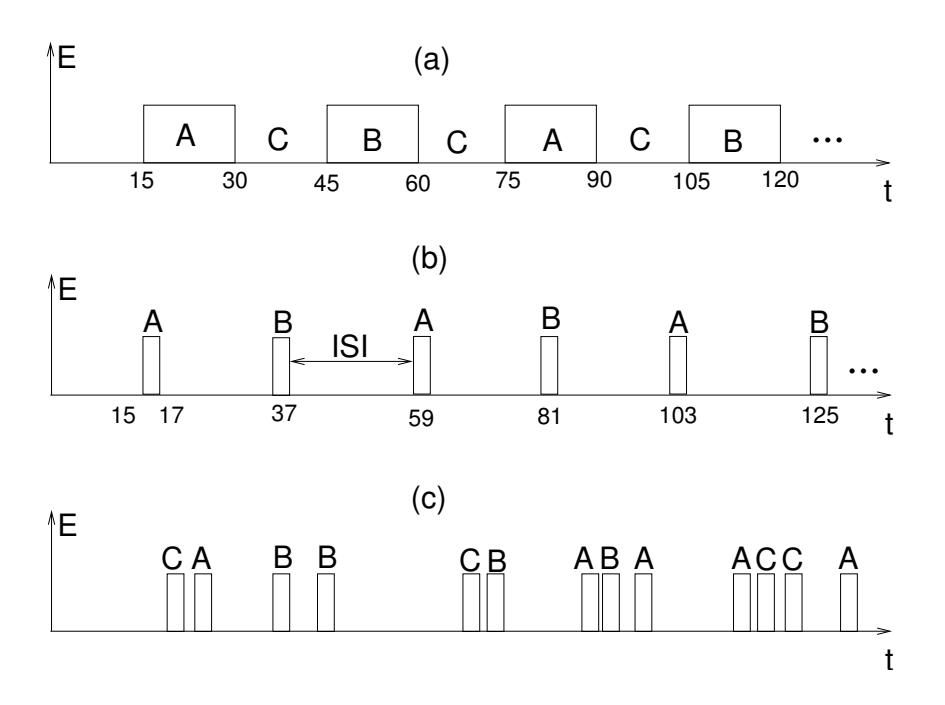

<span id="page-44-0"></span>Figura 12: Paradigmas: (a)blocos (b)eventos simples (c)eventos rápidos aleatórios

pletamente ao nível de base, entre 12 e 20 segundos. Outro tipo de paradigma cujo objetivo é otimizar o tempo do experimento e reduzir os artefatos cognitivos é o experimento relacionado a eventos rápido. O protocolo, neste último caso, pode ser de três tipos diferentes segundo a ordem da apresentação dos estímulos e do tempo entre eventos. A primeira possibilidade é fixar o ISI e também predeterminar a ordem da apresentação dos estímulos. A segunda alternativa é ter o ISI fixo, mas à apresentação dos estímulos aleatória, e por último o ISI aleatório ("Jittered") e os estímulos também apresentados de forma aleatória. A Fig. [12](#page-44-0) apresenta os distintos paradigmas em fMRI.

#### **3.2 Métodos clássicos de detecção em fMRI**

Os métodos básicos mais importantes que foram e são ainda amplamente utilizados para analisar dados de fMRI, foram herdados das técnicas utilizadas PET para análise funcional. Neste trabalho, apresentamos as técnicas clássicas mais importantes para analisar experimentos funcionais em fMRI ([ARDEKANI; KANNO](#page-0-0), [1998\)](#page-0-0), ([FEILNER;](#page-0-0)

[BLU; UNSER](#page-0-0), [1999\)](#page-0-0), ([POWEL; R.; C.](#page-0-0), [1999\)](#page-0-0). Classificamos os métodos estudados neste capítulo como primários, os que estudam a correlação entre a série temporal de cada voxel e o paradigma do experimento, o resultado esperado para cada voxel. O principal objetivo dos métodos secundários será explorar alguma outra característica dos dados que permita minimizar os erros do sistema de detecção. No capítulo [4](#page-64-0) propomos um método secundário simples que permite melhorar os resultados obtidos mediante um método primário explorando a correlação espacial dos voxels em fMRI.

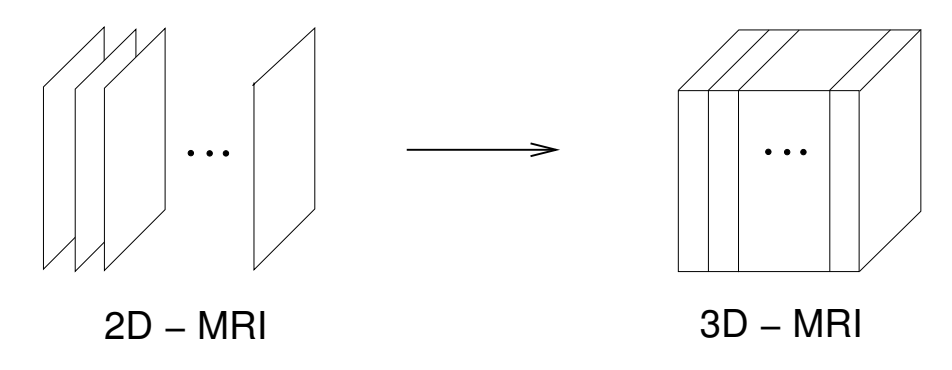

<span id="page-45-0"></span>Figura 13: Imagem de Ressonância Magnética

Um conjunto de imagens de ressonância magnética 2-D adquiridas seqüencialmente formam uma imagem de ressonância magnética 3-D do cérebro como indica a Fig[.13.](#page-45-0) Cada posição no cérebro está associada a um voxel numa imagem 3D, a Fig[.14](#page-46-0) mostra uma imagem de um volume formado por J voxels,  $j = 1...J$ . Uma imagem de fMRI é uma seqüência de imagens de ressonância magnética adquiridas enquanto um indivíduo realiza distintas tarefas ou lhe são apresentados estímulos diferentes. Assim podemos considerar um experimento simples com uma condição de ativação e outra condição de repouso ou controle em forma alternada ao longo do tempo como ilustra a Fig[.15.](#page-47-0)

Todas as imagens 3-D adquiridas numa condição de ativação ou numa condição de repouso, formam blocos, conjuntos de imagens 3-D, de ativação e repouso respectivamente. Processando adequadamente as imagens fMRI obtemos uma imagem 3-D onde

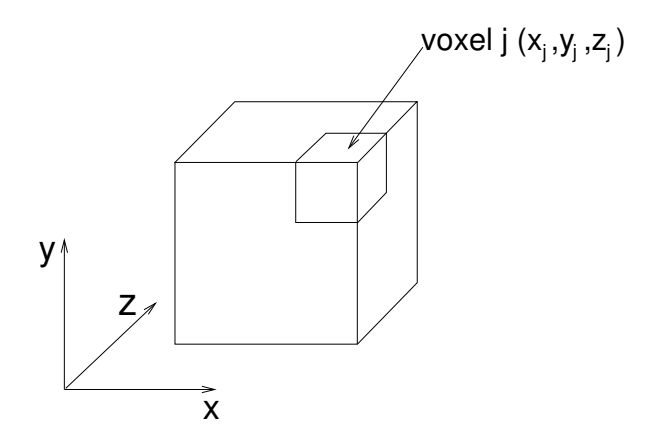

<span id="page-46-0"></span>Figura 14: Imagem 3D-MRI

o valor de cada voxel permite classificá-lo como ativado ou não ativado ou determinar a significância estatística desse resultado e assim decidir o estado do voxel. A Fig[.16](#page-48-0) ilustra a imagem 3-D obtida que é chamada mapa de ativação ou mapa estatístico respectivamente.

Podemos também associar uma série temporal a cada voxel da imagem resultante. Uma série temporal é uma seqüência de observações ao longo do tempo. Cada elemento da série corresponde ao valor do voxel em cada volume da imagem funcional. Seja  $n = 1...N$  os volumes que formam a imagem funcional e  $j = 1...J$  o voxel correspondente em cada volume sendo a posição s do voxel j determinada por suas três coordenadas cartesianas  $s_j = (x_j, y_j, z_j)$ . A série temporal  $Y_j = \{y_1, y_2, ..., y_N\}$ , que correspondente ao voxel j, pode-se dividir em duas séries ou conjuntos de amostras, se conhecermos o paradigma do experimento, ativação e repouso,  $Y_{j(ativa)}$  e  $Y_{j(repou)}$ respectivamente.

#### **3.3 Subtração**

O método mais simples para detectar voxels ativados, para um paradigma experimental em blocos, é aplicar a técnica de subtração. A técnica de subtração consiste em calcular a média de todas as imagens adquiridas durante os períodos de ativação, e subtrair a

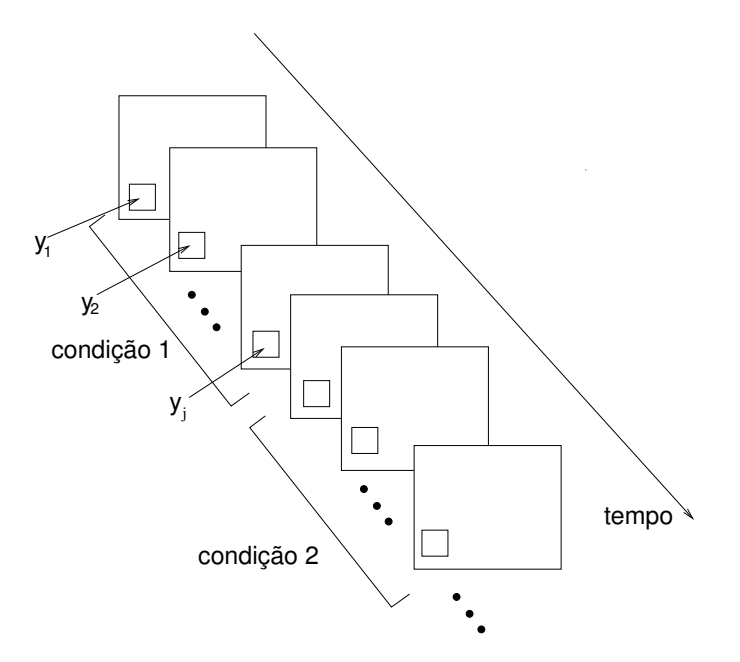

<span id="page-47-0"></span>Figura 15: Experimento fMRI em blocos

média de todas as imagens adquiridas em repouso. Para  $j = 1...J$ , simplesmente aplicamos a seguinte fórmula,

$$
s_j = \overline{Y_{j(ativa)}} - \overline{Y_{j(repou)}} \tag{3.1}
$$

O método de subtração é simples, e permite visualizar as áreas de ativação neuronal mais claras que as não ativadas, em uma imagem em tons de cinza. A desvantagem fundamental é a sensibilidade ao movimento da cabeça gerando artefatos na imagem. A imagem obtida é um mapa de ativação, mas não é um mapa estatístico. Um mapa estatístico, uma imagem onde o valor de cada voxel seja uma estatística associada ao método de detecção, nos permitiria decidir se o voxel está ativado e também determinar a probabilidade do erro na classificação.

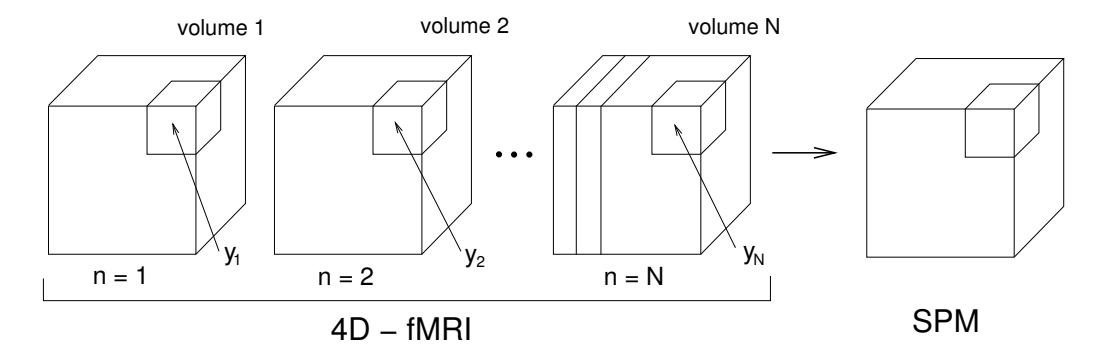

<span id="page-48-0"></span>Figura 16: Formação do Mapa Estatístico Paramétrico (SPM)

### **3.4 Teste-t de Student**

Neste método, para cada voxel calculamos uma estatística baseada na série temporal desse voxel. A imagem obtida é um mapa estatístico paramétrico baseado na distribuição t de Student, permitindo assim determinar se o voxel está ativado o não ativado e o nível de significância do resultado ([ARDEKANI; KANNO](#page-0-0), [1998\)](#page-0-0).

O princípio desse teste é considerar duas amostras, a primeira formada pela série temporal em ativação e a segunda pelos valores da série temporal correspondente a repouso ou a condição alternativa de controle. Consideramos os dados não-emparelhados (populações não-correlacionadas), com distribuição normal, e o desvio padrão igual para as duas populações. Calculamos a variância amostral combinada (*pooled variance*),  $S_{p(j)}^2$ , para o voxel j como uma média ponderada das variâncias amostrais, usando como pesos os graus de liberdade de cada uma, resultando em:

$$
S_{p(j)}^{2} = \frac{(N_{j(\text{ativa})} - 1)S_{j(\text{ativa})}^{2} + (N_{j(\text{repou})} - 1)S_{j(\text{repou})}^{2}}{N_{j(\text{ativa})} + N_{j(\text{repou})} - 2}
$$
(3.2)

onde  $S_{j(ativa)}^2$  e  $S_{j(repou)}^2$  são as variâncias amostrais dos conjuntos  $Y_{j(ativa)}$  e  $Y_{j(repou)}$ respectivamente.  $N_{j(ativa)}$  e  $N_{j(repou)}$  são o número de pontos dos dois conjuntos correspondentes a ativação e repouso.

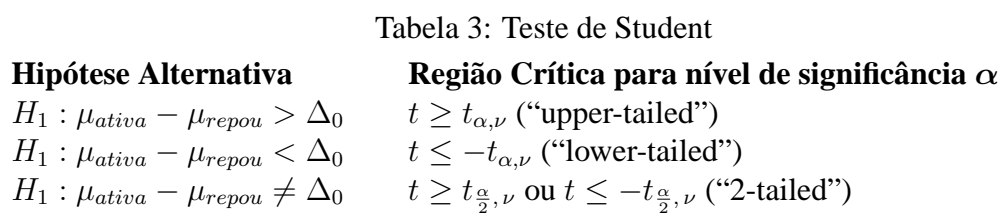

<span id="page-49-0"></span>O teste será realizado através da estatística

<span id="page-49-1"></span>
$$
t_j = \frac{\overline{Y_{j(ativa)}} - \overline{Y_{j(repou)}} - (\Delta_0)}{S_{p(j)}\sqrt{\frac{1}{N_{j(ativa)}} + \frac{1}{N_{j(repou)}}}},
$$
\n(3.3)

onde  $\overline{Y_{j(ativa)}}$  e  $\overline{Y_{j(repou)}}$  são as médias amostrais de  $Y_{j(ativa)}$  e  $Y_{j(repou)}$  respectivamente. com  $N_{j(ativa)} + N_{j(repou)} - 2$  graus de liberdade, (df), e o mapa estatístico paramétrico, imagem 3-D, é formada calculando a equação [\(3.3\)](#page-49-0) para cada voxel da imagem. Designamos por  $H_0$  a hipótese nula, a hipótese a ser testada, e por  $H_1$  a hipótese alternativa. O teste nos permite aceitar ou rejeitar a hipótese nula. No caso de interesse para o experimento em blocos fMRI  $H_0: \mu_{j(ativa)} - \mu_{j(repou)} = \Delta_0$ . O teste para determinar se o voxel não está ativado  $(H_0)$  ou está ativado  $(H_1)$  é um teste de comparação de duas medias, onde  $H_0$ :  $\mu_{j(ativa)} - \mu_{j(repou)} = \Delta_0 = 0$ . A tabela [3](#page-49-1) ilustra a região de rejeição de  $H_0$  para as diferentes  $H_1$  possíveis.

Em um teste de hipótese, podem ocorrer dois tipos de erro, o erro tipo I que consiste em rejeitar  $H_0$ , sendo  $H_0$  verdadeira e o erro tipo II, que consiste em aceitar  $H_0$ , sendo  $H_0$  falsa. A probabilidade  $\alpha$  do erro tipo I é denominada nível de significância do teste. O valor-p ("p-value") é o valor de significância estatística observado, é o menor nível de significância para o qual  $H_0$  seria rejeitado. Uma vez que o valor p foi determinado para um conjunto de dados se:

 $p \leq \alpha \Rightarrow$  Rejeitar  $H_0$  para o nível  $\alpha$  $p > \alpha \Rightarrow$  Não rejeitar  $H_0$  para o nível  $\alpha$ 

As vantagens mais importantes desse método são a redução dos artefatos de movi-

**Example:** 
$$
Y_j = \{50, 51, 60, 62, 51, 52, 62, 63\}
$$
, e  $\alpha = 0.001$   
\n $Y_{j(ativa)} = \{60, 62, 62, 63\}$ ,  $Y_{j(repou)} = \{50, 51, 51, 52\}$   
\n $N_{j(ativa)} = 4$ ,  $N_{j(repou)} = 4$ ,  $\overline{Y_{j(ativa)}} = 61.75$ ,  $\overline{Y_{j(repou)}} = 51$   
\n $S_{j(ativa)}^2 = 1.5833$ ,  $S_{j(repou)}^2 = 0.6666$ ,  $S_{p(j)}^2 = 1.125$   
\n $t_j = 14.33$ ,  $df = 6$ ,  $p = 0.000004$ 

 $p \le \alpha$  portanto rejeitamos  $H_0$ , para o nível  $\alpha = 0.001$ .

# **3.5 Correlação Cruzada**

<span id="page-50-0"></span>O método de Correlação Cruzada é simples e amplamente utilizado para detectar pixels ativados em fMRI ([BANDETTINI et al.](#page-0-0), [1993\)](#page-0-0). O coeficiente de correlação amostral dado por:

$$
r = \hat{\rho}_j = \frac{\sum (y_i - \overline{y})(x_i - \overline{x})}{\sqrt{\sum (y_i - \overline{y})^2 \sum (x_i - \overline{x})^2}}
$$
(3.4)

quantifica o grau de similaridade entre duas séries temporais,  $Y_j = \{y_1, y_2, ..., y_N\}$  e  $X_j = \{x_1, x_2, ... x_N\}$ . A série temporal  $Y_j$  é a série medida no experimento funcional para o voxel j, e  $X_j$  é a série de referência, o sinal esperado como resultado do experimento fMRI. A escolha de uma adequada função de referência é fundamental nessa técnica para detectar voxels ativados. O coeficiente de correlação  $\hat{\rho}_j$  é um estimador estatístico de  $\rho_j$ , dado por [\(3.4\)](#page-50-0). Calculando  $\hat{\rho}_j$  para  $j = 1...J$  formamos o Mapa de Coeficientes de Correlação (MCC). O MCC é um mapa de ativação, uma imagem 3-D onde cada  $\hat{\rho}_j$  pode assumir valores entre 1 e -1, desde correlação perfeita a anticorrelação perfeita respectivamente, e 0 para nenhuma correlação. Assim como no

método de subtração, é possível determinar voxels ativados, observando as diferenças entre o valor dos coeficientes ou adotando um limiar adequado.

No caso de interesse para o experimento em blocos fMRI,  $H_0$ :  $\rho = 0$  é o teste para determinar se o voxel não está ativado  $(H_0)$  ou está ativado  $(H_1)$ . Desejamos saber se o valor de  $\hat{\rho}_j$  para o tamanho da amostra N permite, para o nível de significância  $\alpha$  concluir se existe correlação linear entre as variáveis. Podemos fazer o teste com a estatística t da Eq[.3.5](#page-51-0) como um teste t Student com N-2 graus de liberdade.

<span id="page-51-1"></span>
$$
t = \frac{\hat{\rho}\sqrt{N-2}}{\sqrt{1-\hat{\rho}^2}}\tag{3.5}
$$

<span id="page-51-0"></span>A tabela [4](#page-51-1) apresenta a região critica para o nível de significância  $\alpha$  para as três possíveis hipóteses alternativas.

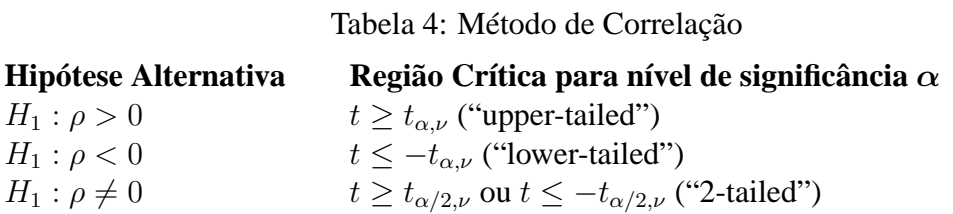

**Exemplo:**  $Y_j = \{50, 51, 60, 62, 51, 52, 62, 63\}, X_j = \{0, 0, 1, 1, 0, 0, 1, 1\}$ 

 $r_j = 0.9857$ ,  $t_j = 14.33$ ,  $df = 6$ ,  $p = 0.000004$ 

 $p \le \alpha \Rightarrow$  Rejeitar  $H_0$ , para o nível  $\alpha = 0.001$  escolhido neste exemplo.

## **3.6 Regressão Linear**

A posição dos pontos das amostras correspondentes às séries temporais em um diagrama de dispersão como mostra a Fig. [17,](#page-52-0) sugere uma relação funcional entre as duas variáveis. O método de correlação, no caso linear estudado, nos permite determinar se a relação existe. O problema da regressão consiste em se determinar uma função que exprima esse relacionamento.

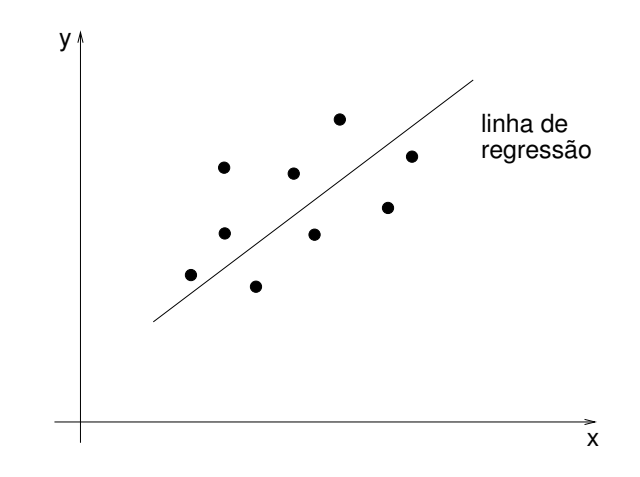

<span id="page-52-0"></span>Figura 17: Digrama de Dispersão - Linha de Regressão

Uma linha de regressão é uma função que descreve grande parte do relacionamento funcional entre as variáveis, enquanto parte da variação é atribuída ao comportamento não determinístico, uma variação aleatória adicional. No caso da regressão linear simples, a linha de regressão é suposta conhecida, uma reta, e o problema é estimar os parâmetros do modelo da linha. O modelo é da forma

$$
y = \beta_0 + \beta_1 x + \epsilon,\tag{3.6}
$$

onde  $\beta_0$  e  $\beta_1$  são os parâmetros a se estimar, e  $\epsilon$  a componente aleatória da variação. Nos métodos que utilizamos para processar dados neste trabalho em geral, e em particular no método de regressão linear adotamos o modelo que considera como hipóteses que a variável aleatória  $\epsilon$  tem distribuição normal com média zero e variância constante. Os parâmetros  $\beta_0$  e  $\beta_1$  serão estimados através das amostras, obtendo-se uma reta estimativa da forma

$$
\hat{y} = a + bx \tag{3.7}
$$

onde *a* é a estimativa de  $\beta_0$  e *b* de  $\beta_1$ , chamado coeficiente de regressão linear. Para calcular os parâmetros aplicamos o procedimento de mínimos quadrados, segundo o qual a reta a ser adotada é aquela que torna mínima a soma dos quadrados das distâncias da reta aos pontos experimentais, medidas no sentido da variação aleatória como mostra a Fig. [18.](#page-53-0)

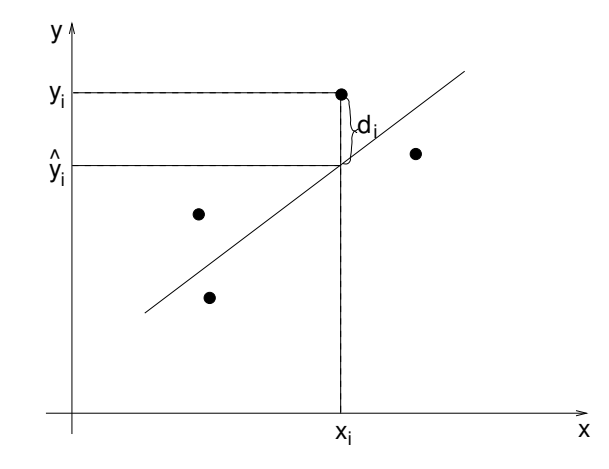

<span id="page-53-0"></span>Figura 18: Distância cuja soma dos quadrados deve ser minimizada

Procuramos a reta para a qual se consiga minimizar  $\sum_{n=1}^{n}$  $i=1$  $d_i^2$  portanto devemos impor a condição

$$
min \sum d_i^2 = min \sum (y_i - \hat{y}_i)^2 = min \sum (y_i - a - bx_i)^2
$$
 (3.8)

<span id="page-53-1"></span>Os valores de *a* e *b* que minimizam  $\sum_{n=1}^{n}$  $i=1$  $d_i^2$  serão aqueles que anulam as derivadas parciais dessa expressão como indica a Eq. [\(3.9\)](#page-53-1)

$$
\frac{\partial}{\partial a} \Sigma d_i^2 = 0 \quad e \quad \frac{\partial}{\partial b} \Sigma d_i^2 = 0 \tag{3.9}
$$

<span id="page-53-2"></span>Resolvendo o sistema de duas equações a duas incógnitas obtemos a solução analítica do sistema, segundo o qual obtemos *b* e *a* como mostram a Eq. [\(3.10\)](#page-53-2) e a Eq. [\(3.11\)](#page-54-0).

$$
b = \frac{\sum (x_i - \overline{x})(y_i - \overline{y})}{\sum (x_i - \overline{x})^2}
$$
(3.10)

$$
a = \overline{y} - b\overline{x} \tag{3.11}
$$

<span id="page-54-0"></span>Pode-se demonstrar ([DUNN; CLARK](#page-0-0), [1987\)](#page-0-0) que a distribuição amostral do estimador *b* é tal que  $\mu(b) = \beta_1$  e  $\sigma(b)^2 = \sigma_R^2 / \sum (x_i - \overline{x})^2$ , onde  $\sigma_R^2$  é a variância residual ou variância em torno da reta de mínimos quadrados. Estimamos  $\sigma_R^2$  como

$$
s_R^2 = \sum_{i=1}^n \frac{(y_i - \hat{y}_i)^2}{n - 2} \tag{3.12}
$$

Para obter  $\hat{y}_i$  necessitamos estimar  $\beta_0$  e  $\beta_1$ , portanto a estatística  $s_R^2$  terá n -2 graus de liberdade, para conseguir-se uma estimativa justa da variância residual populacional  $\sigma_R^2$ . A distribuição amostral de b será normal, porque b resulta de uma combinação linear dos valores de  $y_i$ .

Podemos testar a hipótese  $H_0$ :  $\beta_1 = \beta_{10}$  em forma análoga ao teste de uma média populacional quando o desvio-padrão da população é desconhecido, através da estatística

$$
t_{n-2} = \frac{b - \beta_{10}}{s_R / \sqrt{\sum (x_i - \overline{x})^2}}\tag{3.13}
$$

que terá distribuição t de Student com n-2 graus de liberdade.

No caso particular em que se testar  $H_0$  :  $\beta_1 = 0$  o teste é equivalente a  $H_0$  :  $\rho = 0$ ([WALKER; LEV](#page-0-0), [1953\)](#page-0-0).

$$
t_{n-2} = \frac{b\sqrt{\sum (x_i - \overline{x})^2}}{s_R} = r\sqrt{\frac{n-2}{1-r^2}}
$$
(3.14)

A rejeição da hipótese  $\beta_1 = 0$  significa a comprovação estatística da existência da regressão linear ao nível de significância adotado.

**Exemplo:**  $Y_j = \{50, 51, 60, 62, 51, 52, 62, 63\}, X_j = \{0, 0, 1, 1, 0, 0, 1, 1\},$ 

- $\alpha = 0.001$ , e  $H_0: \beta_1 = 0$  $\bar{y} = 56.375, \ \bar{x} = 0.5$  $b = 10.75$ ,  $a = 51$ ,  $S_R = 1.061$  $df = 6$ ,  $t = 14.33$ ,  $p = 0.000004$
- $p \le \alpha$  portanto rejeitamos  $H_0$ , para o nível  $\alpha = 0.001$ .

#### **3.7 Análise de Variância**

A técnica de análise de variância, *Analysis of Variance* (ANOVA) em fMRI ([CLARE et al.](#page-0-0), [1999\)](#page-0-0) foi proposta como uma solução efetiva para o pós-processamento de experimentos funcionais com múltiplos estímulos diferentes ou experimentos relacionados a eventos ([ROSEN; BUCKNER; DALE](#page-0-0), [1998\)](#page-0-0). Podemos considerar a série temporal correspondente a um voxel ativado como formada por duas componentes, uma, a resposta prevista no paradigma experimental e a outra uma flutuação aleatória devida a eventos fisiológicos não correlacionados e a ruído na formação da imagem. Depois de calcular a média da resposta a cada evento, a componente de ruído diminui, mas a componente do sinal não, como mostra a Fig. [19.](#page-56-0) O procedimento para detectar regiões ativadas consiste em calcular a razão entre a variância da série de cada voxel após fazer a média e à série sem calcular a média.

Se cada ponto na série temporal é independente, em voxels de regiões não ativadas a razão será aproximadamente  $\frac{1}{n}$  onde n é o número de ciclos. Nas regiões ativadas a razão será maior, correspondendo à resposta hemodinâmica relacionada com o estímulo.

Na tabela [5,](#page-56-1)  $X_{ij}$  representa o valor da série temporal no tempo i após o estímulo relacionado ao evento no experimento, e j é o evento correspondente, para um experimento com n eventos e m pontos após o evento. A hipótese nula é que não temos diferença significativa entre as médias das m populações,  $H_0$ :  $\mu_1 = \mu_2 = \cdots = \mu_m$ . São hi-

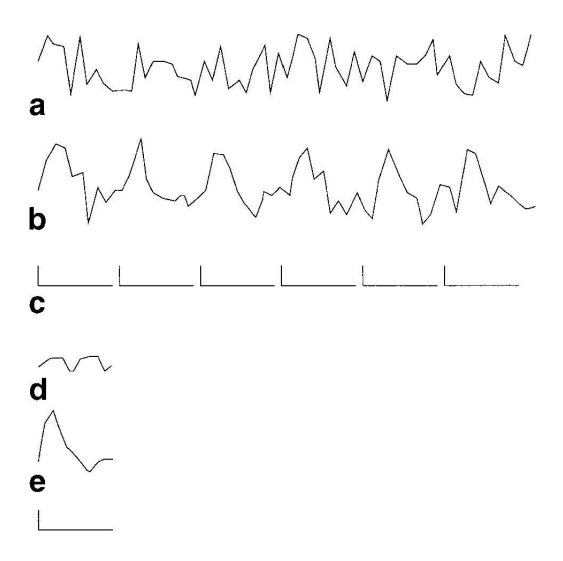

<span id="page-56-0"></span>Figura 19: (a)Série temporal de um voxel não ativado, (b)Série temporal de um voxel ativado, (c) Estímulo: eventos iguais e regulares, (d)Média da resposta aos eventos em (a), (e)Média da resposta aos eventos em (b).

|                              |                           |     | Evento                                                                                     |  |                                                    | $X_i$    |
|------------------------------|---------------------------|-----|--------------------------------------------------------------------------------------------|--|----------------------------------------------------|----------|
|                              |                           | 1 2 | $\cdots$ $i$ $\cdots$ n                                                                    |  |                                                    |          |
| $Tempo \cdots \cdots \cdots$ | $\tau$ $X_{11}$ $X_{12}$  |     | $\mathcal{L}(\mathbf{r},\mathbf{r},\mathbf{r})$ . The $\mathcal{L}(\mathbf{r},\mathbf{r})$ |  | $X_{1i} \cdots X_{1n} X_1$                         |          |
|                              | $2\tau$ $X_{21}$ $X_{22}$ |     |                                                                                            |  | $\cdots$ $X_{2i}$ $\cdots$ $X_{2n}$ $X_2$          |          |
|                              |                           |     | $\cdots$                                                                                   |  |                                                    | $\cdots$ |
|                              | $i\tau$ $X_{i1}$ $X_{i2}$ |     | $\cdots$                                                                                   |  | $X_{ij}$ $X_{in}$                                  | $X_i$    |
|                              |                           |     | $\cdots$                                                                                   |  | <b>The Committee Committee Committee Committee</b> |          |
|                              |                           |     | $m\tau$ $X_{m1}$ $X_{m2}$ $\cdots$ $X_{mj}$ $\cdots$ $X_{mn}$ $X_m$                        |  |                                                    |          |
|                              |                           |     |                                                                                            |  |                                                    |          |

<span id="page-56-1"></span>Tabela 5: Séries Temporais - Experimentos ER-fMRI

póteses implícitas à aplicação do método as de que as m populações tenham a mesma variância  $\sigma^2$  e que a variável de interesse seja normalmente distribuída em todas as populações.

A essência do método de análise de variância baseia-se em que sendo verdadeira a hipótese  $H_0$  podemos estimar o valor da variância  $\sigma^2$  de duas maneiras, a primeira baseada nas variações do mesmo ponto no tempo para cada evento, a partir dos elementos de cada uma das m amostras, e a segunda entre pontos em diferentes tempos, que é o mesmo que considerar as médias  $\overline{x}_i$  das m amostras como uma amostra de m

<span id="page-57-0"></span>valores retirados da população dos possíveis valores de  $\bar{x}$ . No primeiro caso podemos construir uma estimativa de  $\sigma^2$  combinando as m estimativas dadas pela Eq. [\(3.15\)](#page-57-0) e estimar a variância com a média Eq. [\(3.16\)](#page-57-1) com m(n-1) graus de liberdade.

$$
s_i^2 = \sum_{j=1}^n \frac{(X_{ij} - \overline{X_i})^2}{n-1}
$$
 (3.15)

$$
\hat{\sigma}_W^2 = \sum_{i=1}^m \frac{s_i^2}{m} = \sum_{i=1}^m \sum_{j=1}^n \frac{(X_{ij} - \overline{X_i})^2}{m(n-1)}
$$
(3.16)

<span id="page-57-3"></span><span id="page-57-2"></span><span id="page-57-1"></span>A segunda estimativa é dada pela variância para a média dada na Eq. [\(3.17\)](#page-57-2) e conside-rando a Eq. [\(3.18\)](#page-57-3) podemos estimar  $\sigma^2$  na Eq. [\(3.19\)](#page-57-4), com m-1 graus de liberdade.

$$
s_X^2 = \sum_{i=1}^m \frac{(\overline{X_i} - \overline{X})^2}{m - 1}
$$
 (3.17)

$$
\sigma_{\overline{X}}^2 = \frac{\sigma^2}{n} \tag{3.18}
$$

$$
\hat{\sigma}_B^2 = n \cdot s_{\overline{X}}^2 = n \cdot \sum_{i=1}^m \frac{(\overline{X_i} - \overline{X})^2}{m - 1}
$$
\n(3.19)

<span id="page-57-4"></span>Baixo a hipótese nula  $\hat{\sigma}_B^2$  e  $\hat{\sigma}_W^2$  são estimativas independentes de  $\sigma^2$ . A razão na Eq. [\(3.20\)](#page-57-5) tem distribuição F de Snedecor com m-1 e m(n-1) graus de liberdade. Se tivermos uma mudança significativa de sinal,  $\hat{\sigma}_B^2$  vai ser maior que o valor esperado na hipótese nula.

$$
F = \frac{\hat{\sigma}_B^2}{\hat{\sigma}_W^2} \tag{3.20}
$$

<span id="page-57-5"></span>O teste de hipótese pode ser visto como a substituição da hipótese original  $H_0$  pela hipótese de que  $\hat{\sigma}_B^2$  e  $\hat{\sigma}_W^2$  estimem a mesma variância  $\sigma^2$ . Se  $F > F_{m-1,m(n-1),\alpha}$ ,  $H_0$ 

será rejeitada para o nível de significância  $\alpha$ . O teste é sempre unilateral porque se  $H_0$ fosse falsa F tenderia a crescer.

#### **Exemplo:**

$$
X_1 = \{64, 66, 59, 65, 62\}, X_2 = \{71, 73, 66, 70, 68\}, X_3 = \{52, 57, 53, 56, 53\}
$$
  

$$
\alpha = 0.0001
$$
  

$$
\hat{\sigma}_W^2 = 6.57, \quad \hat{\sigma}_B^2 = 299.25, F = 45.55, p = 0.0000025
$$
  

$$
F > F_{2,12,0.0001} = 21.5 \quad \text{portanto rejeitamos } H_0
$$

### **3.8 Modelo Linear Geral**

Os métodos analisados são testes paramétricos, assumem que as observações são tiradas de populações com distribuição normal. A maior parte das técnicas paramétricas podem ser considerada casos particulares do modelo linear geral, introduzido em 1972 como um meio para unificar modelos estatísticos ([NELDER; WEDDERBURN](#page-0-0), [1972\)](#page-0-0). O GLM foi amplamente estudado e utilizado em estudos funcionais de PET e posteriormente estendido a fMRI ([FRISTON; JEZZARD; TURNER](#page-0-0), [1994\)](#page-0-0), ([FRISTON](#page-0-0) [et al.](#page-0-0), [1995b\)](#page-0-0). A essência do modelo linear geral é descrever a variação da série temporal  $Y^k = \{y_1, ..., y_s, ..., y_N\}$  como uma combinação linear de uma base de funções, variáveis explanatórias, e um termo de erro, Eq. [\(3.21\)](#page-58-0).

<span id="page-58-0"></span>
$$
Y_s = \beta_1 f^1(t_s) + \dots + \beta_l f^l(t_s) + \dots + \beta_L f^L(t_s) + \epsilon_s \quad s = 1, \dots, N. \tag{3.21}
$$

 $f^l(.)$  são as funções da base,  $\beta_l$  são os parâmetros, as amplitudes das funções e  $\epsilon_s$  são os erros residuais, normais, independentes e identicamente distribuídos  $\epsilon_s \sim N(0, \sigma^2)$ . Podemos descrever o modelo linear geral em forma matricial.

$$
\begin{pmatrix}\nY_1 \\
\vdots \\
Y_s \\
\vdots \\
Y_N\n\end{pmatrix} = \begin{pmatrix}\nf^1(t_1) & \cdots & f^l(t_l) & \cdots & f^L(t_1) \\
\vdots & \ddots & \vdots & \ddots & \cdots \\
f^1(t_s) & \cdots & f^l(t_s) & \cdots & f^L(t_s) \\
\vdots & \ddots & \vdots & \ddots & \cdots \\
f^1(t_N) & \cdots & f^l(t_N) & \cdots & f^L(t_N)\n\end{pmatrix} \begin{pmatrix}\n\beta_1 \\
\vdots \\
\beta_l \\
\vdots \\
\beta_L\n\end{pmatrix} + \begin{pmatrix}\n\epsilon_1 \\
\vdots \\
\epsilon_s \\
\vdots \\
\epsilon_N\n\end{pmatrix}
$$
\n(3.22)

<span id="page-59-1"></span>Em forma mais sintética podemos escrever o GLM como:

$$
Y^k = X\beta^k + \epsilon^k \tag{3.23}
$$

onde X é denominada matriz de desenho ou matriz de delineamento. Cada coluna da matriz de delineamento, ou conjunto de colunas, modela uma característica particular da série temporal observada.

Para clarificar a generalidade do modelo apresentamos um exemplo simples, um caso particular do GLM, a regressão linear simples. A Fig[.20](#page-59-0) ilustra um exemplo com três amostras.

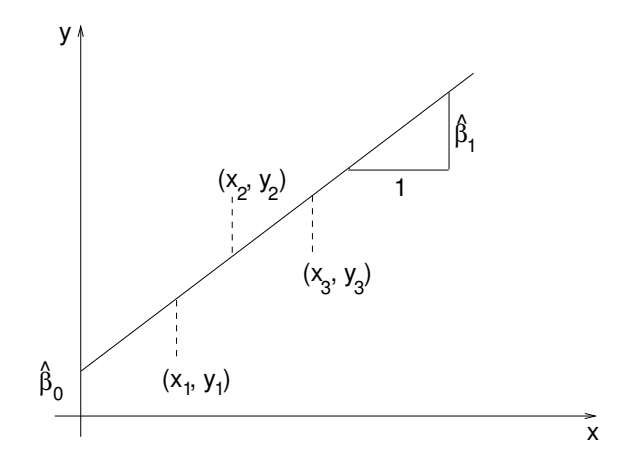

<span id="page-59-0"></span>Figura 20: Regressão Linear - GLM

<span id="page-60-0"></span>Os dados iniciais são três pontos,  $(x_1, y_1), (x_2, y_2), (x_3, y_3)$  que permitem descrever o modelo de regressão linear como na Eq. [\(3.24\)](#page-60-0) ou em forma matricial na Eq. [\(3.25\)](#page-60-1) ou em forma equivalente à Eq. [\(3.23\)](#page-59-1) na Eq. [\(3.26\)](#page-60-2), sendo assim um caso particular do GLM.

$$
y_i = \beta_0 \cdot 1 + \beta_1 \cdot x_i + \epsilon_i \quad i = 1, 2, 3 \tag{3.24}
$$

Uma vez estimados os parâmetros  $\beta_0$  e  $\beta_1$ , podemos calcular os valores estimados  $\hat{y}_i$ e os erros residuais  $e_i = y_i - \hat{y}_i$ . Os parâmetros são estimados com algum critério que permita minimizar os erros, como o método de mínimos quadrados. A coluna na matriz de desenho preenchida com uns corresponde a variáveis fictícias com o objeto de corrigir o ponto de intersecção no eixo y, ou no caso de séries temporais em fMRI o valor meio da série.

<span id="page-60-1"></span>
$$
\begin{pmatrix} y_1 \\ y_2 \\ y_3 \end{pmatrix} = \begin{pmatrix} 1 & x_1 \\ 1 & x_2 \\ 1 & x_3 \end{pmatrix} \begin{pmatrix} \beta_0 \\ \beta_1 \end{pmatrix} + \begin{pmatrix} \epsilon_1 \\ \epsilon_2 \\ \epsilon_3 \end{pmatrix}
$$
(3.25)

$$
Y = X.\beta + \epsilon \tag{3.26}
$$

<span id="page-60-2"></span>O próximo passo do GLM é definir o método para estimar os parâmetros  $\beta$ , que no caso geral visto serão as amplitudes das funções de base, e no caso particular do exemplo anterior a pendente e a intersecção com o eixo de ordenadas. Supomos que estimamos, por algum método ainda não definido para o caso geral, o vetor dos parâmetros estimados  $\tilde{\beta}$ 

$$
\tilde{\beta} = (\tilde{\beta}_1, ..., \tilde{\beta}_L)^T
$$
\n(3.27)

obtemos os valores da série temporal aproximados dados por:

$$
\tilde{Y} = (\tilde{Y}_1, ..., \tilde{Y}_N)^T = X\tilde{\beta}
$$
\n(3.28)

assim obtemos o vetor de erros na determinação de Y.

$$
e = (e_1, ..., e_N)^T = Y - \tilde{Y} = Y - X\tilde{\beta}
$$
\n(3.29)

Como no caso da regressão linear simples optamos por um critério, minimizar a soma dos erros ao quadrado e assim obtemos o valor estimado de β que minimiza a soma quadrática dos erros. Achamos a derivada parcial da soma dos erros ao quadrado com respeito a cada  $\beta$  e igualamos a zero.

$$
S = \sum_{j=1}^{N} e_j^2 = e^T e = \sum_{j=1}^{N} (Y_j - x_j 1 \tilde{\beta}_1 - \dots - x_j L \tilde{\beta}_L)^2
$$
(3.30)

$$
\frac{\partial S}{\partial \beta_l} = 2 \sum_{j=1}^{N} (-x_j l)(Y_j - x_j 1 \tilde{\beta}_1 - \dots - x_j L \tilde{\beta}_L)
$$
(3.31)

Em forma matricial,

$$
X^T Y = (X^T X)\tilde{\beta}
$$
\n(3.32)

Em forma geral, a estimativa de  $\beta$  por mínimos quadrados, denominada  $\hat{\beta},$ é dada pela seguinte fórmula

$$
\hat{\beta} = (X^T X)^{-1} X^T Y \tag{3.33}
$$

Um contraste entre k médias fica definido por k coeficientes,  $c_1, c_2, \dots, c_k$ . Os contrastes são uma generalização da idéia de diferença entre duas médias, e nos permitem fazer inferências sobre os parâmetros estimados e gerar os correspondentes mapas estatísticos paramétricos.

Uma combinação linear dos parâmetros tem distribuição normal dada por:

$$
c^T \hat{\beta} \sim N(c^T \beta, \sigma^2 c^T (X^T X)^{-1} c) \tag{3.34}
$$

onde

$$
\hat{\sigma}^2 = \frac{e^T e}{N - p} \sim \sigma^2 \frac{\chi_{N-p}^2}{N - p}, \ \ p = \text{posto}(X) \tag{3.35}
$$

Podemos testar a hipótese  $H_0 : c^T \hat{\beta} = c^T \beta$  em forma análoga ao teste de uma média populacional quando o desvio-padrão da população é desconhecido, através da estatística

$$
\frac{c^T \hat{\beta} - c^T \beta}{\sqrt{\hat{\sigma}^2 c^T (X^T X)^{-1} c}} \sim t_{N-p}
$$
\n(3.36)

<span id="page-62-0"></span>que terá distribuição t de Student com N-p graus de liberdade. No caso particular em que se testar  $H_0: c^T\hat{\beta} = 0$ , é:

$$
t_{N-p} \sim \frac{c^T \hat{\beta}}{\sqrt{\hat{\sigma}^2 c^T (X^T X)^{-1} c}} \tag{3.37}
$$

A Eq.[\(3.37\)](#page-62-0) nos permite obter o SPM {T} dispondo para cada voxel os valores de t numa imagem 3-D. O SPM $\{T\}$  é o mapa estatístico utilizado neste trabalho, mas a partir do GLM, devido a sua generalidade, é possível obter SPM $\{Z\}$  e SPM $\{F\}$ (([FRISTON et al.](#page-0-0), [1995a\)](#page-0-0), ([WORSLEY; FRISTON](#page-0-0), [1995\)](#page-0-0)), os mapas estatísticos correspondentes as distribuições normal e Snedecor.

#### **Exemplo:**

 $Y_j = \{50, 51, 60, 62, 51, 52, 62, 63\},\ \ X_j = \{0, 0, 1, 1, 0, 0, 1, 1\},\ \ \alpha = 0.0001$ 

Em forma matricial:

$$
\begin{pmatrix}\n50 \\
51 \\
60 \\
62 \\
51 \\
52 \\
52 \\
63\n\end{pmatrix} = \begin{pmatrix}\n0 & 1 \\
0 & 1 \\
1 & 1 \\
1 & 1 \\
0 & 1 \\
0 & 1 \\
1 & 1\n\end{pmatrix} \begin{pmatrix}\n\beta_1 \\
\beta_2\n\end{pmatrix} + \begin{pmatrix}\n\epsilon_1 \\
\epsilon_2 \\
\epsilon_3 \\
\epsilon_4 \\
\epsilon_5 \\
\epsilon_6 \\
\epsilon_6 \\
\epsilon_7 \\
\epsilon_8\n\end{pmatrix}
$$

 $\hat{\beta} = [10.75 \ \ 51]^T$ ,  $t = 14.33$ ,  $df = 6$ ,  $p = 0.000004$ 

 $p \le \alpha$  portanto rejeitamos  $H_0$ , para o nível  $\alpha = 0.0001$ .

O exemplo apresentado é um caso particular do método GLM, o método de regressão linear simples.

Os métodos estudados neste capítulo baseados na análise de SPM e na avaliação de hipóteses são denominados *Null Hypotheses Statistical Testing* (NHST). Os métodos de classificação em fMRI baseados na regra de Bayes geram outro tipo de mapas estatísticos, chamados *Posterior Probabilistic Maps* (PPM) ([WOOLRICH; JENKIN-](#page-0-0)[SON; BRASY](#page-0-0), [2004\)](#page-0-0), ([AMARAL; RABBANI; CATICHA](#page-0-0), [2004\)](#page-0-0), ([PENNY; TRUJILLO-](#page-0-0)[BARRETO; J.FRISTON](#page-0-0), [2005\)](#page-0-0).

# <span id="page-64-0"></span>**4 DIFUSÃO ANISOTRÓPICA E FMRI**

Witkin ([WITKIN](#page-0-0), [1983\)](#page-0-0), seguido por Koenderink ([KOENDERINK](#page-0-0), [1984\)](#page-0-0) e Hummel ([HUMMEL](#page-0-0), [1986\)](#page-0-0), propuseram o espaço de escala linear, que consiste em trabalhar com uma imagem em vários níveis de simplificação. Eles utilizaram a convolução com núcleo gaussiano (difusão isotrópica) para simplificar a imagem. Infelizmente, a convolução com núcleo gaussiano borra a imagem e desloca arestas. Perona e Malik ([PERONA; MALIK](#page-0-0), [1990\)](#page-0-0) formularam importantes modificações no espaço de escala resultando em difusão anisotrópica, com a propriedade de simplificar a imagem mantendo as bordas nítidas. A difusão anisotrópica é um dos melhores detectores de arestas. Muitas pesquisas foram feitas sobre diferentes propriedades matemáticas da difusão anisotrópica e suas relações com outras operações em imagens [([ALVAREZ et](#page-0-0) [al.](#page-0-0), [1993\)](#page-0-0), ([ALVAREZ; LIONS; MOREL](#page-0-0), [1992\)](#page-0-0), ([NITZBERG; T.SHIOTA](#page-0-0), [1992\)](#page-0-0), ([SHA-](#page-0-0)[PIRO](#page-0-0), [1996\)](#page-0-0), ([SHAPIRO; RINGACH](#page-0-0), [1996\)](#page-0-0)]. Em particular Black e Shapiro ([BLACK](#page-0-0) [et al.](#page-0-0), [1998\)](#page-0-0) propuseram a difusão anisotrópica robusta que estabelece uma relação entre difusão anisotrópica e estatística robusta que facilitou e melhorou o processo de detecção de bordas.

A difusão anisotrópica é freqüentemente utilizada na segmentação de imagens, atenuação de ruídos e detecção de arestas. Foi aplicada com sucesso em imagens de ressonância magnética estrutural ([GERIG et al.](#page-0-0), [1992\)](#page-0-0). Porém, á falta de bordas claras entre regiões ativadas e não-ativadas não faz possível a utilização direta desta técnica em fMRI. Neoh e Shapiro ([NEOH; SHAPIRO](#page-0-0), [2000\)](#page-0-0) aplicaram a difusão anisotrópica diretamente no SPM obtido após o processamento das imagens fMRI, os resultados não melhoraram significativamente porque normalmente o SPM é muito ruidoso. É desejável filtrar as imagens funcionais com um filtro que permita a suavização intraregião, evitando a suavização inter-região. Solé et al. ([SOLE et al.](#page-0-0), [2001\)](#page-0-0) propuseram uma técnica inspirada na difusão anisotrópica denominada média anisotrópica ("anisotropic averaging"). A média anisotrópica calcula um conjunto inicial de voxels claramente ativados utilizando os coeficientes de correlação. Este conjunto é então utilizado para construir uma complexa medida de similaridade para calcular os pesos de média ponderada, esta medida está baseada na transformada de Fourier da série temporal de cada voxel. Kim e Cho ([KIM; CHO](#page-0-0), [2002\)](#page-0-0) propuseram recentemente uma outra técnica para obter SPM {T} nítido a partir de fMRI ruidoso utilizando o modelo linear geral simplificado e imagens geradas artificialmente.

Neste trabalho redefinimos e incorporamos importantes modificações ao algoritmo original que permitem obter resultados mais acurados e estender sua aplicação a mapas estatísticos paramétricos gerados por outros métodos além do GLM ou baseados em estatísticas diferentes SPM  $\{Z\}$ , SPM  $\{T\}$  e SPM  $\{F\}$ . Neste capítulo apresentamos os conceitos mais importantes sobre a difusão anisotrópica e apresentamos o novo algoritmo que denominamos RADSPM. O restante deste capítulo está organizado como segue. A seção 4.1 apresenta as principais características do espaço de escala linear (gaussiano), para o caso bidimensional. A seção 4.2 apresenta os conceitos básicos do espaço de escala não linear, difusão anisotrópica. A seção 4.3 apresenta a difusão anisotrópica robusta e por último a seção 4.4 apresenta o algoritmo proposto RADSPM em fMRI.

#### **4.1 Espaço de Escala Linear**

À medida que nos aproximamos de um conjunto de objetos, mudamos nossa percepção visual desde uma escala grossa onde podemos distinguir somente o conjunto em geral, a escalas mais finas onde começamos a distinguir os objetos individualmente, e ainda mais próximos dos objetos, os detalhes de cada um deles. O espaço de escala é uma teoria usada para processar uma imagem em varias resoluções diferentes. Em 1983, Witkin ([WITKIN](#page-0-0), [1983\)](#page-0-0) introduziu um formalismo claro e preciso para definir o espaço de escala linear. A idéia principal consiste em obter um conjunto de imagens com escalas cada vez mais grossas como resultado da convolução com uma mascara gaussiana de desvio-padrão  $\sigma$  crescente, onde  $\sigma = 0$  corresponde à imagem com resolução mais fina, a imagem original. Progressivamente ao aplicar o filtro passa baixa gaussiano com  $\sigma$  maior obtemos escalas mais grossas. A convolução com uma mascara gaussiana pode ser vista como a solução da equação diferencial que descreve a condução de calor em um meio isotrópico, ou seja, que possui propriedades físicas que são independentes da direção, portanto o espaço de escala gaussiano é chamado também de difusão isotrópica, em uma imagem o valor de cada pixel vai ser igualmente distribuído em todas as direções ao passar de uma escala fina a uma mais grossa sem uma direção preferencial.

<span id="page-66-1"></span>Seja  $I(x, y)$ :  $\mathbb{R}^2 \to \mathbb{R}^+$  uma imagem 2-D com domínio contínuo. O espaço de escala é uma imagem 3-D,  $I_t(x, y) : \mathbb{R}^2 \times \mathbb{R}^+ \to \mathbb{R}^+$  que satisfaz a seguinte equação diferencial:

$$
\frac{\partial I_t(x,y)}{\partial t} = \nabla^2 I_t(x,y) \tag{4.1}
$$

A imagem original  $I(x, y) = I_0(x, y)$  é a condição inicial da equação. A variável t especifica a escala da imagem correspondente. Podemos expressar a solução da equação diferencial parcial anterior como a convolução com uma função gaussiana bidimensional de variância  $\sigma^2 = 2t$  e  $\mu = 0$  como na Eq. [\(4.2\)](#page-66-0).

$$
I_t(x, y) = G_t(x, y) * I(x, y)
$$
\n(4.2)

<span id="page-66-0"></span>O espaço de escala gaussiano tem as seguintes propriedades básicas ([TEIXEIRA](#page-0-0), [2001\)](#page-0-0):

linearidade, invariância por translação e invariância por rotação. Outra característica importante na Eq.[\(4.2\)](#page-66-0) é a separabilidade, a convolução pode ser calculada como duas convoluções unidimensionais como mostra a Eq. [\(4.3\)](#page-67-0), sendo esta uma propriedade que permite incrementar a rapidez na computação do espaço de escala gaussiano.

$$
I_t(x, y) = G_t(y) *_{y} (G_y(x) *_{x} I(x, y))
$$
\n(4.3)

<span id="page-67-0"></span>A pesar de ter varias propriedades matemáticas favoráveis o espaço de escala linear borra os bordes dos objetos em uma imagem, em vez de eliminar ruído preservando os bordes pronunciados. Nas escalas grossas a imagem tende a ser mais borrada, com um progressivo deslocamento das arestas.

### **4.2 Difusão Anisotrópica**

<span id="page-67-2"></span>Uma solução para este problema é o espaço de escala não linear. Perona e Malik ([PERONA; MALIK](#page-0-0), [1990\)](#page-0-0) definiram o espaço de escala não linear, difusão anisotrópica, modificando a equação diferencial parcial [\(4.1\)](#page-66-1) da seguinte forma:

$$
\frac{\partial I(x,y,t)}{\partial t} = div[g(||\vec{\nabla}I||)\vec{\nabla}I]
$$
\n(4.4)

<span id="page-67-1"></span>onde  $\vec{\nabla} I$  é o gradiente, e q é uma função dependente da magnitude do gradiente, denominada função de parada na aresta (*edge stopping function*). A função de parada na aresta sugerida, dada pela Eq.[\(4.5\)](#page-67-1) ou pela Eq.[\(4.6\)](#page-68-0), regula a difusão, preservando as arestas. A escolha da função  $q$  e da constante  $K$  determina em que medida as descontinuidades são preservadas.

$$
g_1(x) = \frac{1}{1 + \left(\frac{x}{K}\right)^2} \tag{4.5}
$$

$$
g_2(x) = e^{-\left(\frac{x}{K}\right)^2} \tag{4.6}
$$

<span id="page-68-0"></span>Perona e Malik formularam em forma discreta, espacial e temporalmente a equação de difusão anisotrópica [\(4.4\)](#page-67-2) como:

$$
I(s,t+1) = I(s,t) + \frac{\lambda}{|\eta_s|} \sum_{p \in \eta_s} g(|\nabla I_{s,p}(t)|) \nabla I_{s,p}(t), \qquad (4.7)
$$

onde  $I(s, t)$  é uma imagem digital, s indica a posição em um espaço 2-D ou 3-D, t é o número discreto de passos temporais (número de iterações,  $t \geq 0$ ), e a constante  $\lambda \in \mathbb{R}^+$  determina a difusão (normalmente  $\lambda = 1$ ).  $\eta_s$  representa o conjunto de voxels vizinhos de s. Em uma imagem 2-D, os quatro pixels vizinhos são usualmente: "norte", "sul", "leste" e "oeste". Em uma imagem 3-D os vizinhos de s são seis, os já mencionados mais o voxel "superior" e "inferior". Perona e Malik aproximaram a magnitude do gradiente da imagem em uma direção particular na iteração t como:

$$
\nabla I_{s,p}(t) = I(p,t) - I(s,t), \ p \in \eta_s. \tag{4.8}
$$

A determinação da constante K neste método pode ser realizada segundo Perona e Malik de três modos diferentes. A primeira possibilidade é a escolha de um valor fixo relacionado com as características particulares da imagem inicial, a segunda alternativa é calculando o histograma do valor absoluto do gradiente na imagem inicial, onde K é o 90% da integral do histograma, ou uma terceira possibilidade em forma iterativa calculando K em cada passo do algoritmo a partir do histograma atualizado em cada iteração. Recentemente foram propostas soluções alternativas para o calculo eficiente da constante K, baseados em operadores morfológicos e em algoritmos usando normas p (p-norms) ([VOCI et al.](#page-0-0), [2004\)](#page-0-0).

# **4.3 Difusão Anisotrópica Robusta**

A estatística robusta ([HUBER](#page-0-0), [1981\)](#page-0-0), ([HAMPEL et al.](#page-0-0), [1986\)](#page-0-0) estuda métodos eficientes para processar amostras com valores extremos (*outliers*), (e.g. medidas de tendência central robusta, medidas de dispersão robusta, estimadores e técnicas de inferência resistentes a valores extremos). Muitas técnicas de estatística robusta foram aplicadas a problemas de processamento de imagens ([SCHUNK](#page-0-0), [1990\)](#page-0-0), ([MEER et al.](#page-0-0), [1991\)](#page-0-0). Em particular Black et al.([BLACK et al.](#page-0-0), [1998\)](#page-0-0) apresentaram uma alternativa à técnica de difusão anisotrópica, a difusão anisotrópica robusta, *Robust Anisotropic Diffusion* (RAD). Considerando uma imagem constante por regiões corrompida por ruído gaussiano de média zero e pequeno desvio-padrão, eles propuseram estimar a imagem original utilizando estatística robusta. Calcularam a imagem que satisfaz o seguinte critério de otimização:

$$
\min_{I} \sum_{s \in I} \sum_{p \in \eta_s} \rho(I_p - I_s, \sigma) \tag{4.9}
$$

<span id="page-69-1"></span><span id="page-69-0"></span>onde  $I(s)$  é o valor da imagem no pixel s,  $\eta_s$  é a vizinhança espacial do pixel s,  $\rho$  é uma norma de erro robusta e  $\sigma$  é um parâmetro de escala, uma medida de dispersão robusta. A Eq.[\(4.9\)](#page-69-0) pode ser resolvida numericamente pela equação [\(4.10\)](#page-69-1),

$$
I(s,t+1) = I(s,t) + \frac{\lambda}{|\eta_s|} \sum_{p \in \eta_s} \psi(I_p - I_s, \sigma)
$$
\n(4.10)

onde  $\psi = \rho'$  e t é a iteração correspondente.  $\psi$  é chamada função de influência e permite avaliar a escolha da norma de erro ρ. Para preservar as bordas entre regiões constantes é necessário que em cada iteração a função de influência rejeite valores grandes do gradiente. O objetivo do método é calcular a média da vizinhança intraregião, e evitar calcular a média inter-região, preservando assim as bordas entre regiões constantes.

Definindo  $g(x) = \rho'(x)/x$  e  $K^2 = 2\sigma^2$  é possível fazer uma associação da difusão anisotrópica proposta por Perona e Malik, com a minimização de uma norma de erro robusta ([YOU et al.](#page-0-0), [1996\)](#page-0-0). Baseados na análise das funções de influência,  $\psi(x)$  =  $xg(x) = \rho'(x)$ , é possível escolher uma norma de erro e, portanto, a função de parada na aresta de melhor desempenho.

<span id="page-70-0"></span>Black et al. escolheram a função de Tukey (Tukey's biweight) como a norma de erro dada pela Eq.[\(4.11\)](#page-70-0), e a correspondente função de influência e parada-na-aresta dada pela Eq.[\(4.12\)](#page-70-1) e a Eq.[\(4.13\)](#page-70-2).

$$
\rho_3(x) = \begin{cases} \left[\frac{x^2}{\sigma^2} - \frac{x^4}{\sigma^4} + \frac{x^6}{3\sigma^6}\right]^2, & \text{se} \quad |x| \le \sigma \\ \frac{1}{3}, & \text{em outro caso} \end{cases}
$$
\n(4.11)

<span id="page-70-1"></span>
$$
\psi_3(x) = \begin{cases}\nx \left[1 - \frac{x^2}{\sigma^2}\right]^2, & \text{se} \quad |x| \le \sigma \\
0, & \text{em outro caso}\n\end{cases}
$$
\n(4.12)

$$
g_3(x) = \begin{cases} \left[1 - \frac{x^2}{\sigma^2}\right]^2, & \text{se} \quad |x| \le \sigma \\ 0, & \text{em outro caso} \end{cases}
$$
 (4.13)

<span id="page-70-2"></span>Utilizando a função de Tukey, o processo da difusão converge mais rápido e gera bordas mais agudas que usando as funções de Perona e Malik. A escolha da escala  $\sigma$ determina quando a magnitude do gradiente é considerada um valor extremo (*outlier*) e, portanto, terá menor influência na difusão. Black et al. utilizaram uma medida de dispersão robusta como valor estimado da escala robusta,  $\sigma_e$ , dado por:

$$
\sigma_e = 1.4826 \,\text{MAD}(\vec{\nabla}I) = 1.4826 \,\text{median} \, \text{and} \, \left[ \left| \|\vec{\nabla}I\| - \text{median} \, \text{and} \, \|\vec{\nabla}I\|\right) \right] \tag{4.14}
$$

onde MAD é o desvio absoluto da mediana, *Median Absolute Deviation* (MAD).

Para poder avaliar o desempenho das funções de parada-na-aresta de Perona-Malik,  $q_1$ 

<span id="page-71-0"></span>e  $g_2$ , e a função de Tukey  $g_3$  é necessário normalizar as três funções para ter a mesma escala, e rejeitar valores altos do gradiente no mesmo  $\sigma_e$ . Denominamos  $g_{1n}$ ,  $g_{2n}$  e  $g_{3n}$ as funções parada na aresta normalizadas dadas pelas equações [\(4.15\)](#page-71-0), [\(4.16\)](#page-71-1) e [\(4.19\)](#page-74-0).

$$
g_{1n}(x) = \frac{2}{\sigma^2 + x^2} \tag{4.15}
$$

$$
g_{2n}(x) = e^{-\left(\frac{x^2}{2\sigma^2}\right)}\tag{4.16}
$$

<span id="page-71-1"></span>
$$
g_{3n}(x) = \begin{cases} \left[1 - \frac{x^2}{5\sigma^2}\right]^2, & \text{se} \quad |x| \le \sqrt{5}\sigma \\ 0, & \text{em outro caso} \end{cases}
$$
 (4.17)

A figura [21](#page-71-2) ilustra as três funções de influência normalizadas. A função de Tukey apresenta o melhor desempenho, para valores do gradiente maiores que  $\sigma_e$  reduz a influência e para valores muito grandes é zero.

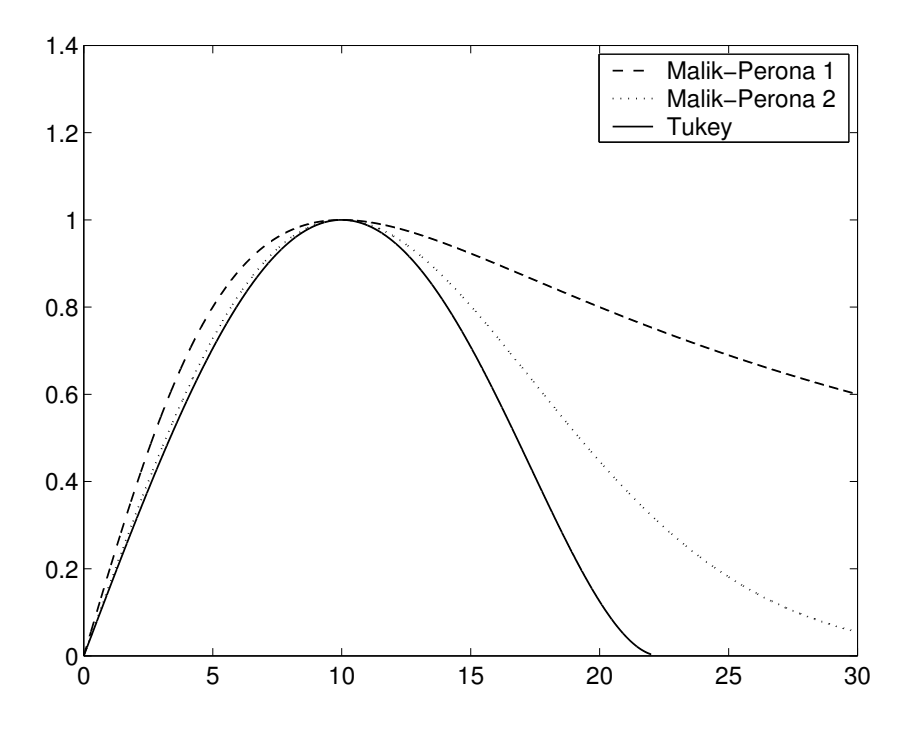

<span id="page-71-2"></span>Figura 21: Funções de influência normalizada com  $\sigma_e = 10$ :  $\psi_1$  (Perona-Malik 1),  $\psi_2$ (Perona-Malik 2) e  $\psi_3$  (Tukey's biweight).
## **4.4 Algoritmo RADSPM**

Propomos uma nova técnica chamada Difusão Anisotrópica Robusta de Mapas Estatísticos Paramétricos. O método é simples, e o objetivo principal é explorar a correlação espacial dos voxels numa imagem funcional do cérebro. Os métodos apresentados no capítulo [3](#page-42-0) basicamente são baseados na detecção da correlação temporal de cada série temporal correspondente a cada voxel com o paradigma do experimento, resultando em técnicas estatísticas muito eficientes para inferir o estado de cada voxel na imagem funcional. Porém, uma característica da resposta neuronal do cérebro e do próprio mecanismo de contraste natural BOLD, é a ativação de regiões no cérebro e não de voxels isolados. A nova técnica que propomos pode ser vista tanto como um eficiente filtro dos dados fMRI ruidosos, como uma técnica de aglomeração do mapa funcional ou fundamentalmente como um método que melhora a significância estatística dos resultados gerando assim um eficiente classificador de regiões ativadas no cérebro. É desejável filtrar as imagens funcionais com um filtro que permita a suavização intra-região, evitando a suavização inter-região, mas a falta de bordas nítidas entre regiões ativadas e não ativadas não faz possível uma aplicação direta da difusão anisotrópica à imagem funcional. Uma aplicação direta da RAD no SPM obtido após o processamento das imagens fMRI, não melhorara significativamente os resultados porque normalmente o SPM é muito ruidoso. Nossas pesquisas levaram a propor a nova técnica, RADSPM, para supera as dificuldades anteriores na aplicação da RAD em fMRI. Calculamos o mapa estatístico paramétrico a partir da imagem fMRI ruidosa, obtemos os coeficientes de difusão no espaço SPM e por último efetuamos a difusão nas imagens fMRI utilizando os coeficientes previamente calculados. O objetivo da técnica proposta é obter um SPM onde a brecha entre os valores correspondente a voxels ativados e não ativados seja maior, permitindo assim inferir as regiões ativadas com menor probabilidade de erro, evitando, portanto, valores isolados no SPM muito altos o baixos, formando regiões mais homogêneas associadas às correspondentes regiões ativadas no cérebro.

Em seguida descrevemos o método em detalhe, e na Fig. [22](#page-75-0) mostramos um diagrama em blocos dos passos essenciais da técnica proposta.

Dada uma imagem I' (Uma imagem fMRI que tem tanto informação funcional como estrutural),  $I'(s, n)$  é o valor da imagem em um voxel na posição s e no volume n. O primeiro passo consiste em remover a informação estrutural, a média da imagem original,  $\overline{I'}$ , e obter a imagem fMRI *I*:

$$
I = I' - \overline{I'} \tag{4.18}
$$

O primeiro passo é muito importante para não obter um SPM borrado.

Denominamos I(s, n, t) à imagem difundida na iteração *t*, e I(s, n, 0) à imagem inicial com média corrigida. O método consiste nos seguintes passos:

1.  $t \leftarrow 0$ 

- 2. Calcular o mapa dos coeficientes de correlação MCC, equação [\(3.4\)](#page-50-0). Neste passo é muito importante entender a generalidade do método para métodos estatísticos paramétricos equivalentes como os estudados no capítulo [3](#page-42-0) (ex. t-test, correlação, regressão linear). Definimos o algoritmo, sem restar generalidade, para o método de correlação.
- 3. A partir do MCC calcular o SPM {T}, equação [\(3.5\)](#page-51-0). Denominamos T(s,t) ao valor do SPM  $\{T\}$  no voxel s e na iteração t.
- 4. Calcular os coeficientes de difusão. O coeficiente de difusão entre o voxel s e

seu vizinho p no instante t é dado por:

$$
g_{3n}(|\nabla T_{s,p}(t)|) = \begin{cases} \left[1 - \frac{|\nabla T_{s,p}(t)|^2}{5\sigma^2}\right]^2, & \text{se} \quad |\nabla T_{s,p}(t)| \le \sqrt{5}\sigma\\ 0, & \text{em outro caso} \end{cases}
$$
(4.19)

onde  $\nabla T_{s,p}(t) = T(p,t) - T(s,t)$ .

Adotamos a função de Tukey normalizada  $g_{3n}$ , porque apresenta melhor rejeição a valores altos do gradiente como ilustra a figura [21.](#page-71-0)

<span id="page-74-0"></span>5. Utilizar os coeficientes do passo anterior para difundir a imagem I(s,n,t) e obter assim a fMRI I(s,n,t+1) correspondente à iteração t+1:

$$
I(s, n, t+1) \leftarrow I(s, n, t) + \frac{\lambda}{|\eta_s|} \sum_{p \in \eta_s} g(|\nabla T_{s, p}(t)|) \nabla I_{s, p}(t), \tag{4.20}
$$

onde  $\nabla I_{s,p}(n,t) = I(p,n,t) - I(s,n,t)$ .

6. Assinar  $t \leftarrow t + 1$  e repetir os passos 2 até 6, até que a média dos valores difundidos (o segundo término da equação [\(4.20\)](#page-74-0)) seja menor que um limiar predefinido. Uma alternativa possível é simplesmente determinar o número de iterações em vez de um valor de difusão meio.

A escala robusta,  $\sigma_e$ , deve ser considerada em nosso método como um valor inicial de  $\sigma$  em  $g_{3n}$ . A escala ótima deve ser determinada experimentalmente começando pela estimação de Black, para uma aplicação específica. Nossa experiência aplicando RAD em fMRI, é que a escala ótima é normalmente dois a três vezes maior que a escala robusta estimada. Resultados experimentais utilizando RADSPM em dados gerados artificialmente com regiões de ativação controlada e em dados reais de fMRI, geraram SPM nítidos, melhorando o grau de significância estatística e otimizando o processo de classificação das regiões ativadas, reduzindo o número de erros na classificação.

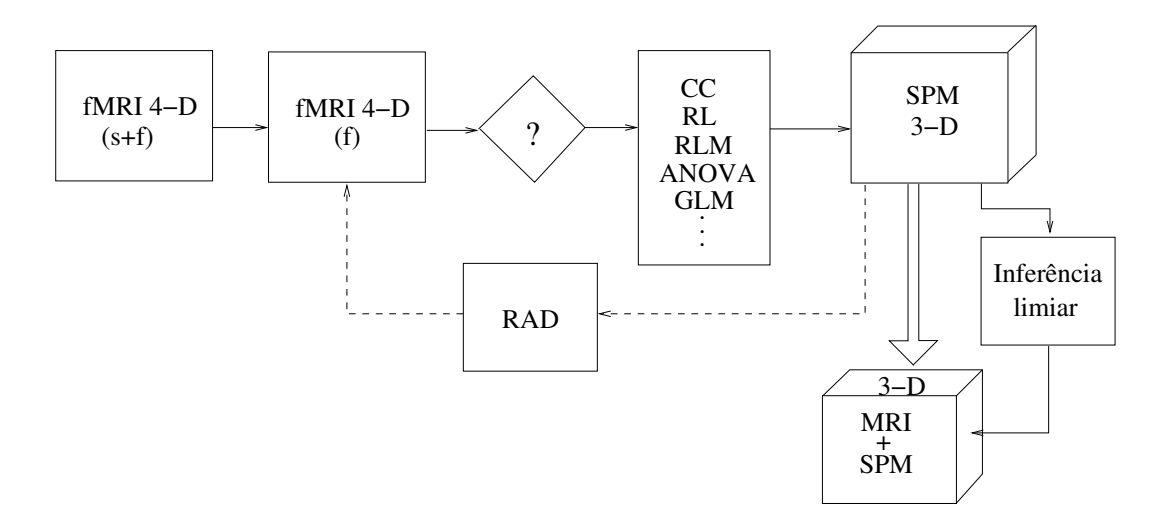

<span id="page-75-0"></span>Figura 22: RADSPM

A figura [22](#page-75-0) ilustra os passos principais do método RADSPM, e também as etapas posteriores, até a apresentação final dos resultados estatísticos sobrepostos em uma imagem MRI estrutural. Uma vez obtido o RADSPM $\{T\}$ , ou seja o SPM $\{T\}$  gerado pelo método proposto RADSPM, é possível aplicar um teste de hipótese e classificar os voxels como ativados ou não ativados, ou diretamente apresentar o SPM sobreposto sobre as imagens estruturais numa escala de cores proporcional ao valor da estatística t permitindo assim a interpretação neurológica dos resultados.

## **5 RESULTADOS EXPERIMENTAIS**

Apresentamos os resultados experimentais obtidos aplicando o algoritmo RADSPM em imagens fMRI artificiais e em imagens reais. Este capítulo tem como objetivo testar o método proposto e comparar os resultados com o método de correlação. O teste do algoritmo numa imagem gerada artificialmente permite avaliar os resultados do método, o erro na classificação dos voxels como ativados ou não ativados. Utilizamos as curvas características de operação de um receptor para avaliar o algoritmo. O método também é testado com dados fornecidos de fMRI real obtidos de um experimento baseado num estímulo visual.

## **5.1 Imagens fMRI Artificiais**

A imagem funcional 4-D gerada artificialmente tem as seguintes características, 84 volumes de 10x10x3 voxels cada volume. Todos os voxels têm valor de base 16000 e ruído aditivo gaussiano com média 0 e desvio padrão 4000 . Os volumes selecionados como ativados são blocos de 6 volumes, alternando blocos ativados e não-ativados sendo o primeiro bloco não ativado como ilustra a Fig. [23.](#page-77-0) Cada volume ativado tem uma região de 6x6x3 voxels no centro do volume com duas regiões de 2x2x3 não ativadas dentro da região ativada.

Foram geradas três imagens artificiais "phantoms", a primeira com o valor dos voxels ativados incrementado em 1000, chamada phantom-I, e a segunda com as mesmas características da primeira mas com o valor dos voxels ativados incrementado em

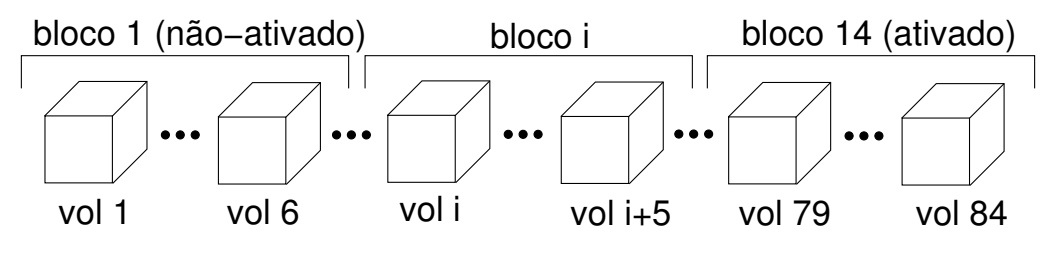

<span id="page-77-0"></span>Figura 23: Imagem 4D-MRI artificial

1500, denominada phantom-II, permitindo avaliar os algoritmos para condições menos e mais favoráveis do sinal com respeito ao ruído presente na imagem. Uma terceira imagem com o valor dos voxels ativados incrementado em 5000, phantom-III, foi gerada para mostrar o comportamento de métodos simples quando as condições de sinal com respeito ao ruído melhoram significativamente na imagem artificial. As Fig. [24\(a\)](#page-77-1) - [24\(c\)](#page-77-2) apresentam três secções ("fatias") de um volume ativado da imagem phantom-II e as Fig. [24\(d\)](#page-77-3) - [24\(f\)](#page-77-4) são as secções correspondentes à imagem de referência, *Gold Standard* (GS) correspondente.

<span id="page-77-2"></span><span id="page-77-1"></span>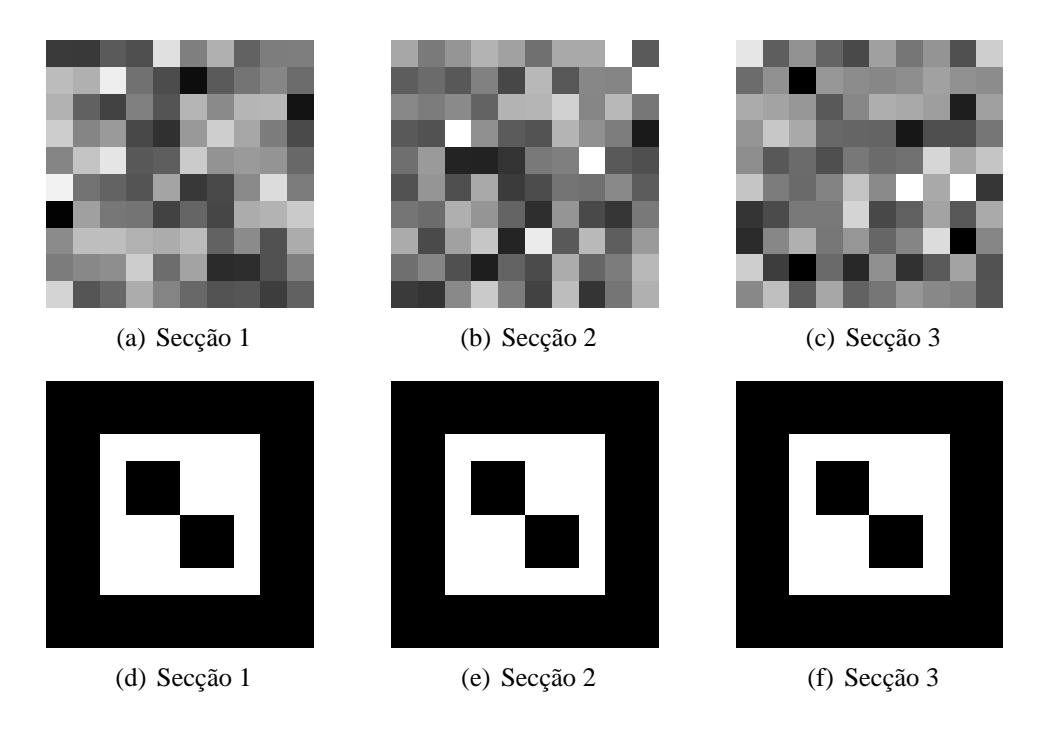

<span id="page-77-4"></span><span id="page-77-3"></span>Figura 24: [24\(a\)](#page-77-1) - [24\(c\)](#page-77-2) fMRI Artificial - Volume ativado [24\(d\)](#page-77-3) - [24\(f\)](#page-77-4) "Gold Standard"

#### **5.1.1 Detecção de regiões ativadas**

O problema da detecção de regiões ativadas no cérebro utilizando imagens de fMRI pode ser considerado como um problema de classificação de padrões em duas categorias, voxels ativados e não ativados, para determinada significância estatística ([GIACOMANTONE; KIM](#page-0-0), [2005\)](#page-0-0).

Temos assim quatro resultados possíveis:

- **Verdadeiro Positivo:** (*True Positive* (T.P)): consiste em detectar um voxel ativado onde de fato exista ativação.
- **Verdadeiro Negativo:** (*True Negative* (T.N)): consiste em detectar um voxel não ativado onde não exista ativação presente.
- **Falso Positivo:** (*False Positive* (F.P)): consiste em detectar um voxel como ativado correspondendo a um voxel não ativado.
- **Falso Negativo** (*False Negative* (F.N)): consiste em detectar um voxel como não ativado quando em realidade esta ativado.

<span id="page-78-0"></span>A soma do total dos TP, TN, FP e os FN são o total de voxels na imagem, ativados e não ativados. Normalmente apresentam se os resultados baseados na sensibilidade ou *True Positive Fraction* (TPF), Eq. [\(5.1\)](#page-78-0) e a especificidade Eq. [\(5.2\)](#page-78-1), também são calculados o *False Positive Fraction* (FPF) Eq. [\(5.3\)](#page-79-0), o *Positive Predictive Value* (PPV) Eq. [\(5.4\)](#page-79-1) e o *Negative Predictive Value* (NPV) Eq. [\(5.5\)](#page-79-2).

<span id="page-78-1"></span>
$$
Sensibilidade = TPF = \frac{TP}{TP + FN}
$$
\n(5.1)

$$
Especificidade = \frac{TN}{TN + FP}
$$
\n(5.2)

<span id="page-79-1"></span><span id="page-79-0"></span>
$$
FPF = \frac{FP}{FP + TN} = 1 - Especificidade \tag{5.3}
$$

$$
PPV = \frac{TP}{TP + FP}
$$
\n
$$
\tag{5.4}
$$

$$
NPV = \frac{TN}{TN + FN}
$$
\n(5.5)

<span id="page-79-2"></span>Para poder avaliar o algoritmo precisamos:

- A entrada do programa
- A saída esperada do programa ou método em teste
- Um critério para decidir quando a saída é considerada como ativada ou não ativada.

#### **5.1.2 Curvas ROC e fMRI**

Uma curva ROC é um gráfico de sensibilidade versus (1 - especificidade) quando algum parâmetro de nosso método de detecção varia. As curvas ROC foram desenvolvidas durante a segunda guerra mundial para determinar o rendimento de radares, a capacidade de diferenciar entre sinais verdadeiras e falsas. Foi nos anos 1970's onde esta técnica tão útil foi adotada da Teoria de Detecção de Sinais pela área médica para comparar resultados de diferente tipo de testes ([GOODENOUGH; K.; B.](#page-0-0), [1974\)](#page-0-0), ([METZ](#page-0-0), [1978\)](#page-0-0).

A estrutura complicada dos sinais de fMRI e das fontes de ruído dificultam a análise dos métodos. Também não existe consenso sobre os métodos estatísticos a se utilizar nem as etapas de pré-processamento em geral. Muitos métodos assumem observações independentes e ruído gaussiano, mas as conseqüências das aproximações feitas devem ser consideradas na hora de validar determinado método. O pré-processamento, normalizações, correção da deriva linear, filtros passa altas e passa baixas, correção do movimento e os métodos de detecção devem ser avaliados com respeito ao objetivo fundamental de um método de fMRI, a detecção correta de um área funcional no cérebro, minimizando falsos positivos e falsos negativos.

Uma alternativa prática para avaliar distintos métodos é utilizar curvas ROC em imagens geradas artificialmente onde conhecemos os voxels ativados ou em dados reais com regiões ativadas artificialmente. As curvas ROC foram introduzidas na análise de fMRI em 1995 ([CONSTABLE; P.](#page-0-0), [1995\)](#page-0-0) e muito utilizadas para comparar distintas estratégias ([FORMAN et al.](#page-0-0), [1995\)](#page-0-0), ([SORENSON; WANG](#page-0-0), [1996\)](#page-0-0), ([POWEL; R.; C.](#page-0-0), [1999\)](#page-0-0). O objetivo fundamental na análise das imagens funcionais é detectar regiões ativadas minimizando os erros envolvidos, otimizando as curvas ROC e comparando parâmetros individuais de cada curva ROC como a área debaixo da curva ou o ponto de melhor operação da curva, definido como o mais distante da diagonal principal.

#### **5.1.3 Resultados das simulações - Curvas ROC**

As figuras [25\(a\)](#page-81-0) e [25\(b\)](#page-81-1) apresentam as curvas ROC para o phantom I e II. As curvas geradas para o método de correlação e para o método RADSPM permitem observar o melhor desempenho do RADSPM nos dois phantoms. Calculamos as coordenadas do ponto ótimo de operação ( $TPF_{po}$ ,  $FPF_{po}$ ), a distância do ponto de operação ótimo até a diagonal principal  $(d_{po})$ , a área debaixo da curva e o valor p para o ponto ótimo de operação  $(p_{po})$  em cada caso. A tabela [6](#page-81-2) mostra os resultados para cada método tanto para o phantom I como para o phantom II indicando número de iterações e a escala utilizada no caso do RADSPM.

A tabela [7](#page-82-0) apresenta TP,TN, FP e FN para cada método no melhor ponto de operação das duas curvas  $d_{po}$ . A classificação dos voxels melhora do phantom I para o phantom

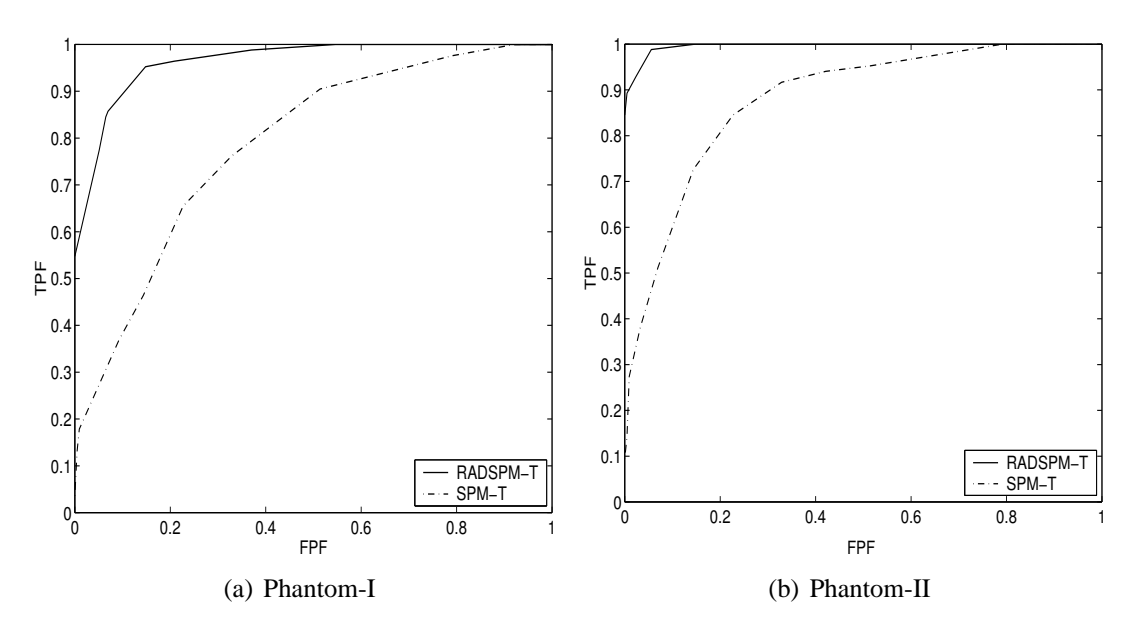

<span id="page-81-0"></span>Figura 25: Resultados Experimentais, fMRI Artificial

|            | Método                      | Area   | $d_{po}$ | $p_{po}$ | $TPF_{po}$ | $FPF_{no}$ |
|------------|-----------------------------|--------|----------|----------|------------|------------|
|            | Correlação - SPM $\{T\}$    | 0.7863 | 0.3063   | 0.3      | 0.7619     | 0.3287     |
| Phantom-I  |                             |        |          |          |            |            |
|            | $RADSPM_{\sigma=1.8, t=10}$ | 0.9645 | 0.5687   | 0.0001   | 0.9524     | 0.1481     |
|            | Correlação - SPM $\{T\}$    | 0.8798 | 0.4373   | 0.2      | 0.8452     | 0.2269     |
| Phantom-II |                             |        |          |          |            |            |
|            | $RADSPM_{\sigma=2,t=10}$    | 0.9958 | 0.6594   | 0.00001  | 0.9881     | 0.0556     |

<span id="page-81-2"></span><span id="page-81-1"></span>Tabela 6: Métricas de Desempenho

II, devido à melhora do nível do sinal, e para ambos casos utilizando o RADSPM em vez do método de correlação.

O desempenho do detector melhora para os dois phantoms utilizando o método RADSPM com  $\sigma = 2\sigma_e$  para o phantom I e  $\sigma = 2, 2\sigma_e$  para o phantom II. A figura [26](#page-82-1) mostra o GS, e os mapas estatísticos paramétricos para o método de correlação e RADSPM depois de aplicar o limiar correspondente  $p_{po}$  indicado na tabela [6.](#page-81-2) As imagens revelam a melhora na detecção das regiões ativadas do phantom-I apesar do baixo nível do sinal dos voxels ativados. No phantom-II onde o nível de sinal com respeito ao ruído melhora é possível observar na Fig[.27](#page-83-0) uma melhora significativa, utilizando também o limiar ótimo da tabela [6](#page-81-2) .

<span id="page-82-0"></span>Tabela 7: TP, TN, FP, FN

|            | Método                           | $TP_{po}$ | $TN_{po}$ | $FP_{po}$ | $FN_{po}$ |
|------------|----------------------------------|-----------|-----------|-----------|-----------|
|            | Correlação - SPM $\{T\}$         | 64        | 145       |           | 20        |
| Phantom-I  |                                  |           |           |           |           |
|            | RADSPM( $\sigma = 1.8, t = 10$ ) | 80        | 184       | 32        |           |
|            | Correlação - SPM $\{T\}$         | 71        | 167       | 49        | 13        |
| Phantom-II |                                  |           |           |           |           |
|            | RADSPM( $\sigma = 2, t = 10$ )   | 83        | 204       |           |           |

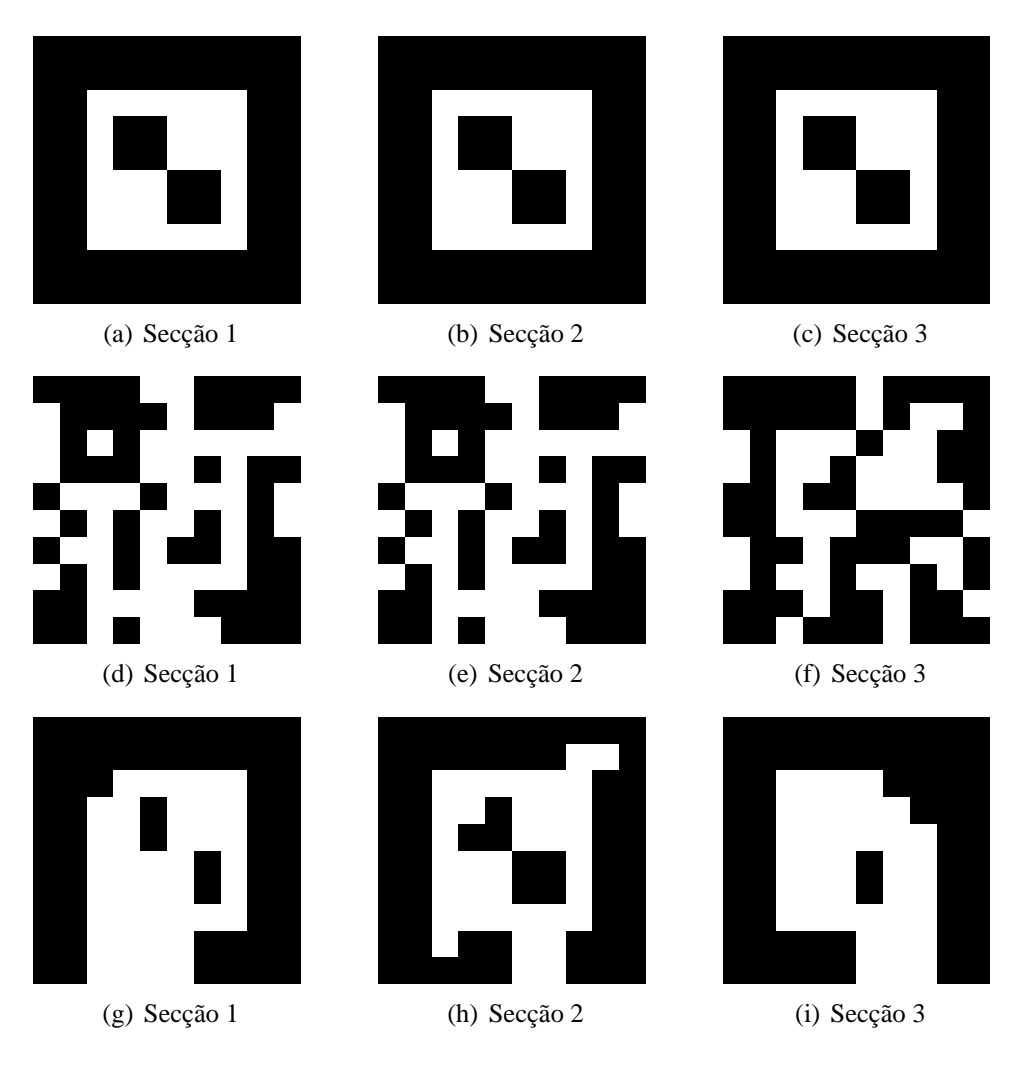

<span id="page-82-1"></span>Figura 26: Phantom I - (a - c) G.S. - (d - f) Correlação - (g - i) RADSPM

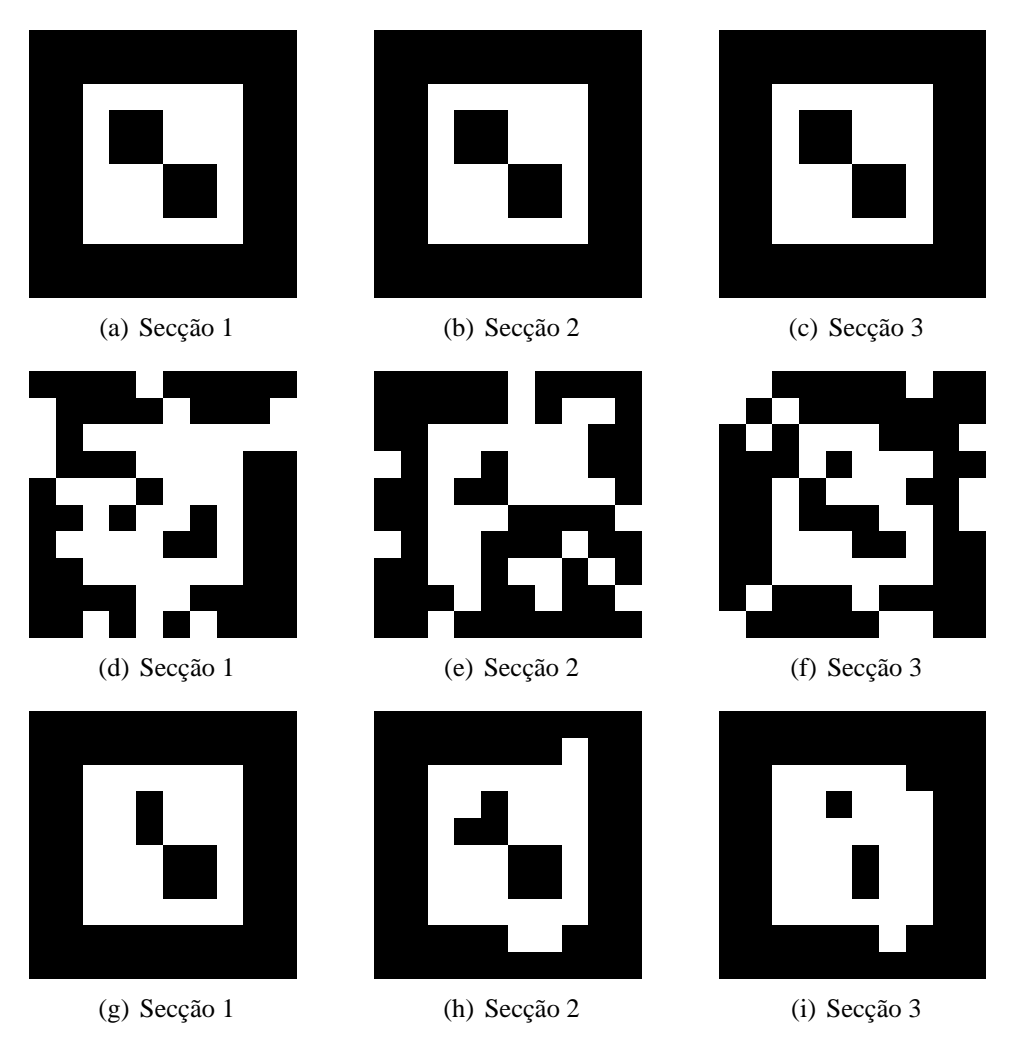

<span id="page-83-0"></span>Figura 27: Phantom II - (a - c) G.S. - (d - f) Correlação - (g - i) RADSPM

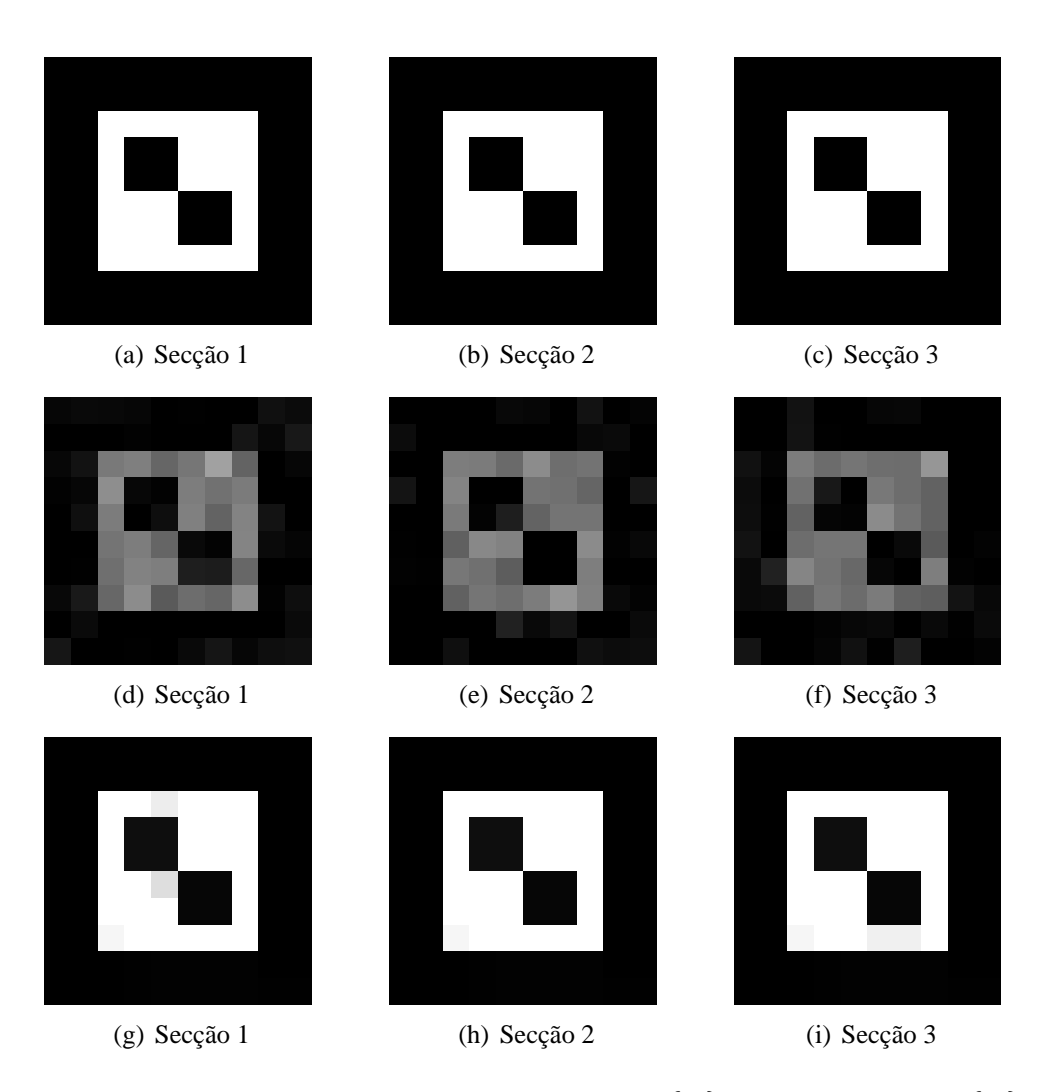

<span id="page-84-0"></span>Figura 28: Phantom III - (a - c) G.S. - (d - f) SPM  $\{T\}$  - (g - i) RADSPM  $\{T\}$ 

O método de correlação é ainda muito utilizado, é um método simples e é possível obter bons resultados nos casos onde melhora o nível de sinal com respeito ao ruído na imagem, como no caso do phantom-III. A Fig[.28,](#page-84-0) onde o valor dos voxels ativados foi incrementado em 5000, ilustra o mapa estatístico paramétrico SPM {T} e RADSPM  ${T}$ , neste caso com as duas técnicas poderíamos classificar corretamente todos os voxels do phantom-III e obter o GS. Porém, devemos notar que para o mesmo ponto ótimo de operação,  $(TPF_{po} = 1, FPF_{po} = 0)$ , no método de correlação o nível p é  $p = 10^{-9}$ , e para o caso do método RADSPM é  $p = 10^{-15}$ . Entretanto, é possível obter uma classificação ótima no phantom-III para os dois métodos, o RADSPM da resultados com melhor significância estatística como com os phantoms I e II.

| Voxels              |        | <b>SPM</b> | $\sigma = 1.0$ | $\sigma = 3.0$ | $\sigma = 4$ | $\sigma = 5$ |
|---------------------|--------|------------|----------------|----------------|--------------|--------------|
|                     | máximo | 8.49       | 25.46          | 43.93          | 49.24        | 49.16        |
| Voxels ativados     | media  | 5.67       | 15.30          | 33.74          | 44.01        | 46.05        |
|                     | mínimo | 3.37       | 3.71           | 16.73          | 39.72        | 42.68        |
|                     | máximo | 2.57       | 4.41           | 2.17           | 4.25         | 46.96        |
| Voxels nao ativados | media  | 0.00       | $-0.73$        | 0.17           | 1.46         | 3.44         |
|                     | mínimo | $-2.92$    | $-4.41$        | $-0.99$        | 0.34         | 1.93         |

<span id="page-85-0"></span>Tabela 8: Escala adotada  $\sigma = 3$ , t=90 iterações

Na Fig. [28](#page-84-0) o mapa estatístico paramétrico RADSPM  $\{T\}$  foi obtido aplicando o RADSPM com  $\sigma = 3 = 2.7\sigma_e$  e  $t = 90$ . Os valores t de cada voxel da figura foram mapeados linearmente para valores  $0 \le t \le 20$  em uma escala de tons de cinza de 0 a 255, para  $t \le 0$  como preto e para valores  $t \ge 20$  como branco. Destacamos a importância que tem determinar a escala adequada para obter um RADSPM {T} relevante para diferenciar voxels ativados de voxels não ativados. Baseados nos resultados experimentais, nós propomos adotar um valor de  $\sigma$  entre  $2\sigma_e$  e  $3\sigma_e$ . A tabela [8](#page-85-0) apresenta os resultados obtidos no phantom III, mostrando valores mínimos, máximos e a média tanto para o SPM  $\{T\}$  como para o RADSPM  $\{T\}$ , obtido utilizando escalas maiores e menores que a escala ótima  $\sigma = 3 = 2.7\sigma_e$ .

A Fig[.29](#page-86-0) apresenta as curvas ROC para o phantom-II com três valores de desvio padrão (DP) do ruído na imagem, DP=4000, DP=6000 e DP=8000. A Fig[.29\(a\)](#page-86-1) mostra as curvas ROC para o método de correlação cruzada simples para os três níveis de ruído experimentados. A Fig[.29\(b\)](#page-86-2) apresenta as curvas correspondentes ao método proposto, RADSPM, os mesmos níveis de ruído. O desempenho melhora à medida que o ruído diminui e para os três casos observamos uma melhora significativa no desempenho do RADSPM sobre o método de correlação cruzada. Neste teste foram utilizados como parâmetros do método RADSPM, 10 iterações em todos os testes e  $\sigma = 2.0$ ,  $\sigma = 1.8$  e  $\sigma = 1.7$  para o desvio padrão 4000, 6000 e 8000 respectivamente.

Foram geradas três imagens artificiais com o objetivo de avaliar o desempenho do método RADSPM em imagens fMRI com distinto número de volumes. Cada volume

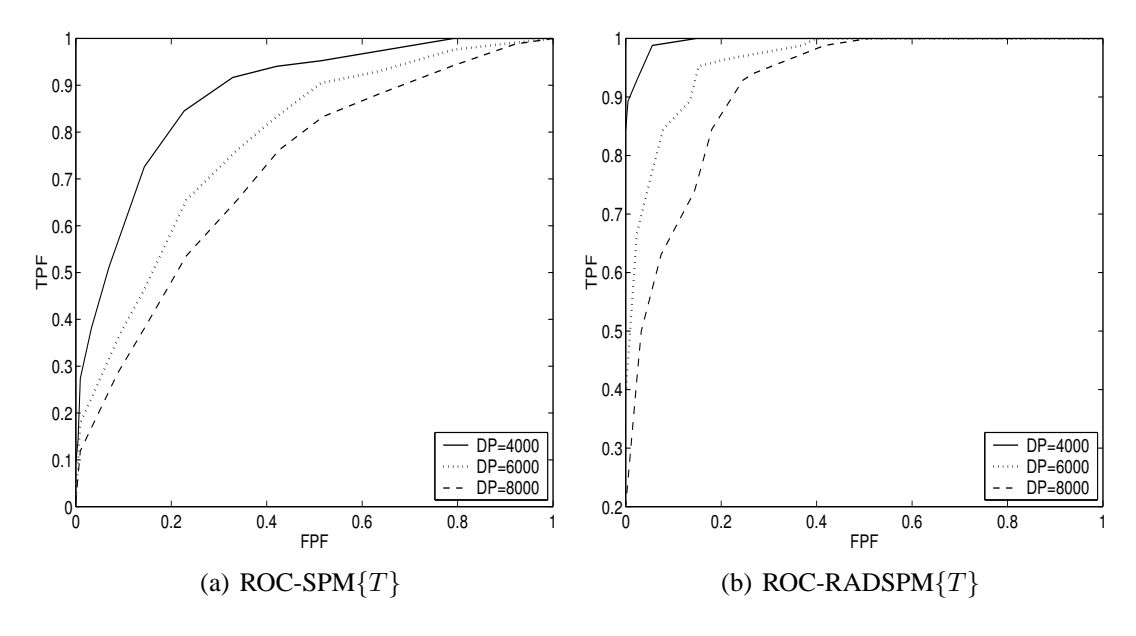

<span id="page-86-2"></span><span id="page-86-0"></span>Figura 29: Curvas ROC e ruído na imagem fMRI

<span id="page-86-1"></span>tem 10x10x3 voxels, com o nível de base 16000 e ruído gaussiano aditivo com média 0 e desvio padrão 4000. Os volumes selecionados como ativados são blocos de 2 volumes, alternando blocos ativados e não ativados sendo o primeiro não ativado. Cada volume ativado tem as mesmas regiões ativadas e não ativadas dos phantom-I, II e III. Nas três imagens geradas o valor dos voxels ativados foi incrementado em 5000. A primeira imagem que denominamos como A tem 4 volumes, a segunda, B, 8 volumes e a terceira, C, 12 volumes, escolhidos deste modo para manter o balance estatístico, ou seja, o mesmo número de volumes ativados e não ativados.

As Fig[.30\(a\)](#page-87-0) e [30\(b\)](#page-87-1) mostram as curvas ROC para o método de correlação cruzada e para o RADSPM, para as três imagens, A, B e C. O desempenho melhora com o incremento do número de volumes e para o RADSPM com respeito ao método de correlação cruzada. O parâmetros utilizados no RADSPM foram, 5 iterações e  $\sigma$  = 2.7, 5 iterações e  $\sigma = 2.3$  e 10 iterações e  $\sigma = 2.0$  para A, B e C respectivamente.

As vantagens fundamentais do método RADSPM é que pode utilizar métodos primários equivalentes como correlação, "t-pooled test" ou regressão linear, e gerar mapas estatísticos de muito melhor desempenho.

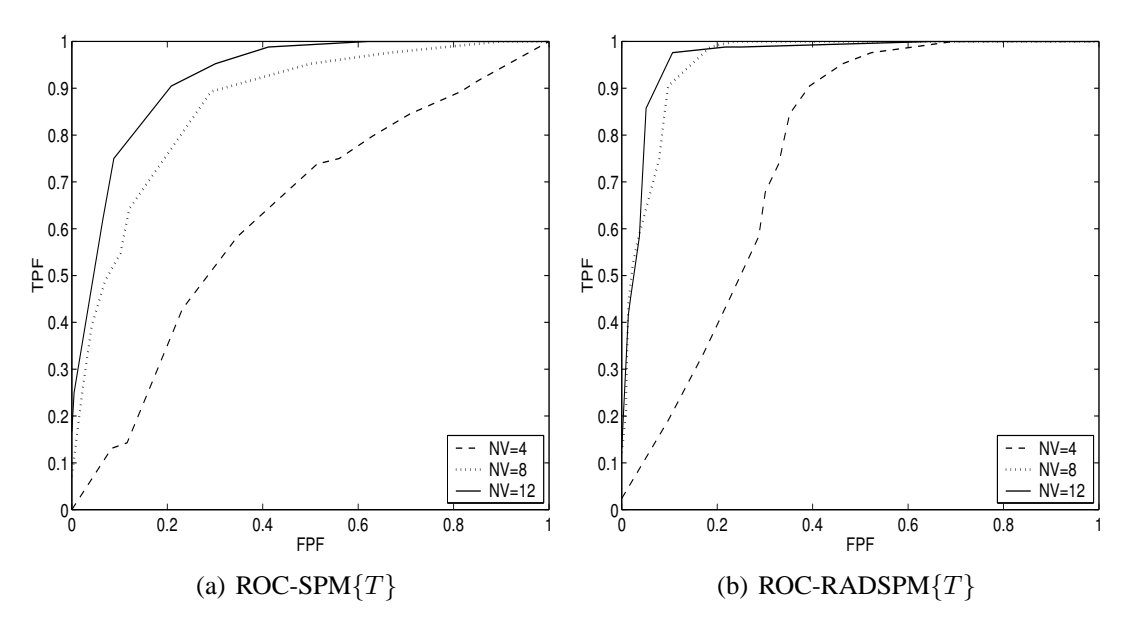

<span id="page-87-1"></span>Figura 30: Curvas ROC das imagens A, B e C

# <span id="page-87-0"></span>**5.2 Imagens fMRI Reais**

Apresentamos os resultados obtidos aplicando o novo método de pósprocessamento, RADSPM, em um experimento de ressonância magnética funcional real, um experimento baseado em um estímulo visual simples com um paradigma em blocos. Antes de mostrar os resultados, devido à importância da questão, dedicamos as próximas duas subseções a definir os termos utilizados para indicar direção e posição nas imagens do cérebro e a terminologia adotada para as distintas áreas funcionais do córtex cerebral, em particular as áreas relacionadas com experimentos visuais. Porém, um tratamento pormenorizado dos diversos aspectos envolvidos em neuroanatomia, demandaria um vasto espaço e fugiria à nossa meta principal, avaliar o novo método RADSPM em um experimento particular, comparando os resultados com uma técnica clássica de análise. Destacamos as referências (([KENDEL; SCHWARTZ; JESSELL](#page-0-0), [2000\)](#page-0-0), ([MACHADO](#page-0-0), [1993\)](#page-0-0), ([PURVES](#page-0-0), [2001\)](#page-0-0), ([SNELL](#page-0-0), [2003\)](#page-0-0)) onde uma leitura mais aprofundada sobre neurociência pode ser encontrada.

#### **5.2.1 Eixos Anatômicos e Planos Padrões**

Para descrever a posição das estruturas no cérebro a neurologia utiliza um conjunto de termos para indicar direção. Dois eixos principais são utilizados para descrever a organização do sistema nervoso central, rostral-caudal e dorsal-ventral sendo o primeiro na direção da cabeça e cauda e o segundo para cima e para baixo. No cérebro estes eixos giram, então na frente é rostral, emcima é dorsal e a base é ventral. Anterior e posterior significam frente e trás; medial e lateral, ao centro e ao lado. A figura [31](#page-88-0) ilustra a terminologia mais importante, e em vermelho o eixo longitudinal do cérebro e da medula.

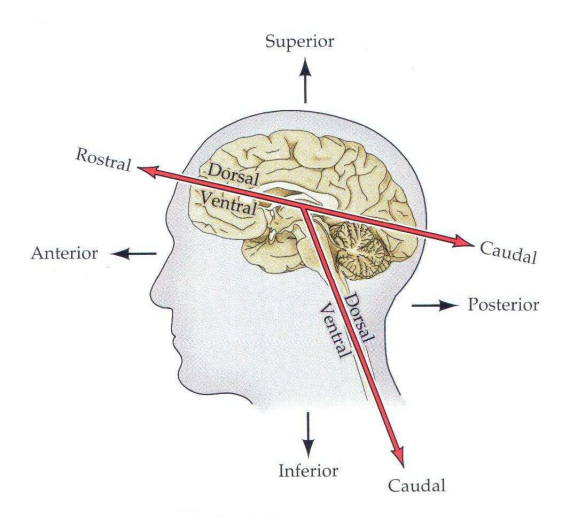

<span id="page-88-0"></span>Figura 31: Terminologias anatômicas do sistema nervoso central. Figura obtida de ([PURVES](#page-0-0), [2001\)](#page-0-0)

Os planos padrões para imagens tomográficas são baseados na direção dos eixos principais no cérebro. Secções horizontais, ou axiais, são tomadas paralelas ao eixo caudalrostral. Secções sagitais são as paralelas a divisão dos hemisférios cerebrais, e as secções coronais, são aquelas paralelas ao plano da face. A figura [32](#page-89-0) ilustra a terminologia para secções histológicas ou tomográficas do cérebro.

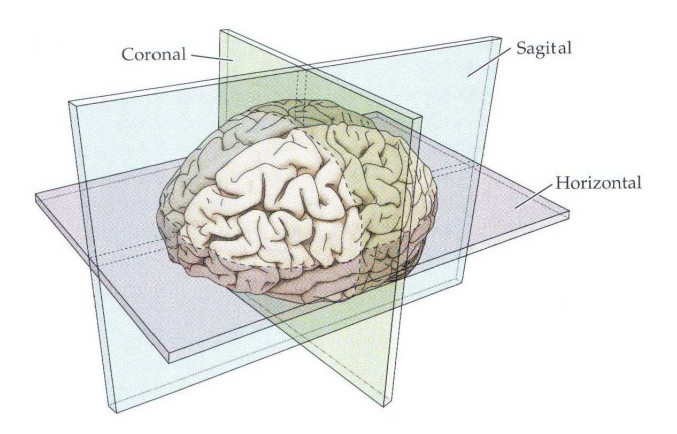

<span id="page-89-0"></span>Figura 32: Terminologias para secções do cérebro. Figura obtida de ([PURVES](#page-0-0), [2001\)](#page-0-0)

#### **5.2.2 Experimento funcional Visual**

Os experimentos funcionais baseados em estímulos visuais podem adotar um paradigma em blocos ou evento relacionados, podem ter um estímulo simples com uma luz ligada ou desligada ou um padrão complexo na apresentação da informação. As características dos estímulos apresentados e do paradigma utilizado será diferente se o objetivo é mapear um área primária do córtex cerebral, secundária ou terciária, sendo estas desde regiões envolvidas predominantemente com funções de entrada, saída e controle até funções superiores associadas a interpretação, memória e relação com outras áreas corticais. Independentemente do tipo de estímulo visual apresentado, a informação do exterior se propaga para várias regiões do cérebro pela retina até o núcleo geniculado dorsal, localizado no tálamo, e o córtex visual primário no lobo occipital.

O processamento de informações visuais continua nos caminhos corticais estendendose numa série de áreas visuais nos lobos occipital, parietal e temporal. Áreas visuais no lobo temporal estão envolvidas no reconhecimento de objetos e no processamento de informações visuais altamente processadas. Áreas no lobo parietal estão relacionadas com movimento, sendo a integração dessas áreas corticais o que gera uma visão normal.

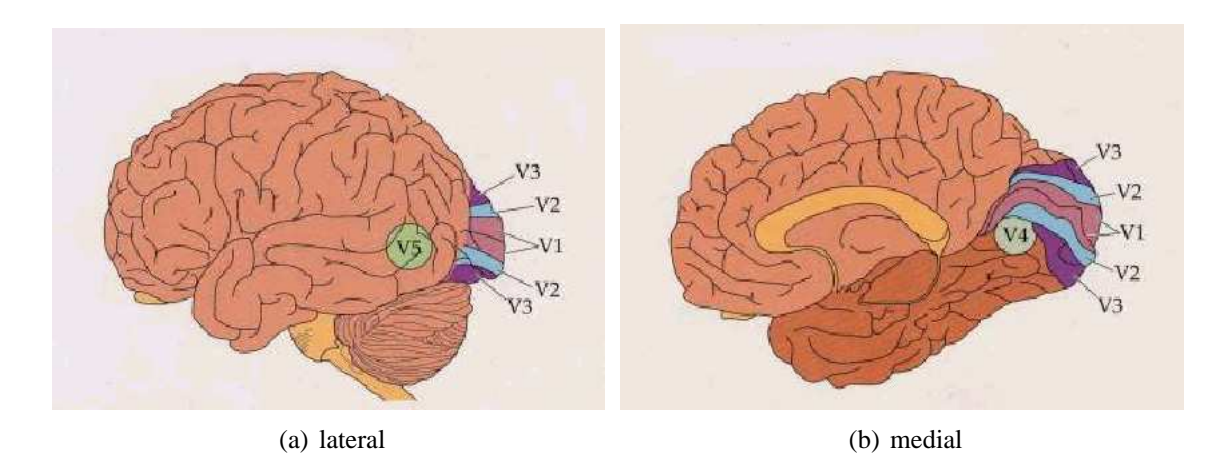

<span id="page-90-1"></span><span id="page-90-0"></span>Figura 33: Principais áreas visuais no córtex cerebral. Figura obtida de ([SNELL](#page-0-0), [2003\)](#page-0-0)

O córtex visual primário localiza-se principalmente sobre a fissura calcarina no lobo occipital, é denominado área 17 de Brodmann(1909) ou V1 ([TOOTELL et al.](#page-0-0), [1998\)](#page-0-0). O sulco calcarino divide a superfície mesial do lobo occipital, delineando um ângulo praticamente reto com o sulco parieto-occipital, e marcando a localização do córtex visual primário. Outras áreas visuais no córtex cerebral são as 18 e 19 de Brodmann ou também denominadas V2,V3 e V4, V5 (MT). As figura[s33\(a\)](#page-90-0) e [33\(b\)i](#page-90-1)lustram as áreas V1,V2,V3,V e V5 em um esquema lateral e medial do cérebro.

#### **5.2.3 Aquisição das Imagens Funcionais e Resultados**

O método proposto foi avaliado em uma imagem fMRI real. O paradigma utilizado corresponde a um experimento em blocos. A aquisição das imagens foi feita pelo grupo de pesquisa do Dr. Zang Hee Cho no "Department of Radiological Sciences, University of California at Irvine". O experimento foi realizado com um sistema Philips Eclipse de 1.5T. Foram realizadas 60 aquisições EPI/BOLD (imagens ecoplanares baseadas no nível de oxigênio no sangue como contraste natural). Cada aquisição foi de 25 secções (64x64x25, 4mmx4mmx5mm voxels), tempo de repetição 3 segundos, tempo de eco 35mseg e tempo total 180 segundos. O estímulo visual foi um LED a 2Hz e sem estímulo em repouso. Os volumes foram adequadamente alinhados e normalizados, e os primeiros 5 volumes descartados por instabilidades durante a aquisição (efeitos T1) resultando finalmente numa imagem de 79x95x68 voxels e 55 volumes. Uma imagem estrutural em modo T1 também foi adquirida e normali-zada (157x189x136 voxels). A primeira coluna na figura [34](#page-92-0) mostra o SPM  $\{T\}$  obtido pelo método de correlação sobreposto em três secções axiais de uma imagem estrutural 3-D de ressonância magnética de alta definição do cérebro. A segunda coluna da figura [34](#page-92-0) permite observar o mapa estatístico calculado a partir do método proposto, RADSPM {T}, adequadamente sobreposto sobre a mesma imagem estrutural utilizada na primeira coluna para o SPM $\{T\}$  e com a mesma normalização e escala. Podemos observar grupos maiores de áreas ativadas. A escala adotada foi  $\sigma = 1.5 = 2.39 \sigma_e$  e o número de iterações  $t = 90$  $t = 90$  $t = 90$ . A tabela 9 permite observar o valor mínimo, máximo e a média para o 3% de voxels com valores mais altos e para o 30% com valores mais baixos. Estes valores foram calculados para o SPM  $\{T\}$  e para o RADSPM  $\{T\}$  com distintos valores de  $\sigma$ .

Voxels  $|$  SPM  $|\sigma = 0.7 | \sigma = 1.1 | \sigma = 1.5 | \sigma = 1.9$ máximo 15.22 21.06 21.79 21.85 22.78 3% maiores media 5.72 10.14 11.78 12.38 12.15 mínimo  $\begin{array}{|c|c|c|c|c|c|c|c|c|} \hline 3.82 & 7.79 & 8.77 & 9.66 & 8.71 \hline \end{array}$ máximo 0.52 1.52 0.98 0.69 0.69  $30\%$  menores valor abs. media  $\begin{array}{|c|c|c|c|c|c|c|c|c|} \hline 0.78 & 0.50 & 0.35 & 0.35 \ \hline \end{array}$ mínimo  $\begin{array}{|c|c|c|c|c|c|c|c|c|} \hline 0.00 & 0.00 & 0.00 & 0.00 \hline \end{array}$ 

<span id="page-91-0"></span>Tabela 9: Escala adotada  $\sigma = 1.5 = 2.39 \sigma_e$ , t=90 iterações

O córtex cerebral é uma camada de 2mm de neurônios e células de suporte que formam a superfície dos hemisférios cerebrais com um grande número de convoluções, o que permite um área de córtex muito maior confinada no crânio, assim no lobo occipital uma pequena porção da parte aparente é responsável pela visão. As distintas vistas e secções do cérebro permitem estudar distintas regiões de ativação, porque outras estruturas anatômicas passam a ser visíveis na superfície do corte. A Fig[.35](#page-93-0) apresenta para os mesmos dados e características da Fig[.34](#page-92-0) três secções sagitais e a Fig[.36](#page-94-0) três secções coronais, onde é possível comparar as regiões classificadas como ativadas pelos dois métodos comparados.

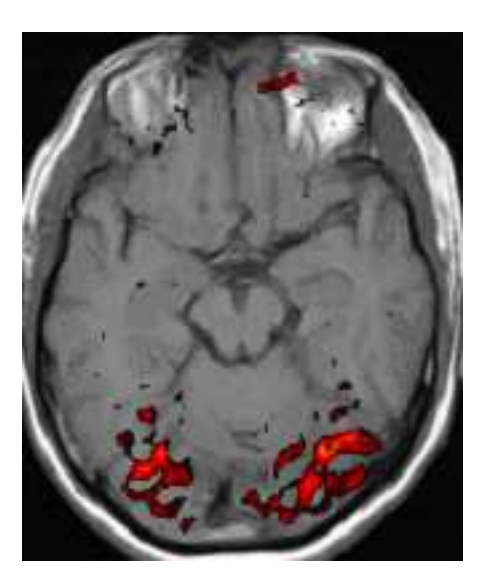

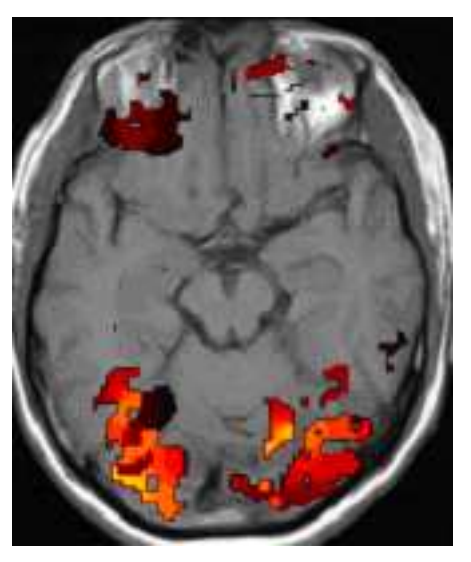

(a) Secção 35 (b) Secção 35,  $\sigma = 1.5$ 

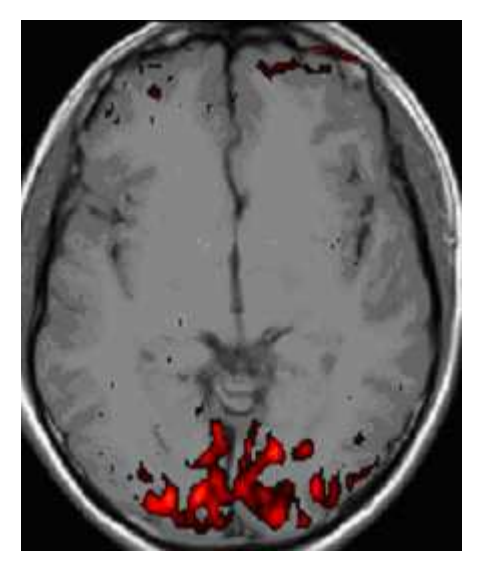

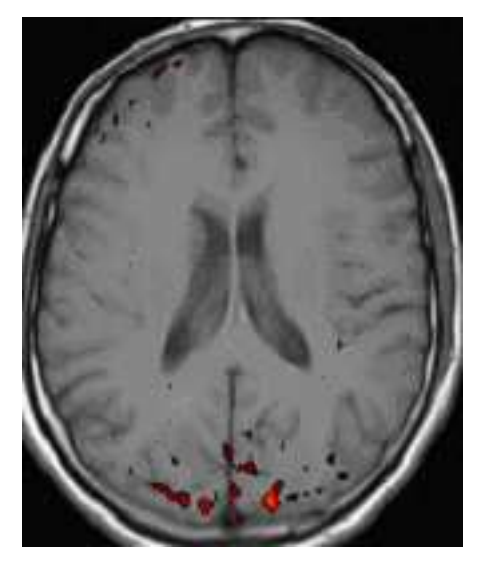

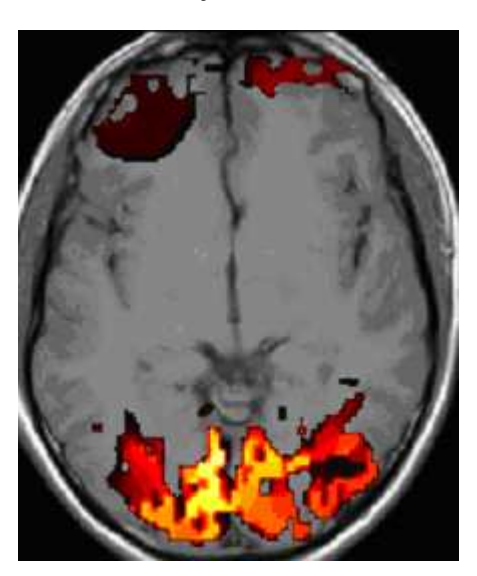

(c) Secção 50 (d) Secção 50,  $\sigma = 1.5$ 

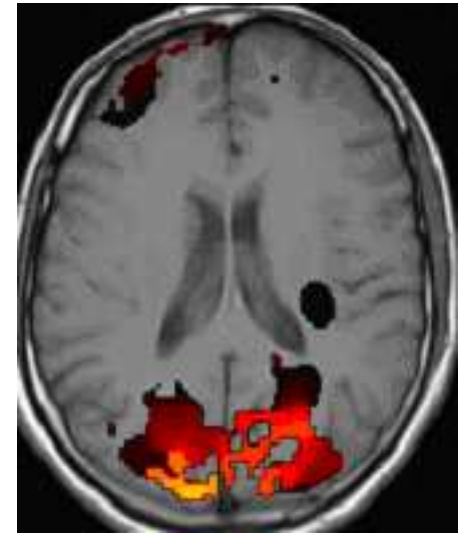

(e) Secção 75 (f) Secção 75,  $\sigma = 1.5$ 

<span id="page-92-0"></span>Figura 34: SPM - Correlação e SPM - RADSPM

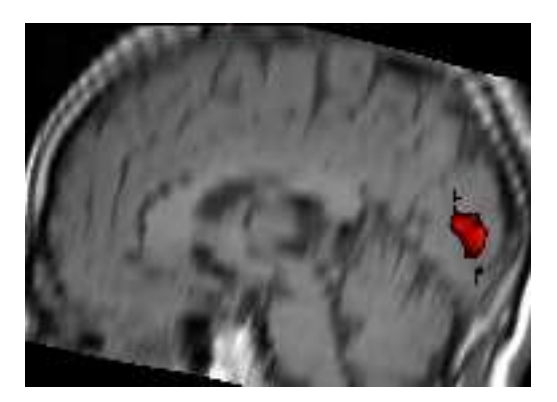

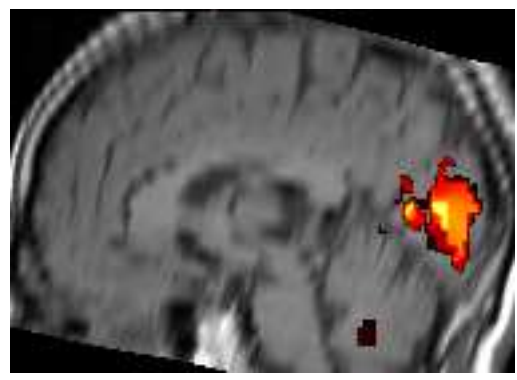

(a) Secção 78 (b) Secção 78,  $\sigma = 1.5$ 

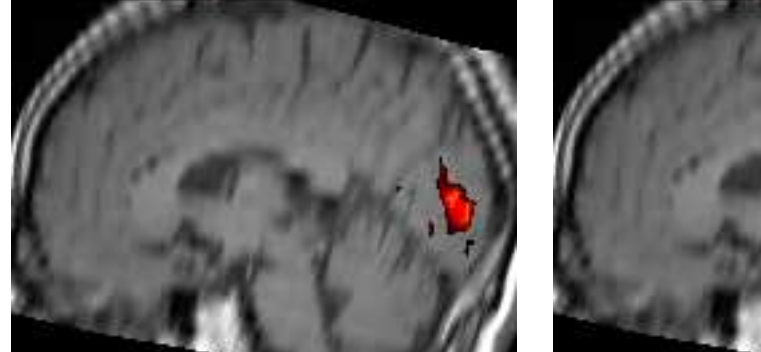

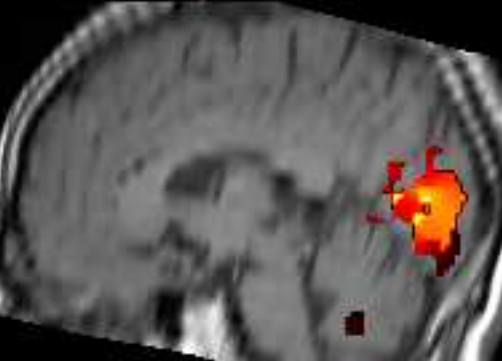

(c) Secção 79 (d) Secção 79,  $\sigma = 1.5$ 

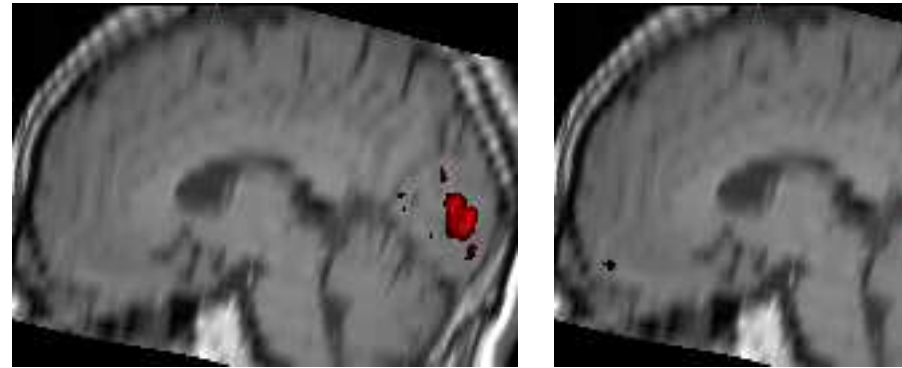

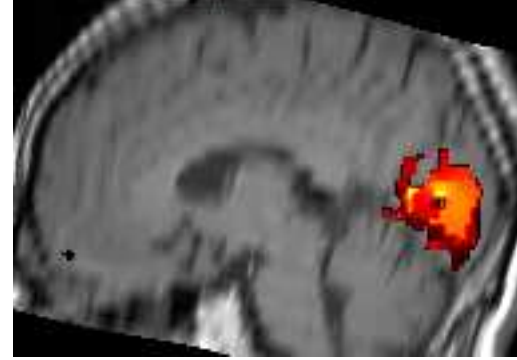

(e) Secção 80 (f) Secção 80,  $\sigma = 1.5$ 

<span id="page-93-0"></span>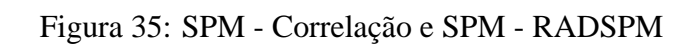

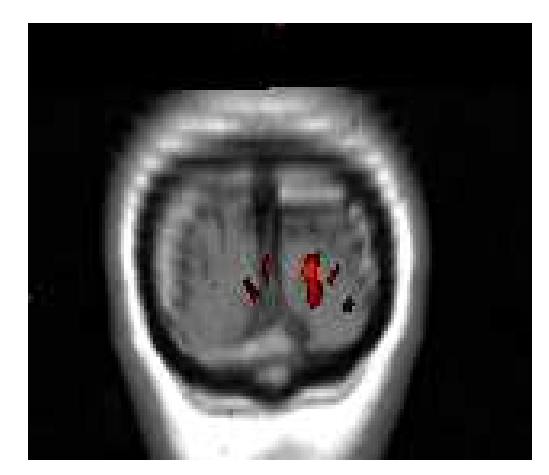

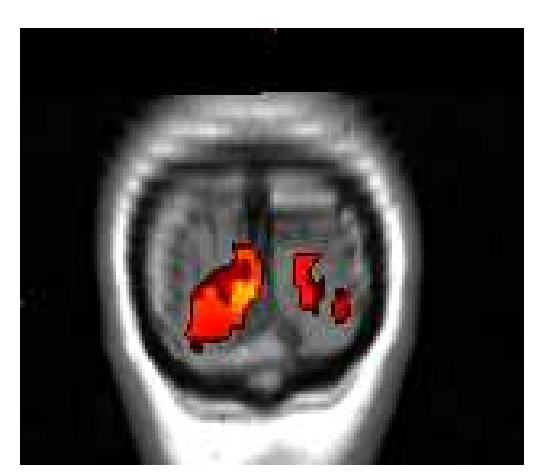

(a) Secção 10 (b) Secção 10,  $\sigma = 1.5$ 

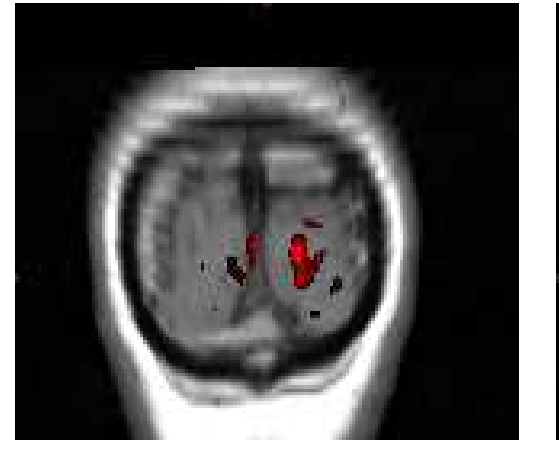

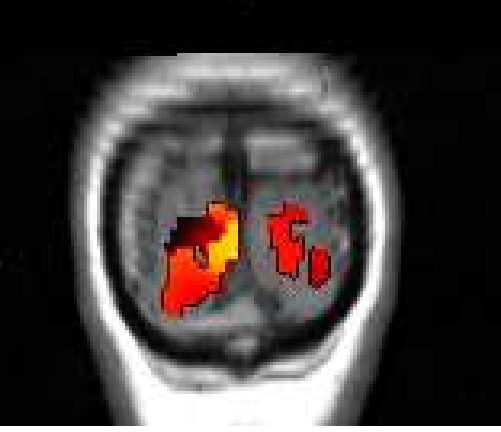

(c) Secção 11 (d) Secção 11,  $\sigma = 1.5$ 

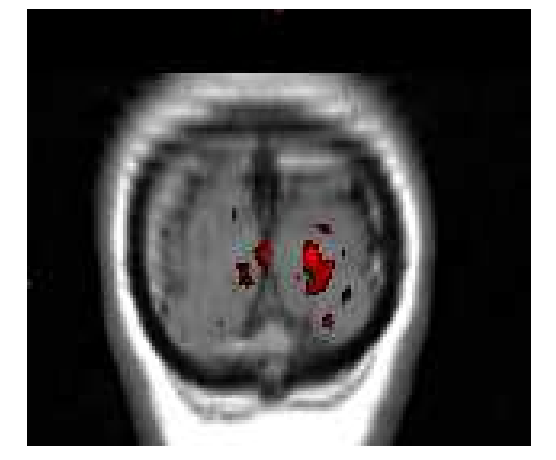

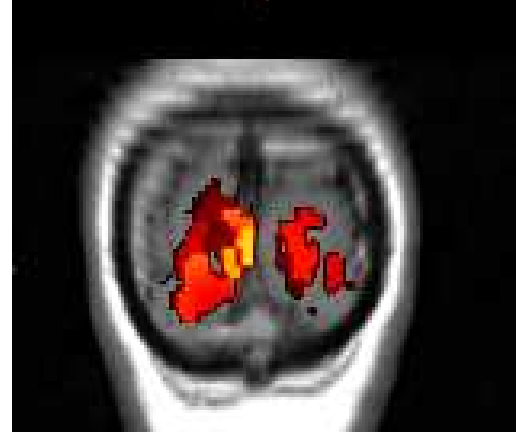

(e) Secção 12 (f) Secção 12,  $\sigma = 1.5$ 

<span id="page-94-0"></span>Figura 36: SPM - Correlação e SPM - RADSPM

# **6 CONCLUSÕES**

Neste trabalho apresentamos uma nova e efetiva técnica denominada RADSPM. O objetivo principal deste método é explorar a correlação espacial dos voxels numa imagem funcional de ressonância magnética, gerando assim mapas estatísticos paramétricos mais significativos. A partir dos SPM obtidos é possível melhorar a detecção das áreas ativadas no cérebro durante a execução de alguma tarefa planejada no paradigma do experimento funcional. Apresentamos um resumo dos princípios fundamentais das imagens de ressonância magnética e do principal método de contraste utilizado, BOLD. Em seguida, descrevemos os principais paradigmas utilizados em fMRI e os métodos estatísticos clássicos para pós-processar as séries temporais obtidas dos estudos funcionais. O estudo e implementação desses métodos nos permitiram comparar os resultados obtidos com o método proposto e com técnicas conhecidas para gerar mapas paramétricos, e inferir o estado dos voxels.

O RADSPM é um método que está baseado na difusão anisotrópica robusta das imagens funcionais, apresentamos os conceitos fundamentais da difusão isotrópica e anisotrópica necessários para entender a descrição da técnica proposta. Em simulações com dados artificiais os resultados apresentam SPM com bordas mais agudas e correlação entre voxels ativados, agrupando regiões ativadas. A técnica proposta é particularmente sensível com respeito à escolha adequada do parâmetro de escala  $\sigma$ . Baseados nos resultados experimentais propomos adotar um valor de  $\sigma$  entre  $2\sigma_e$  e  $3\sigma_e$  o que resulta em uma difusão conveniente das imagens de ressonância magnética.

Comparamos o método de correlação e o método proposto em imagens artificiais e em dados fornecidos de um experimento funcional real, com um estímulo visual e um paradigma em blocos. Descrevemos os resultados obtidos para a imagem artificial utilizando as curvas ROC, e apresentamos imagens funcionais sobrepostas a imagens estruturais para o experimento funcional real. Mostramos a significativa melhora na classificação dos voxels em regiões ativadas e não ativadas, e SPM mais próximos aos resultados esperados no desenho do experimento ou da imagem artificial.

Como continuidade deste trabalho propomos, estudar alternativas para incorporar a determinação do parâmetro  $\sigma$ , no RADSPM, de forma mais automática. É necessário estender as pesquisar sobre a determinação de  $\sigma$  e do número de iterações na difusão anisotrópica ([LI; CHEN](#page-0-0), [1994\)](#page-0-0), ([VOCI et al.](#page-0-0), [2004\)](#page-0-0), ao caso particular de imagens fMRI, utilizando o RADSPM e considerando as características particulares dessas imagens.

Há necessidade tanto de fazer mais testes em imagens reais como assim também de gerar modelos que permitam incluir nas imagens artificiais mais características das imagens reais, como características do ruído ([GUDBJARTSSON; PATZ](#page-0-0), [1995\)](#page-0-0), ([MA-](#page-0-0)[COVSKI](#page-0-0), [1996\)](#page-0-0), artefatos e resposta hemodinâmica variável de uma região a outra ([FRIMAN et al.](#page-0-0), [2002\)](#page-0-0). Além disso, considerando os resultados preliminares e o potencial do método, propomos pesquisar, utilizando para a avaliação dos resultados as mesmas medidas de desempenho, o RADSPM e outros métodos que exploram a correlação espacial das séries temporais, baseados na regra de Bayes, na RAD, utilizando *Markov random fields*, e diferentes técnicas de aglomeração, *clustering*, ([WOOLRICH; JENKIN-](#page-0-0)[SON; BRASY](#page-0-0), [2004\)](#page-0-0), ([PENNY; TRUJILLO-BARRETO; J.FRISTON](#page-0-0), [2005\)](#page-0-0), ([AMARAL;](#page-0-0) [RABBANI; CATICHA](#page-0-0), [2004\)](#page-0-0), ([SOLE et al.](#page-0-0), [2001\)](#page-0-0), ([DESCOMBES; KRUGGEL; CRA-](#page-0-0)[MON](#page-0-0), [1998\)](#page-0-0), ([CHUANG et al.](#page-0-0), [1999\)](#page-0-0), ([FRIMAN et al.](#page-0-0), [2002\)](#page-0-0).

# **REFERÊNCIAS**

ALVAREZ, L. et al. Axioms and Fundamental Equations of Image Processing. *Arch. Rational Mechanics*, v. 123, p. 200–257, 1993.

ALVAREZ, L.; LIONS, P.; MOREL, J. Image Selective Smoothing and Edge Detection by Nonlinear Diffusion. *SIAM-JNA*, v. 29, p. 845–866, 1992.

AMARAL, S. da R.; RABBANI, S.; CATICHA, N. Multigrid priors for bayesian approach to fMRI. *NeuroImage*, v. 23, p. 654–662, 2004.

ARDEKANI, B. A.; KANNO, I. Statistical Methods for Detecting Activated Regions in Functional MRI of the Brain. *Magnetic Resonance Imaging*, v. 16, n. 10, p. 1217–1225, 1998.

ARDEKANI, B. A. et al. Activation detection in functional MRI using subspace modeling and maximum likelihood estimation. *IEEE Transaction on Medical Imaging*, v. 18, n. 2, p. 101–114, 1999.

BANDETTINI, P. A. et al. Processing Strategies for Time-Course Data Sets in Functional MRI of the Human Brain. *Magnetic Resonance in Medicine*, v. 30, p. 161–173, 1993.

BAUDEWIG, J. et al. Thresholding in Correlation Analyses of Magnetic Resonance Functional Neuroimaging. *Magnetic Resonance Imaging*, v. 21, p. 1121–1130, 2003.

BELLIVEAU, J. et al. Functional mapping of the human visual cortex by magnetic resonance imaging. *Science*, v. 254, p. 716–719, 1991.

. Functional cerebral imaging by susceptibility-contrast NMR. *Magnetic Resonance in Medicine*, v. 14, p. 538–546, 1990.

BLACK, M. J. et al. Robust anisotropic diffusion. *IEEE Transaction on Image Processing*, v. 7, n. 3, p. 421–432, 1998.

BLOCH, F.; HANSEN, W. W.; PACKARD, M. Nuclear Induction. *Physical Review*, v. 69, p. 127, 1946.

CALLAGHAN, P. T. *Principles of Nuclear Magnetic Resonance Microscopy*. Oxford: Clarendon Press, 1991.

CHUANG, K. H. et al. Model-free funtional mri analysis using kohonen clustering neural network and fuzzy c-means. *IEEE Transaction on Medical Imaging*, v. 18, n. 12, p. 1117–1128, December 1999.

CLARE, S. et al. Detecting Activations in fMRI using Analysis of Variance. *Magnetic Resonance in Medicine*, v. 42, n. 6, p. 1117–1122, 1999.

CONSTABLE, R. T.; P., S. An ROC approach for evaluating functional brain MR image analysis. *Magnetic Resonance in Medicine*, v. 34, n. 1, p. 57–64, 1995.

DESCOMBES, X.; KRUGGEL, F.; CRAMON, D. Y. von. Spatio-temporal fMRI analysis using Markov random fields. *IEEE Transaction on Medical Imaging*, v. 17, p. 1028–1039, December 1998.

DUNN, O. J.; CLARK, V. A. *Apllied Statistics: Analysis of Variance and Regression*. New York: John Wiley, 1987.

EDELSTEIN, W. A. et al. Spin warp NMR imaging and applications to human whole-body imaging. *Physical Med. Biol.*, v. 25, n. 4, p. 751–756, 1980.

FEILNER, M.; BLU, T.; UNSER, M. Statistical Analysis of fMRI Data. In: SPIE CONFERENCE ON MATHEMATICAL IMAGING. *Proceedings*. USA, 1999. v. 3813, p. 551–560.

FORMAN, S. D. et al. Improved assesment of significant activation in functional magnetic resonance imaging (fMRI):use of a cluster-size threshold. *Magnetic Resonance in Medicine*, v. 33, p. 636–647, 1995.

FRIMAN, O. et al. Detection of Neural Activity in fMRI Using Maximum Correlation Modeling. *NeuroImage*, n. 15, p. 386–395, 2002.

FRISTON, K. J. et al. Analysis of fMRI time series revisited. *NeuroImage*, v. 2, p. 45–53, 1995.

. Statistical Parametric Maps in Functional Imaging: A General Linear Approach. *Human Brain Mapping*, v. 2, p. 189–210, 1995.

FRISTON, K. J.; JEZZARD, P.; TURNER, R. Analysis of fMRI time series. *Human Brain Mapping*, v. 1, p. 153–171, 1994.

GERIG, G. et al. Nonlinear Anisotropic Filtering of MRI Data. *IEEE Transaction on Medical Imaging*, v. 11, n. 2, p. 221–232, June 1992.

GIACOMANTONE, J. O.; KIM, H. Y. *Avaliação do Desempenho de Métodos para Analisar Imagens de Ressonância Magnética Funcional*. 2005. Relatório Técnico da Escola Politécnica, USP. Disponível em: <http://www.lps.usp.br/~javier>.

GOODENOUGH, D. J.; K., R.; B., L. L. Radiographic applications of receiver operating characteristic (ROC) curves. *Radiology*, v. 110, n. 1, p. 89–95, 1974.

GUDBJARTSSON, H.; PATZ, S. The Rician distribution of noisy MRI data. *Magnetic Resonance in Medicine*, v. 34, p. 910–914, 1995.

HAHN, E. L. Spins Echoes. *Physical Review*, v. 80, p. 580, 1950.

HAMPEL, F. R. et al. *Robust Statistics: The Approach Based on Influence Functions*. New York: Wiley, 1986.

HUBER, P. J. *Robust Statistics*. New York: Wiley, 1981.

HUMMEL, A. Representations Based on Zero-crossings in Scale Space. In: IEEE COMPUTER VISION AND PATTERN RECOGNITION. *Proceedings*. USA, 1986. p. 204–209.

HUTTON, C. et al. The effect of inter-stimulus interval on signal responses in fMRI. *Neuroimage*, v. 3, p. 85–91, 1998.

KENDEL, E. R.; SCHWARTZ, J. H.; JESSELL, T. M. *Principles of Neural Science*. New York: McGraw-Hill, 2000.

KIM, H. Y.; CHO, Z. H. Robustsing Anisotropic Diffusion to Produce Clear Statistical Parametric Maps from fMRI. In: XV BRAZILIAN SYMPOSIUM ON COMPUTER GRAPHICS AND IMAGE PROCESSING. *Proceedings*. Brazil, 2002. p. 11–17.

KIM, H. Y.; GIACOMANTONE, J.; CHO, Z. H. Robust Anisotropic Diffusion to Produce Enhanced Statistical Parametric Map. *Computer Vision and Image Understanding*, v. 99, p. 435–452, 2005.

KIM, H. Y.; GIACOMANTONE, J. O. A New Technique to Obtain Clear Statistical Parametric Map by Applying Anisotropic Diffusion to fMRI. In: TO APPEAR IN IEEE INTERNATIONAL CONFERENCE ON IMAGE PROCESSING. *Proceedings*. Genova, Italy, 2005.

KIM, H. Y.; GIACOMANTONE, J. O.; CHO, Z. H. Mapa Anisotrópico Estadístico de Imágenes de Resonancia Magnética Funcional. In: MEMORIAS DEL X CONGRESO ARGENTINO DE CIENCIAS DE LA COMPUTACION. *Proceedings*. Buenos Aires, Argentina, 2004.

KOENDERINK, J. The Structures of Images. *Biol. Cybern.*, v. 50, p. 363–370, 1984.

LAUTERBUR, P. C. Image formation by induced interactions: Examples employing nuclear magnetic rsonance. *Nature*, v. 242, p. 190–191, 1973.

LI, X.; CHEN, T. Nonlinear Diffusion with Multiple Edginess Thresholds. *Pattern Recognition*, v. 27, n. 8, p. 1029–1037, 1994.

MACHADO, A. *Neuroanatomia Funcional*. Brasil: Atheneu, 1993.

MACOVSKI, A. Noise in MRI. *Magnetic Resonance in Medicine*, v. 36, p. 494–497, 1996.

MANSFIELD, P. Multi-Planar Image Formation using NMR Spin Echoes. *Journal of Physics C*, v. 10, p. L55–L58, 1977.

MEER, P. et al. Robust regression methods for computer vision:a review. *International Journal of Computer Vision*, v. 6, p. 59–70, 1991.

METZ, C. Basic principle of ROC analysis. *Nuclear Medicine*, VIII, n. 4, p. 283–298, 1978.

NELDER, J. A.; WEDDERBURN, R. W. M. Generalized Linear Models. *Journal of the Royal Statistical Society, A*, v. 135, p. 384–1586, 1972.

NEOH, H. S.; SHAPIRO, G. Using Anisotropic Diffusion of Probability Maps for Activity Detection in Block-Design Functional MRI. In: IEEE INTERNATIONAL CONFERENCE ON IMAGE PROCESSING. *Proceedings*. Vancouver, BC, Canada, 2000. v. 1, p. 621–624.

NITZBERG, M.; T.SHIOTA. Nonlinear Image Filtering With Edge and Corner Enhacement. *IEEE. Transaction on Pattern Analysis and Machine Intelligence.*, v. 14, p. 826–833, 1992.

OGAWA, S. et al. Brain magnetic resonance imaging with contrast dependent on blood oxygenation. In: NATIONAL ACADEMY OF SCIENCES. *Proceedings*. USA, 1990. p. 9868–9872.

. Oxygenation-sensitive contrast in magnetic resonance image of rodent brain at high magnetic fields. *Magnetic Resonance in Medicine*, v. 14, p. 68–78, 1990.

. Functional brain mapping by blood oxygenation level-dependent contrast magnetic resonance imaging. *Biophysics Journal*, v. 64, n. 3, p. 803–812, 1993.

PAULING, L.; CORYELL, C. D. The magnetic properties and structure of hemoglobin, oxyhemoglobin, and carbomonoxyhemoglobin. In: NATIONAL ACADEMY OF SCIENCES. *Proceedings*. USA, 1936. v. 22, p. 210–216.

PENNY, W. D.; TRUJILLO-BARRETO, N. J.; J.FRISTON, K. Bayesian fMRI time series analysis with spatial priors. *NeuroImage*, v. 24, p. 350–362, 2005.

PERONA, P.; MALIK, J. Scale Space and Edge Detection Using Anisotropic Diffusion. *IEEE. Transaction on Pattern Analysis and Machine Intelligence.*, v. 12, n. 7, p. 629–639, 1990.

POWEL, S.; R., C. T.; C., G. J. ROC Analisis of Statistical Methods Used in Funcional MRI: Individual subjects. *Neuroimage*, v. 9, p. 311–329, 1999.

PURCELL, E. M.; TORREY, H. C.; POUND, R. V. Resonance Absortion by Nuclear Magnetic Moments in a Solid. *Physical Review*, v. 69, p. 37–38, 1946.

PURVES, D. *Neuroscience*. Sunderland, MA: Sinauer Associates, 2001.

ROSEN, B. R.; BUCKNER, R. L.; DALE, A. M. Event-related functional MRI:past, present and future. *PNAS*, v. 95, p. 773–781, 1998.

SCHUNK, B. G. Robust computational vision. In: INTERNATIONAL WORKSHOP OF ROBUST COMPUTER VISION. *Proceedings*. Seattle, WA, 1990. p. 1–18.

SHAPIRO, G. From Active Contours to Anisotropic Diffusion: Relations Between Basic PDE´s in Image Processing,. In: IEEE INTERNATIONAL CONFERENCE ON IMAGE PROCESSING. *Proceedings*. Lausanne, Switzerland, 1996.

SHAPIRO, G.; RINGACH, D. Anisotropic Diffusion of Multivariate Images with Applications to Color Filtering. *IEEE Transactions on Image Processing*, v. 5, p. 1582–1586, 1996.

SLICHTER, C. P. *Principles of Magnetic Resonance*. Berlin: Springer - Verlag, 1990.

SNELL, R. S. *Neuroanatomía Clínica*. Madrid: Panamericana, 2003.

SOLE, A. F. et al. Anisotropic 2-d and 3-d Averaging of fMRI Signals. *IEEE Transaction on Medical Imaging*, v. 20, n. 2, p. 86–93, 2001.

SORENSON, J. A.; WANG, X. ROC Method for Evaluation of fMRI techniques. *Magnetic Resonance in Medicine*, v. 36, p. 737–744, 1996.

TEIXEIRA, R. *Introdução aos Espaços de Escala (EDPs em Processamento de Imagens)*. Brasil, RJ: IMPA - Instituto Nacional de Matemática Pura e Aplicada, 2001.

THULBORN, K. R. et al. Oxygenation dependence of the transverse relaxation tiome of water protons in whole blood at high field. *Biochimestry Biophysics*, v. 714, n. 2, p. 265–270, 1982.

TOOTELL, R. B. et al. Functional analysis of primary visual cortex (v1) in humans. *PNAS*, v. 95, p. 811–817, 1998.

VOCI, F. et al. Estimating the gradient threshold in the perona-malik equation. *IEEE Signal Processing Magazine*, p. 39–46, May 2004.

WALKER, H. M.; LEV, J. *Statistical Inference*. New York: Henry Holt, 1953.

WITKIN, A. P. Scale Space Filtering. In: INTERNATIONAL JOINT CONFERENCE ON ARTIFICIAL INTELLIGENCE. *Proceedings*. Karlsruhe, Denmark, 1983. v. 2, p. 1019–1022.

WOOLRICH, M. W.; JENKINSON, M.; BRASY, J. M. Fully bayesian spatiotemporal modelling of fmri data. *IEEE Transaction on Medical Imaging*, v. 23, n. 2, p. 213–231, February 2004.

WORSLEY, K. J.; FRISTON, K. J. Analysis of fMRI Time Series Revisited - Again. *NeuroImage*, v. 2, p. 173–181, 1995.

YOU, Y. L. et al. Behavioral analysis of anisotropic diffusion in image processing. *IEEE Transactions on Image Processing*, v. 5, p. 1539–1553, 1996.

# **APÊNDICE A -- PROGRAMAS E DADOS**

Todos os programas usados neste trabalho e os dados para avaliação da técnica proposta se encontram disponíveis em <www.lps.usp.br/~javier/fmri/>, ou a traves do e-mail de contato *<javier@lps.usp.br>.* Cada programa contém a descrição sobre sua função. Os programas foram escritos em C/C++ usando funções e classes do Sistema-IMG <www.lps.usp.br/~hae/software/>. Também foram utilizadas funções de Matlab 5.3/6.5 <www.mathworks.com> para gerar os gráficos das curvas ROC e para o calculo da função de distribuição acumulada das distribuições t e F. O programa MRIcro <www.mricro.com> foi usado para visualizar as imagens MRI e as imagens fMRI sobrepostas sobre imagens anatômicas.

## **A.1 Matlab**

Todos os cálculos simples, não implementados em c/c++, foram realizados na linha de comandos de matlab, utilizando funções básicas (e.g. min, max, median, sort, mean, plot). Os gráficos das curvas ROC e funções de influência foram realizados com o comando plot, simples e amplamente documentado em matlab. Em particular usamos duas funções úteis da *toolbox* de estatística, tcdf e fcdf, para calcular a função de distribuição acumulada das funções t e f. Todas as funções usadas contêm sua própria descrição e exemplos simples de uso através do comando *help nome da função*.

# **A.2 C/C++**

O diretório *exe-fMRI* contém os programas compilados prontos para executar. O diretório *fontes-fMRI* contêm o código fonte de cada uma das funções. Cada programa contém uma clara, completa e simples descrição sobre sua função e um exemplo para utilizar-los. Escrevendo o nome do programa na linha de comandos, na janela de *prompt* do DOS, sem argumentos, a informação sobre as funções e os exemplos está disponível.

•**radspm-1**: calcula o RADSPM{T} com o método de correlação cruzada simples.

•**radspm-2**: calcula o RADSPM{T} com o modelo linear geral.

•**ptest**: calcula o SPM{T} utilizando o test-t de Student.

•**corr**: calcula o SPM{T} usando o método de correlação cruzada simples

•**rls**: calcula o SPM{T} com o método de regressão linear simples.

- •**anova**: o programa implementa o análise de variância, calculando o SPM{F}.
- •**glm**: calcula o SPM $\{T\}$  com o modelo linear geral.

•**phantom**: gera uma imagem artificial fMRI para avaliar as diferentes técnicas.

- •**alz2tga**: lê uma imagem 3D *float analyze* e a converte numa seqüência de imagens TGAs.
- •**spm2mask**: gera uma mascara a partir do SPM.

•**mascara**: coloca uma mascara preta fora da área do cérebro no SPM.

**•escrob**: calcula a escala robusta  $\sigma_e$  no SPM $\{T\}$ .

- •**medorden**: calcula a média de um intervalo do vetor ordenado dos gradientes de uma imagem 3D-Float analyze.
- •**minat**: calcula o voxel ativado mínimo e o voxel não ativado máximo.
- •**rocp**: calcula os dados para as curvas ROC. Calcula a sensibilidade e a especificidade para um dado SPM.
- •**gs**: gera a imagem de referência de um volume ativado (*gold standart*) da imagem artificial utilizada.
- •**lim**: aplica um limiar a uma imagem FLT-analyze.

## **A.3 Dados fMRI**

No diretório *Dados-fMRI* se encontram disponíveis as imagens artificiais e o experimento fMRI visual utilizados neste trabalho para avaliar a técnica proposta e os métodos apresentados.

A aquisição das imagens do experimento visual utilizado foi feita pelo grupo de pesquisa do Dr. Zang Hee Cho no "Department of Radiological Sciences, University of California at Irvine".

# **A.4 Resultados Experimentais Apresentados**

Reproduzir os resultados experimentais apresentados nesta dissertação é muito simples por meio dos seguintes passos:

1.Descomprimir o arquivo fMRI-1.zip (contem todos os programas necessários e apropriadamente documentados, os fontes e também os programas compilados). 2.Indicar o caminho dos programas compilados desde a linha de comandos (*prompt*) do DOS.

Ex. Path c:> exe-fMRI

- 3.Descomprimir o arquivo fMRI-2.zip. O arquivo contém uma pasta com os dados e informação necessários para reproduzir cada experimento realizado individualmente. Foram realizados 10 testes e os dados de cada um deles está em uma pasta individual com os detalhes para rodar os programas e obter os resultados apresentados:
	- •**fMRI-visual**: experimento baseado em dados reais de um estímulo visual em blocos.
	- •**phantoms**: as 9 imagens artificiais utilizadas nos experimentos realizados, para a geração das tabelas e a curvas ROC.
- 4.Uma vez escolhido o experimento que desejamos reproduzir, simplesmente temos que rodar passo a passo os comandos explicitamente indicados no arquivo teste.bat contido com cada conjunto de dados.

Ex. Experimento visual completo

c:>/.../fMRI-visual/teste-1, c:>/.../fMRI-visual/teste-2

5.Os dados, programas, aclarações adicionais e futuras melhoras ou modificações úteis dos programas, ficaram disponíveis em [www.lps.usp.br/~javier/](www.lps.usp.br/~javier/fmri/) [fmri/](www.lps.usp.br/~javier/fmri/).